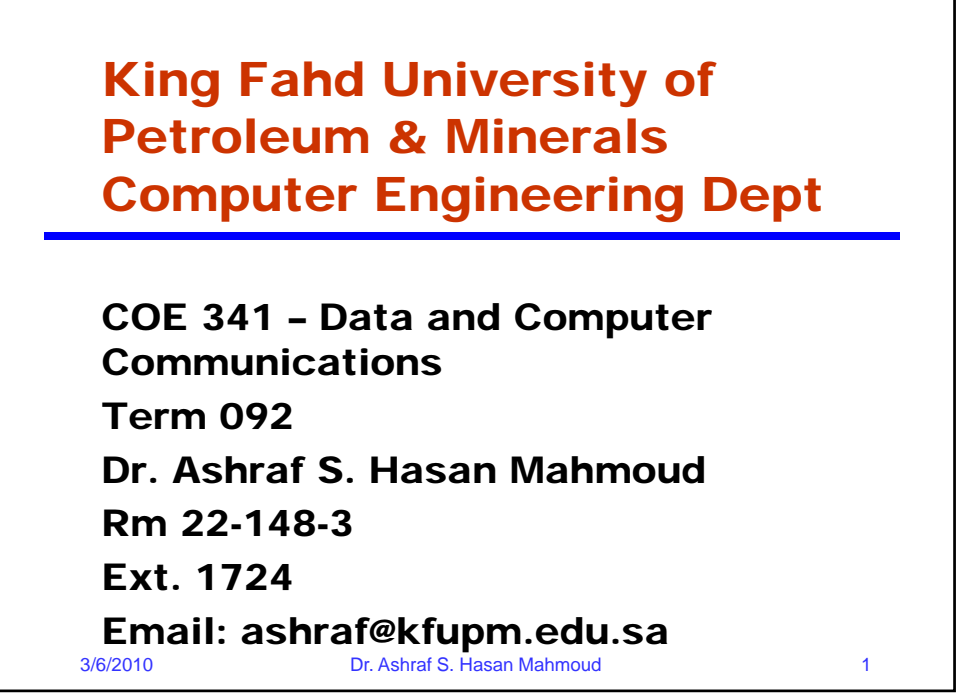

٦

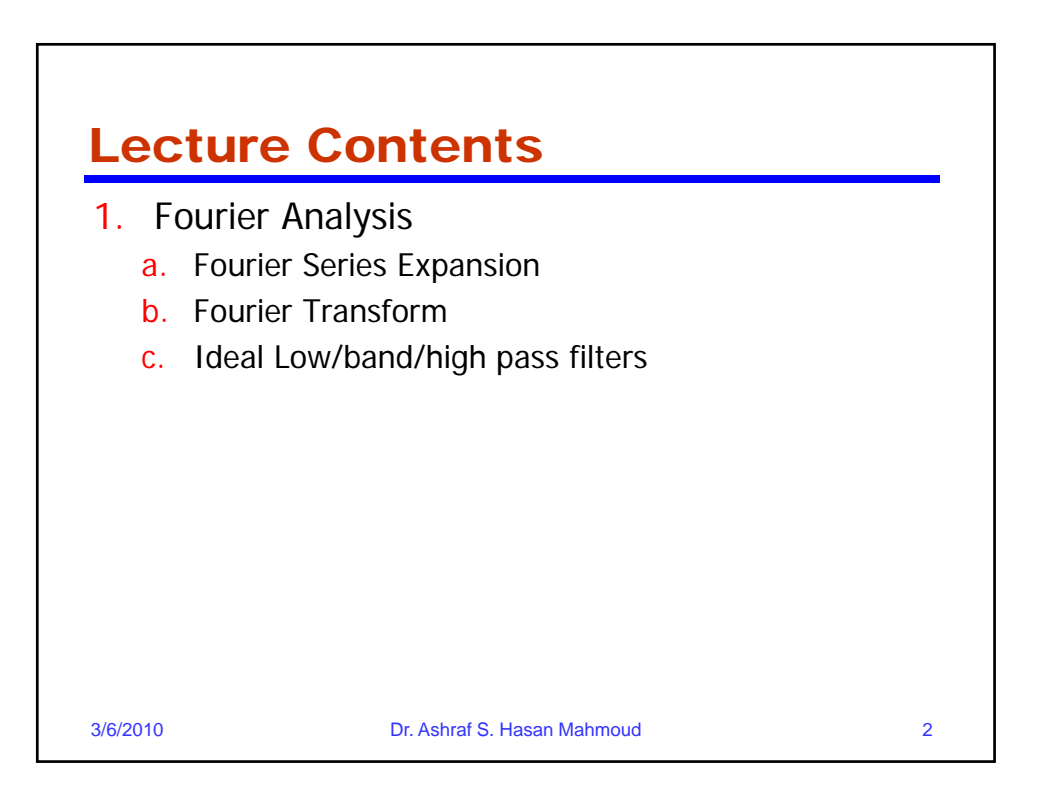

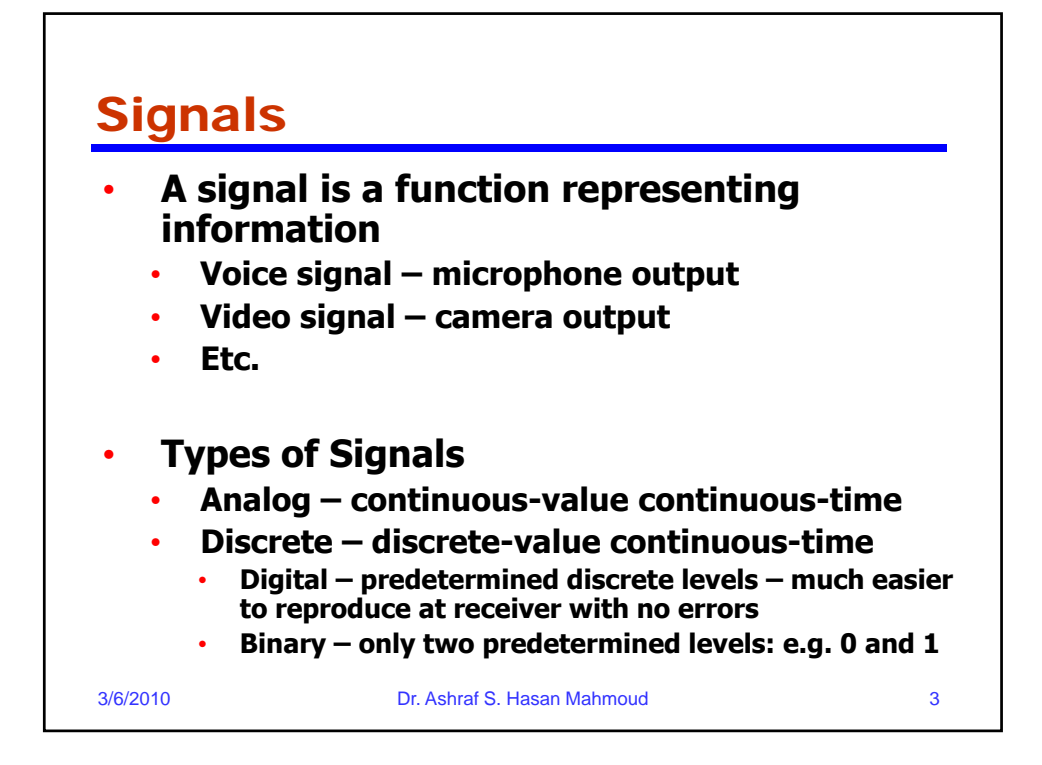

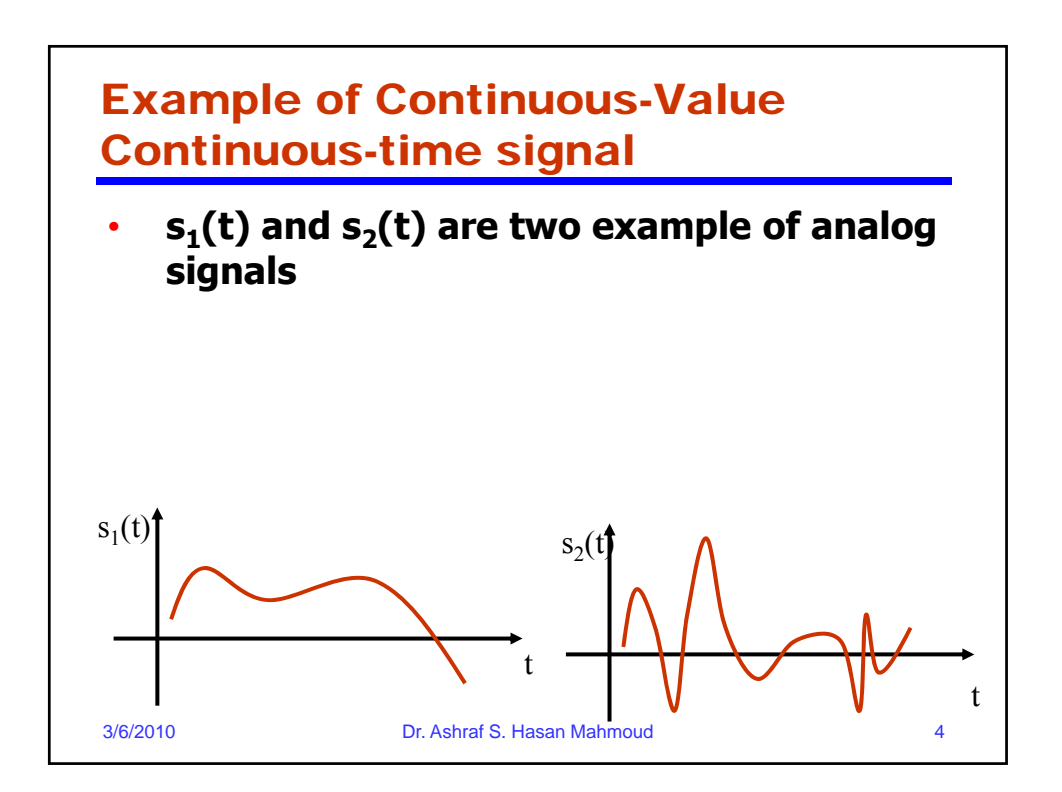

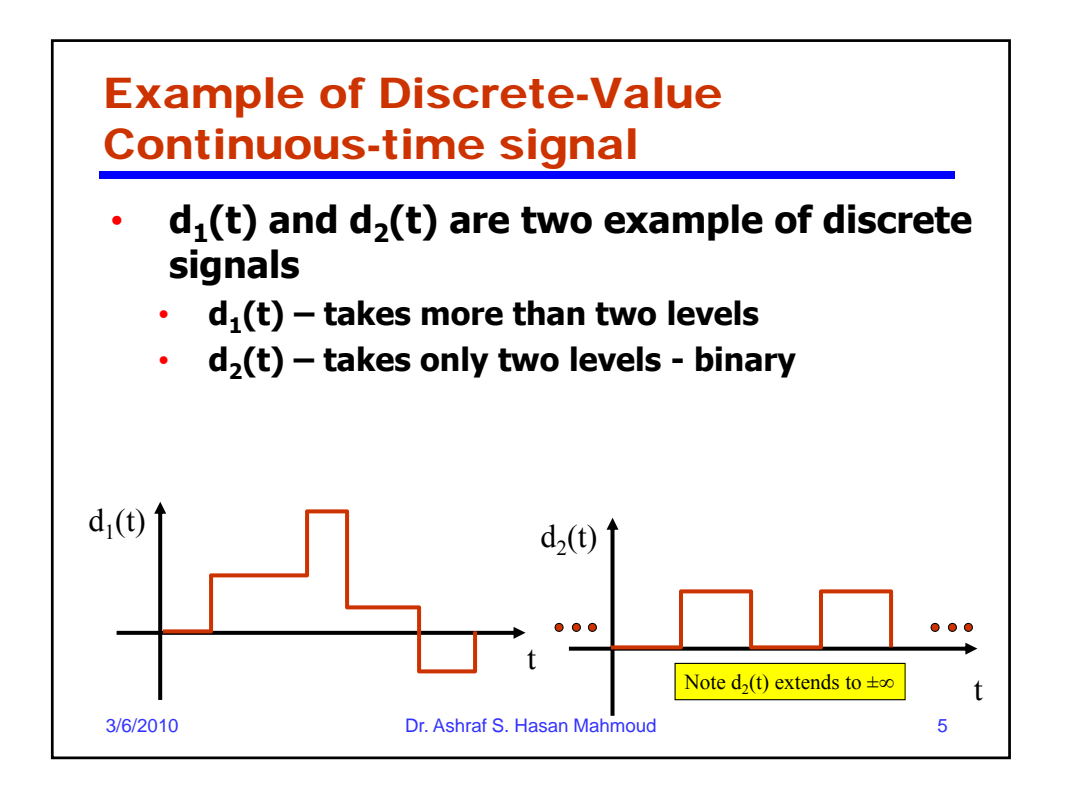

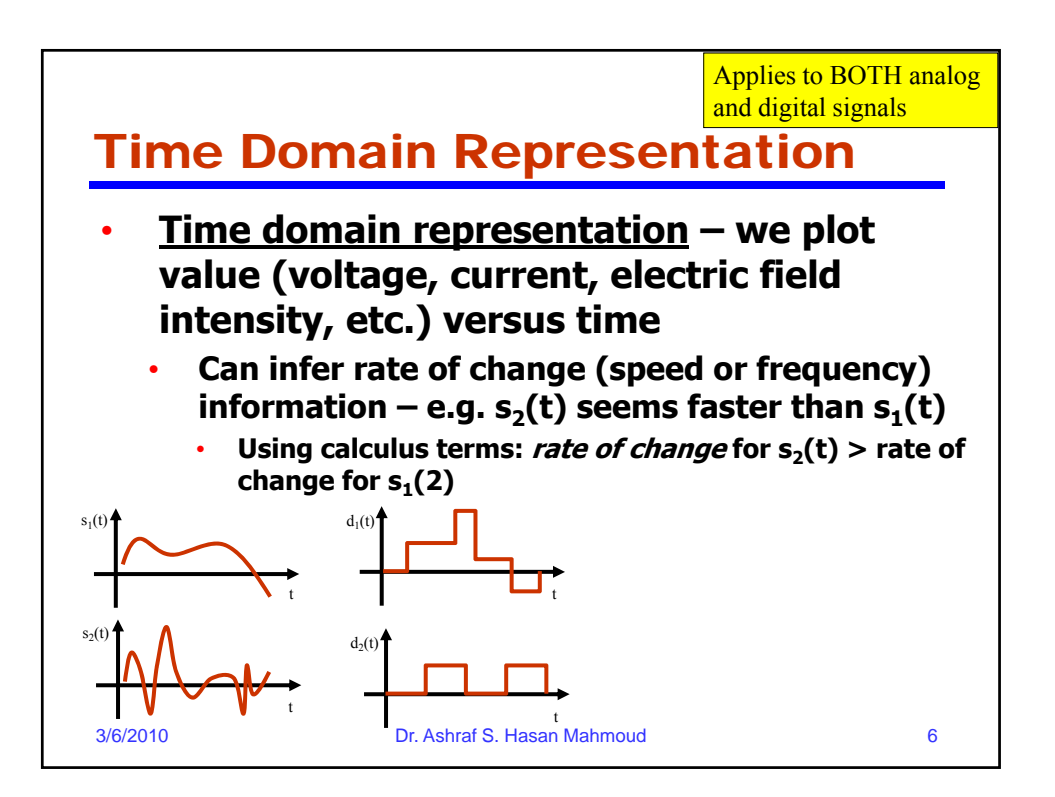

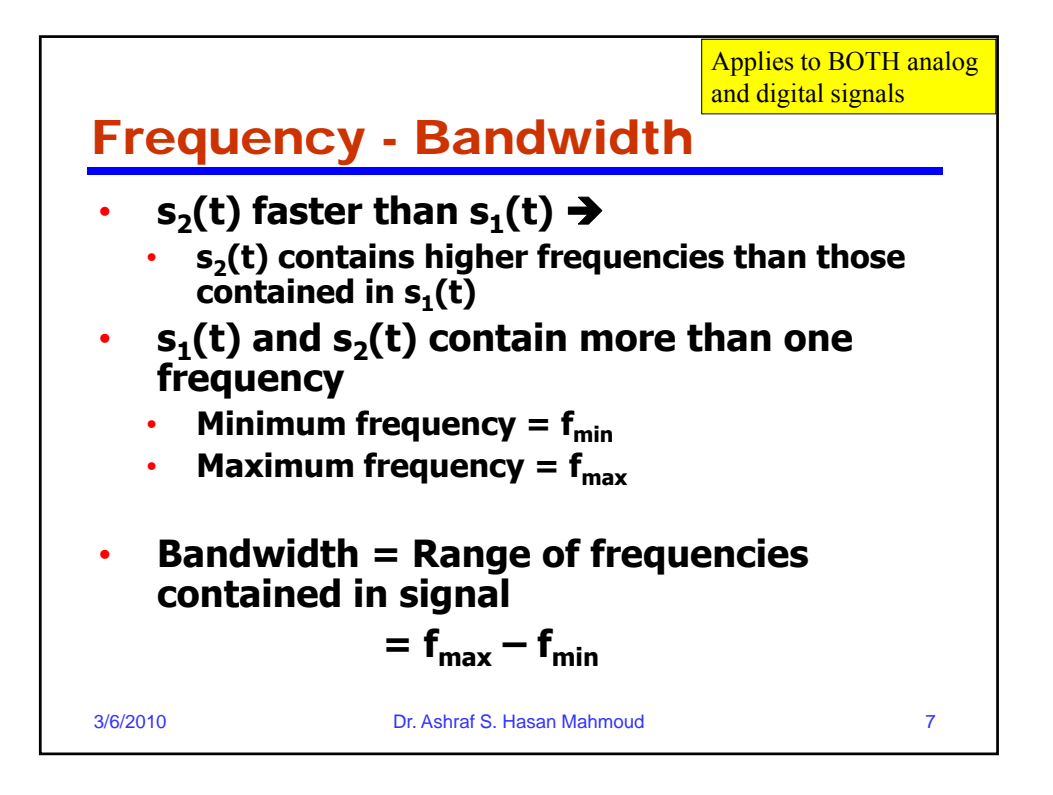

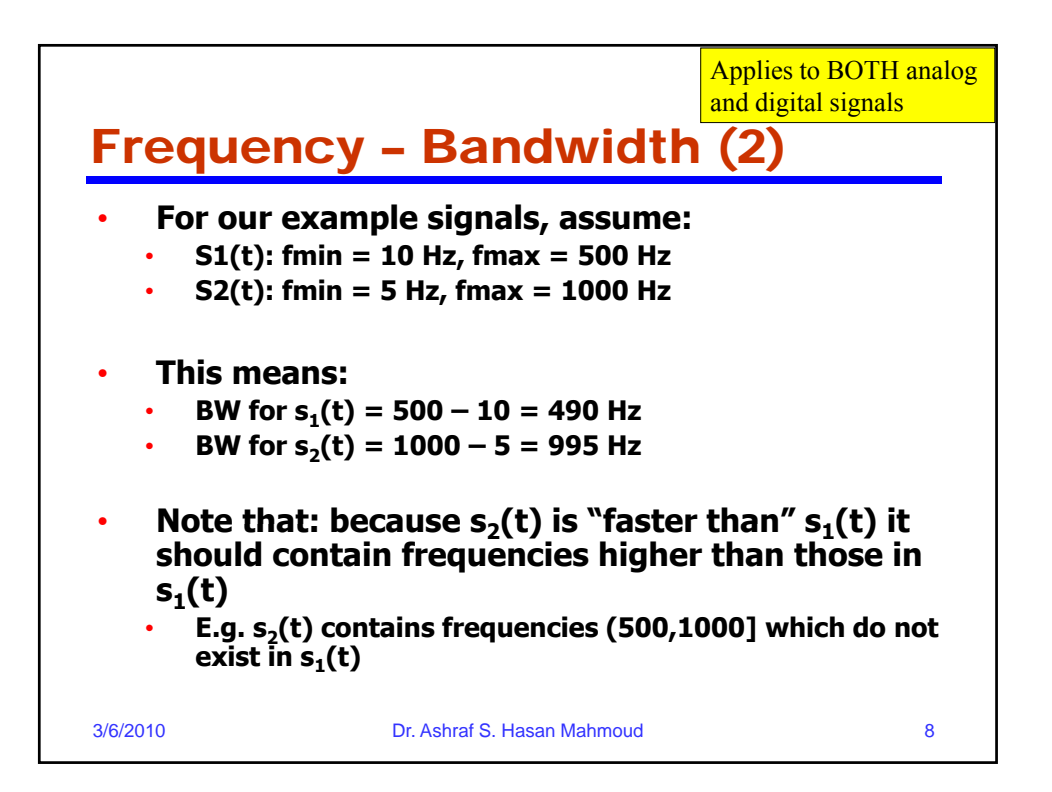

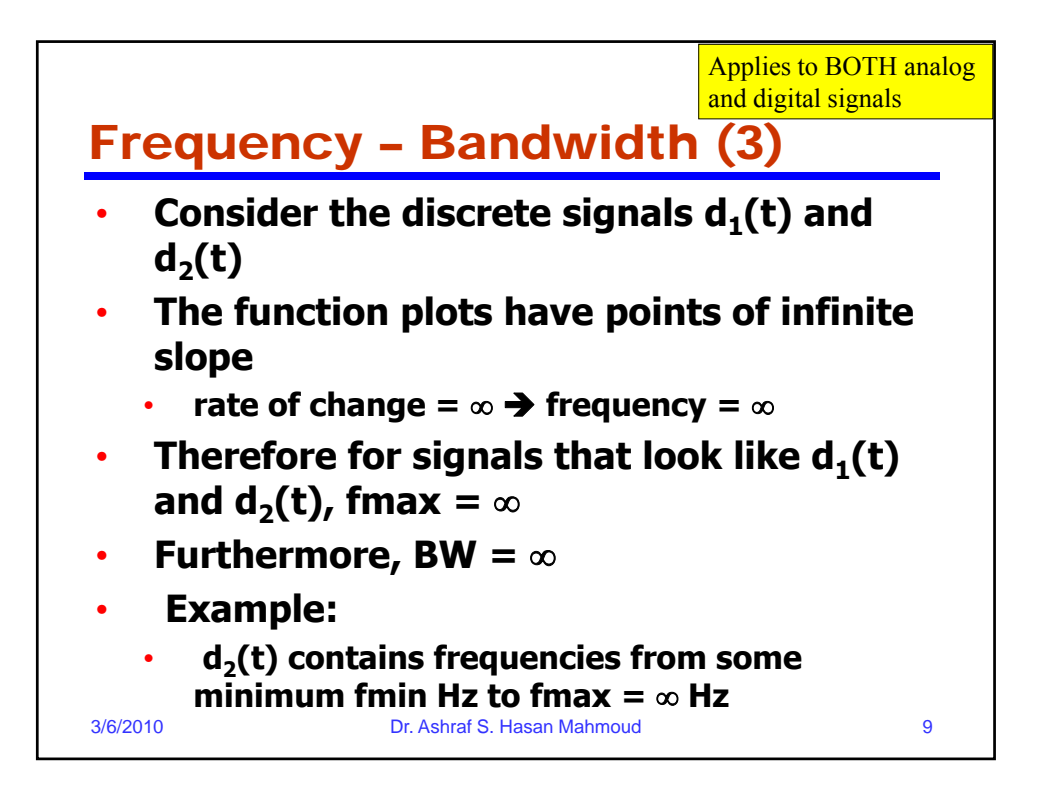

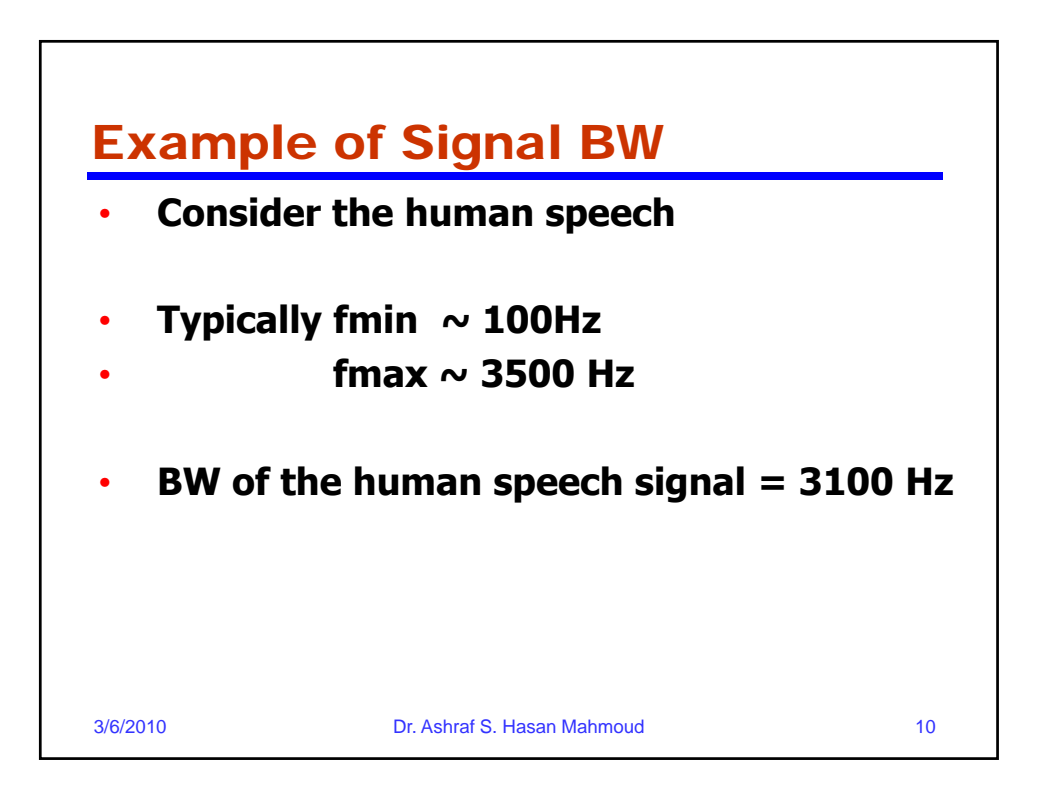

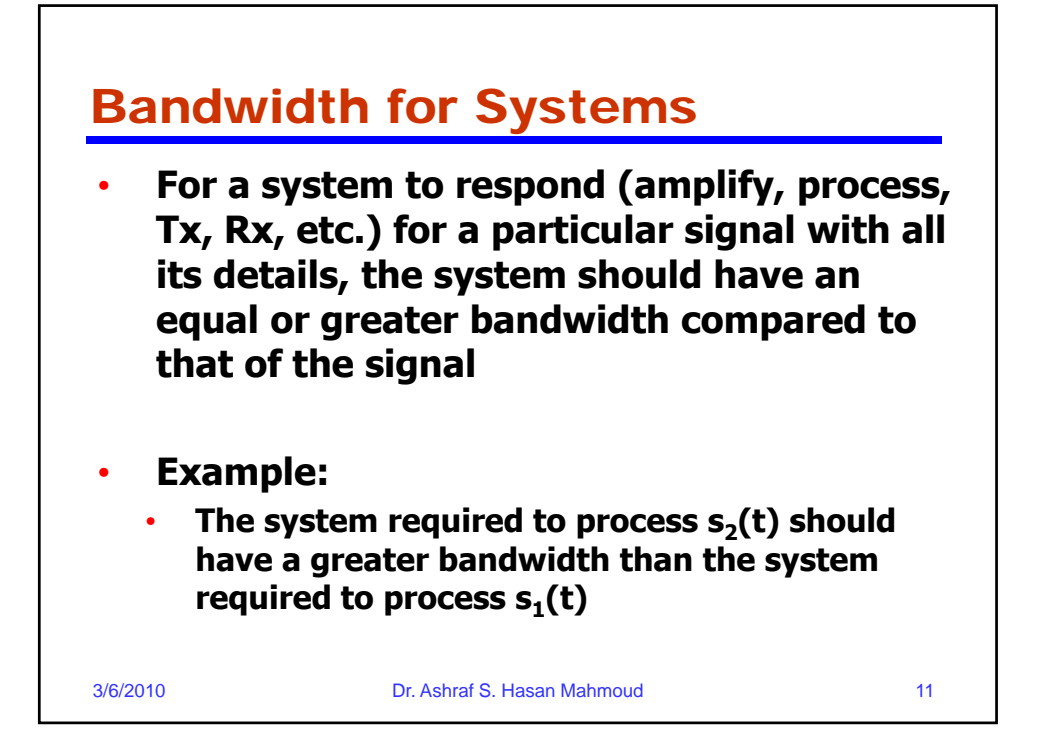

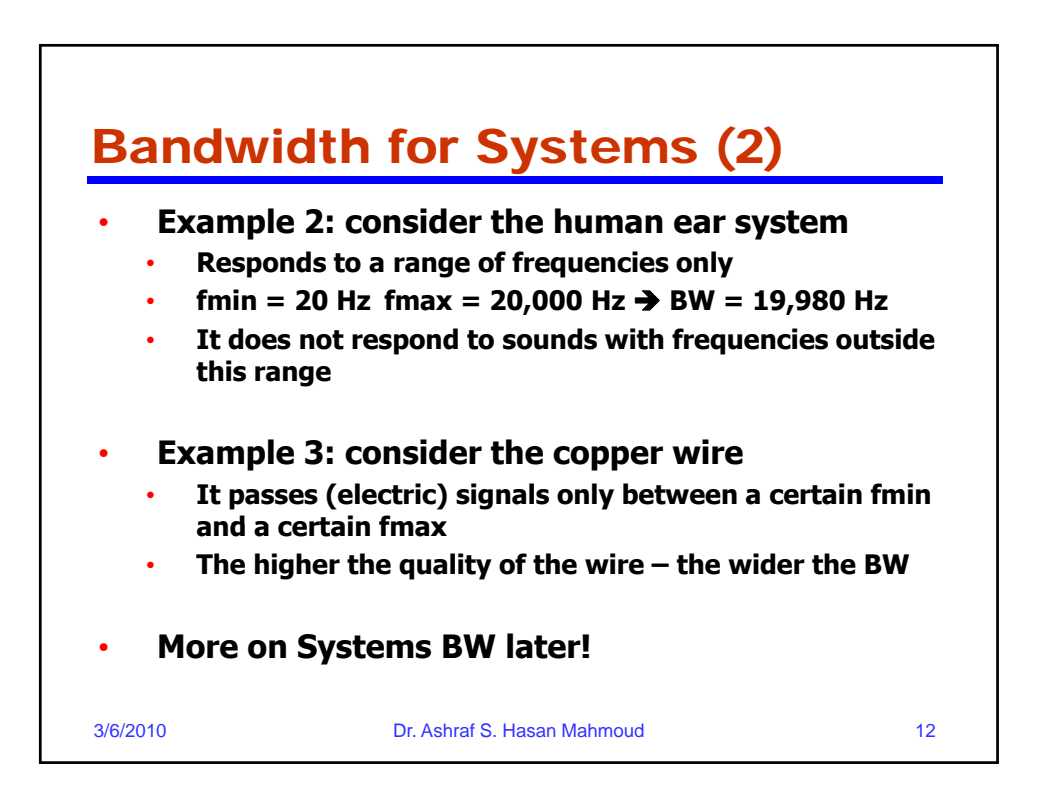

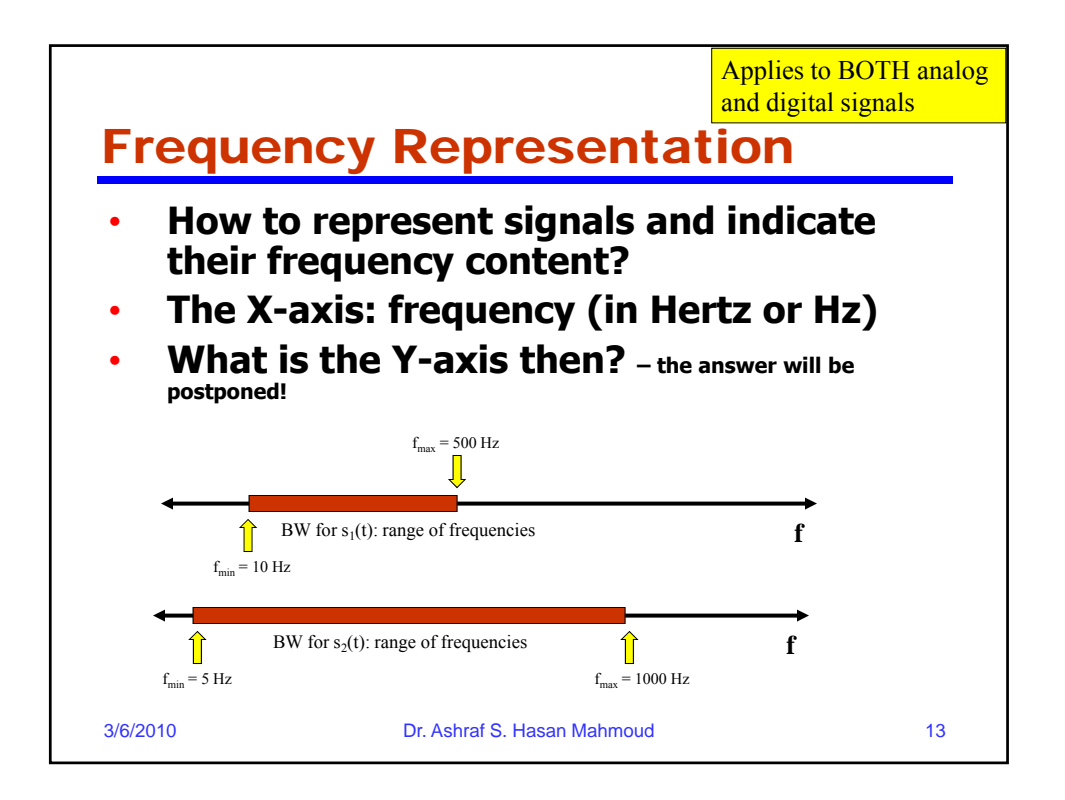

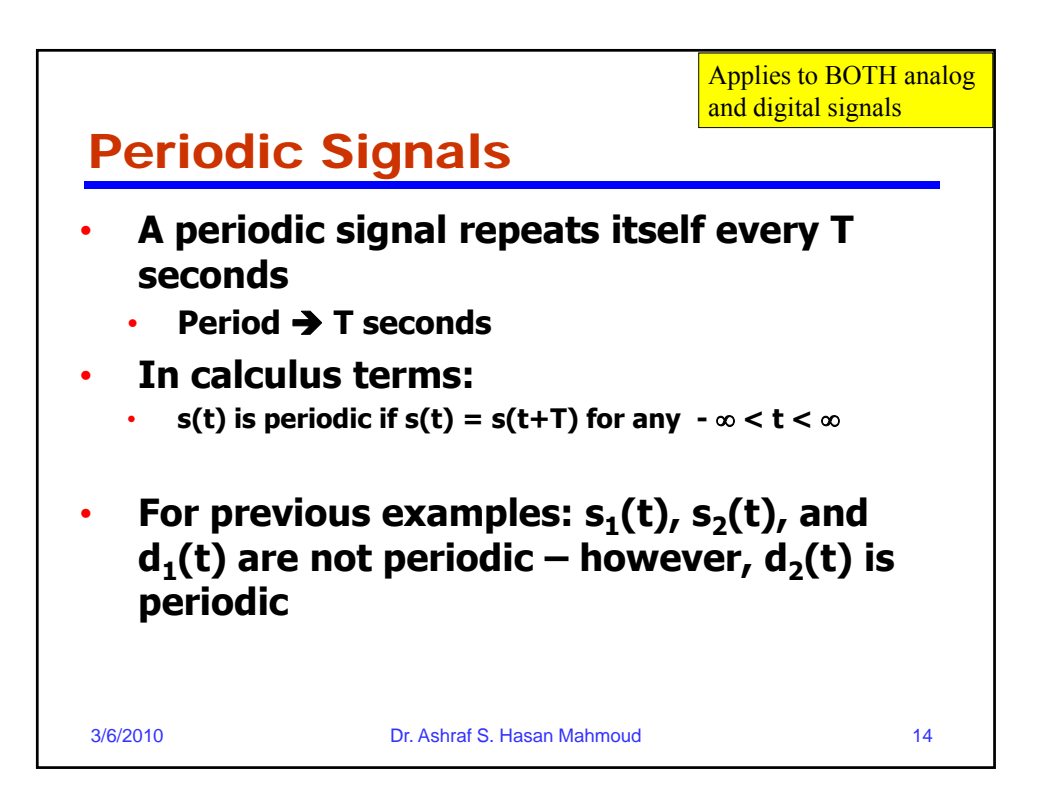

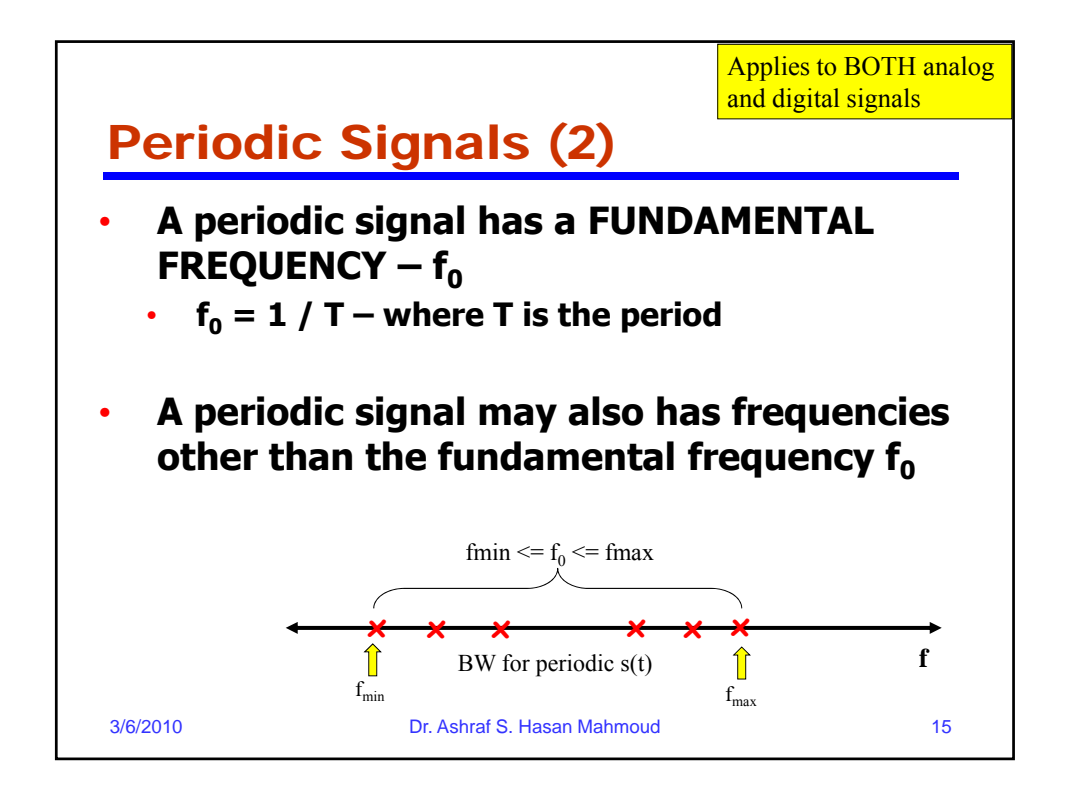

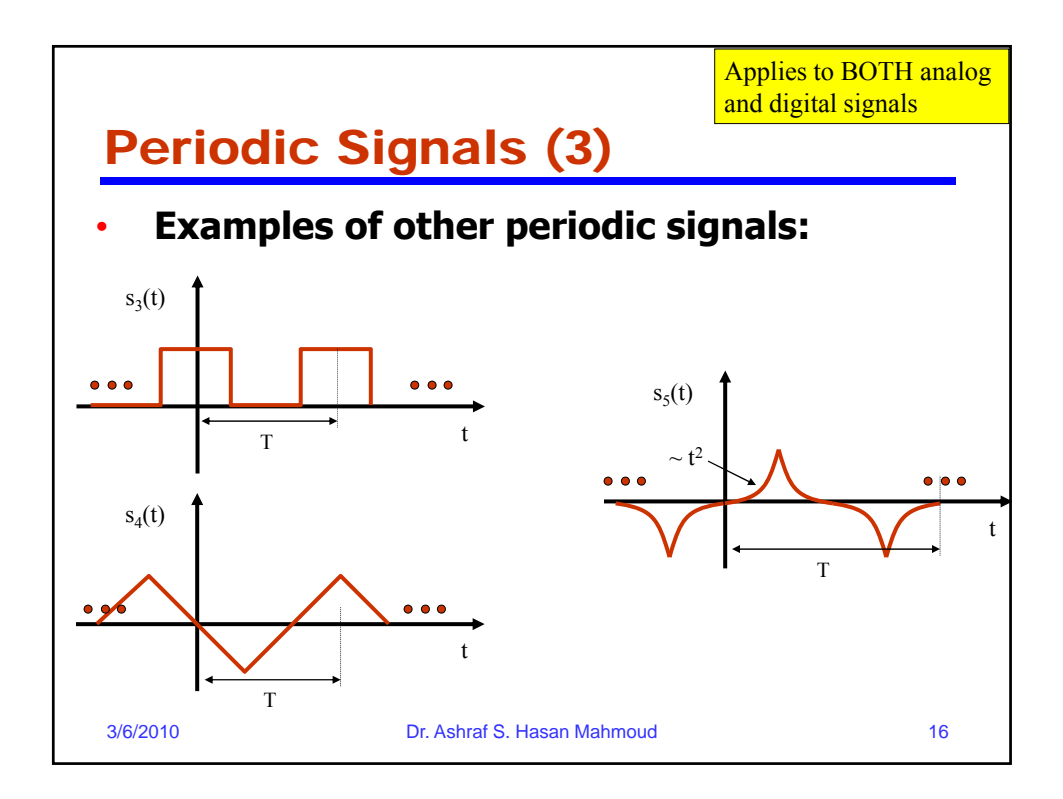

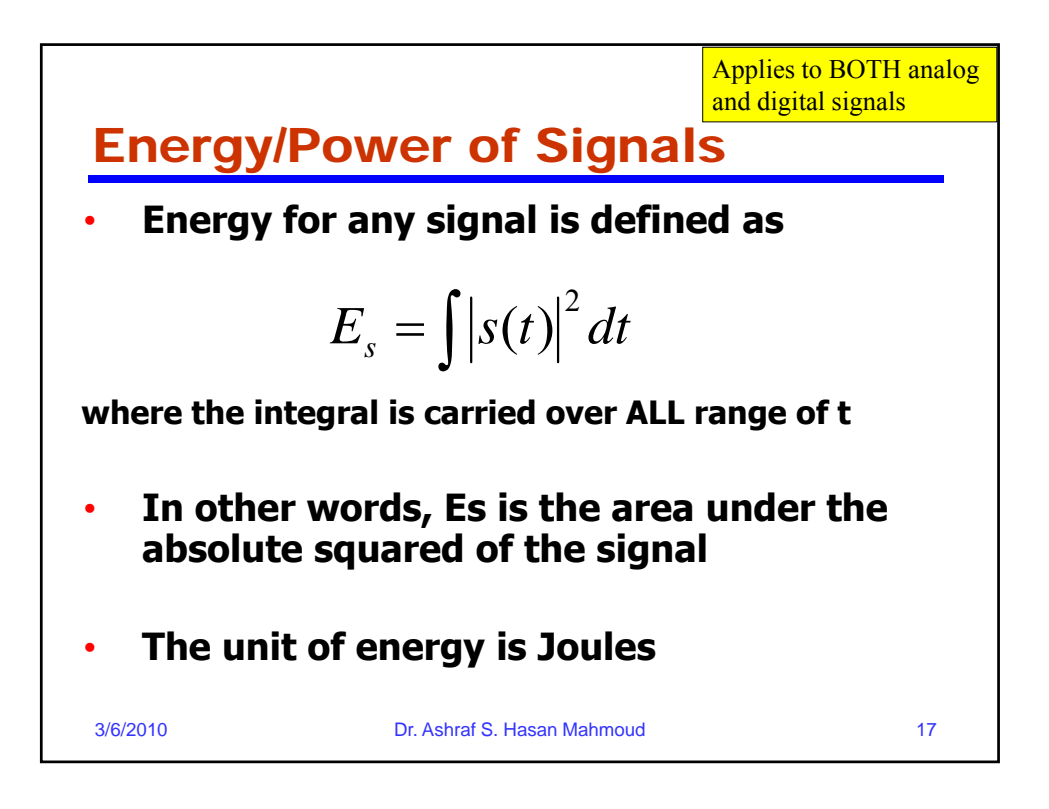

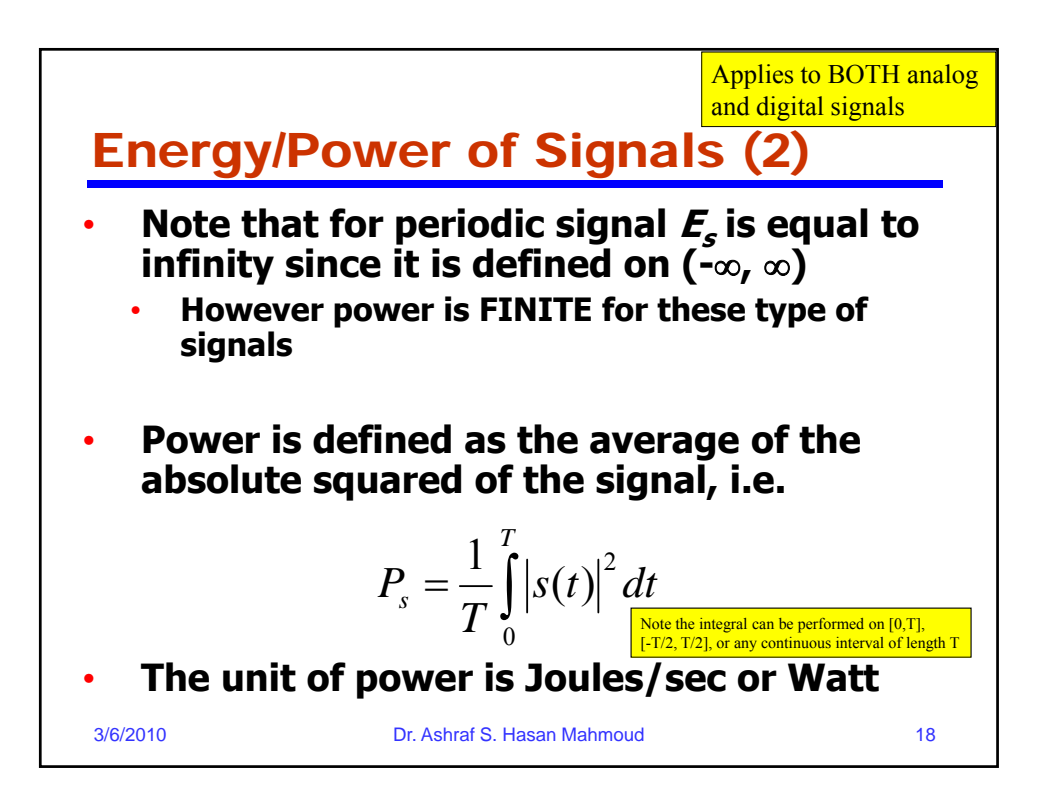

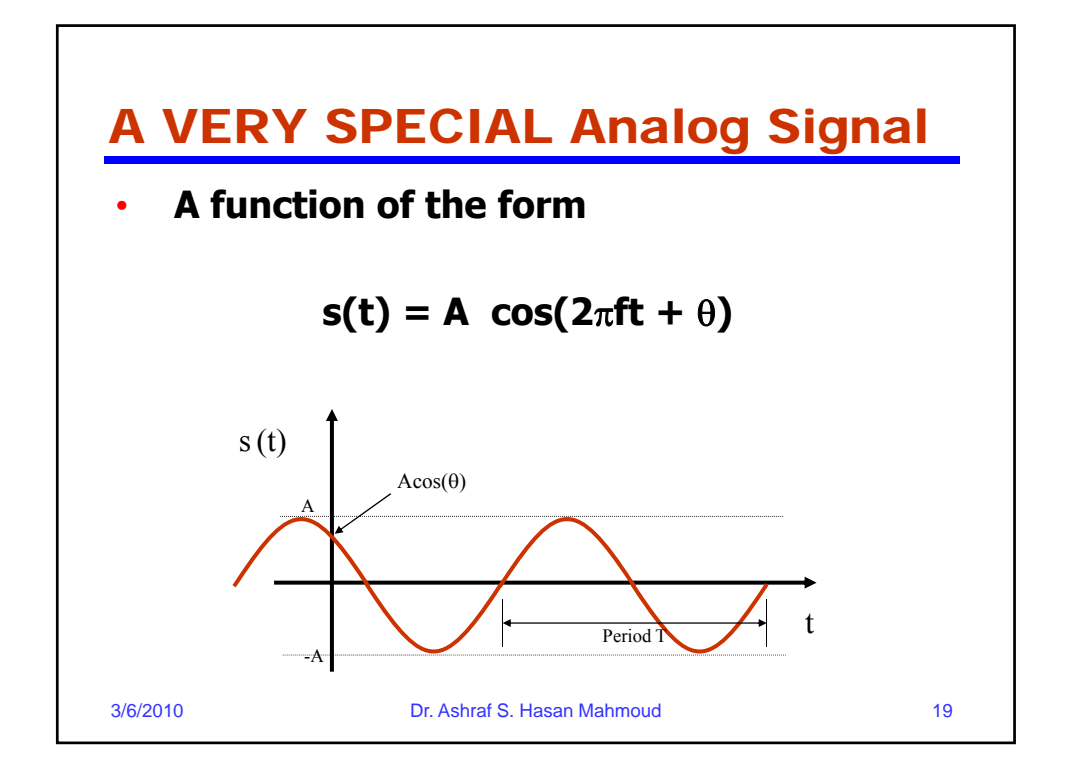

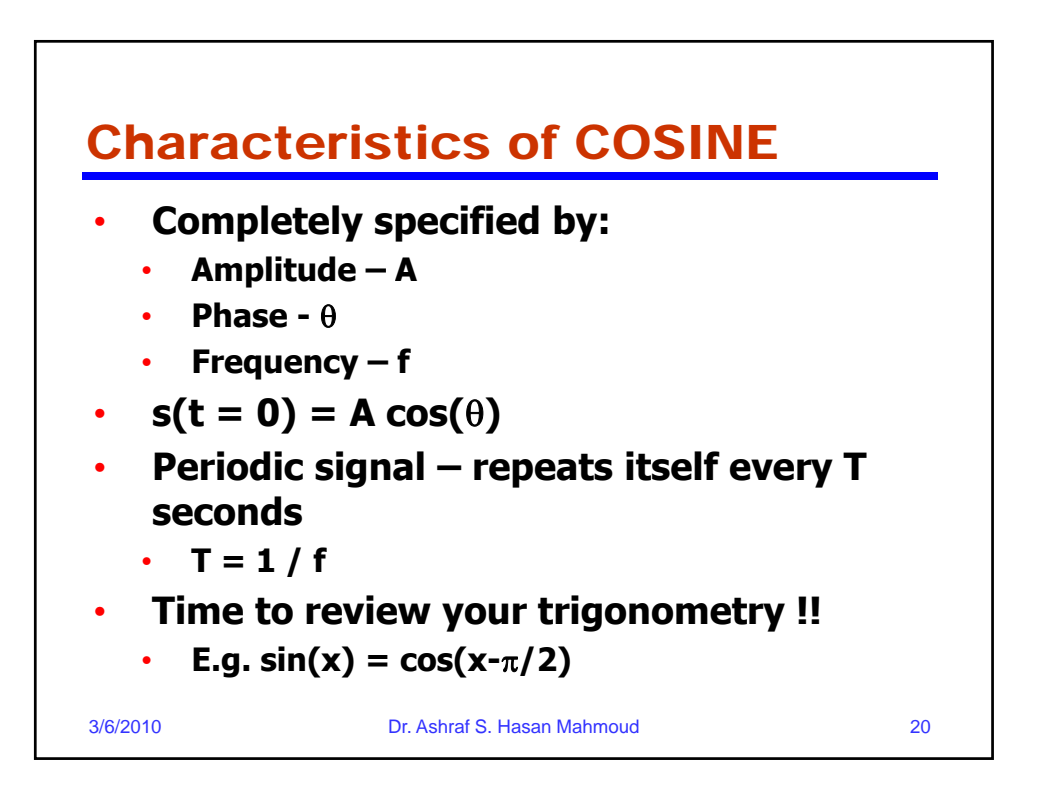

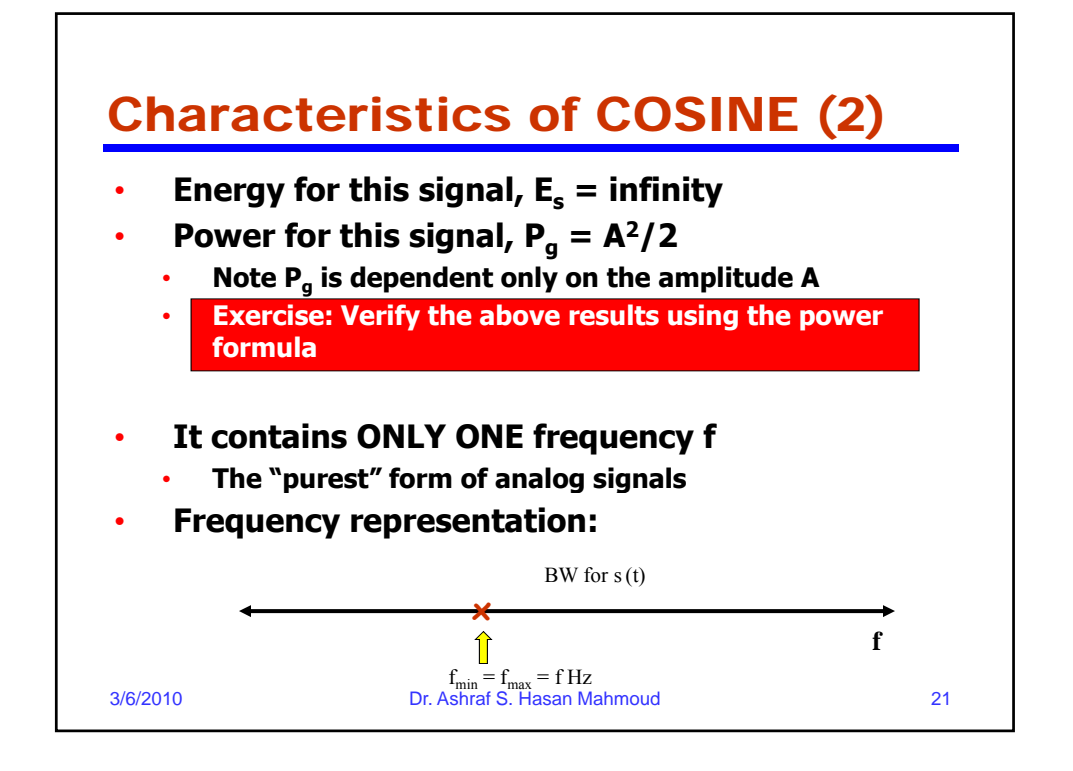

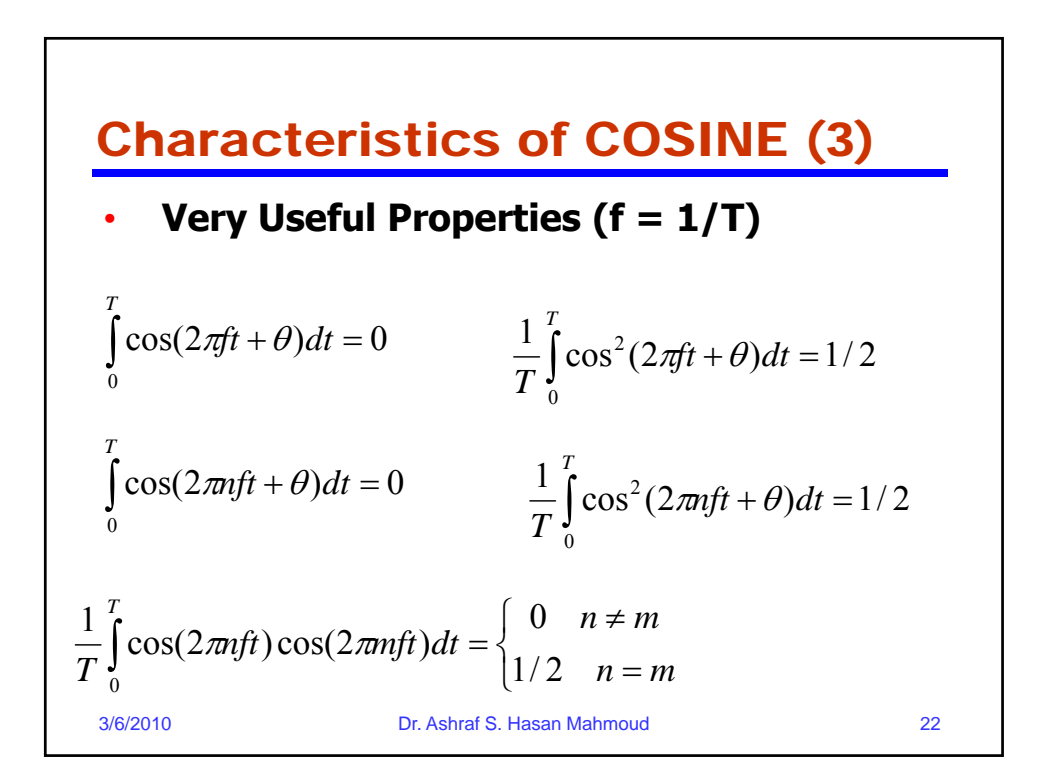

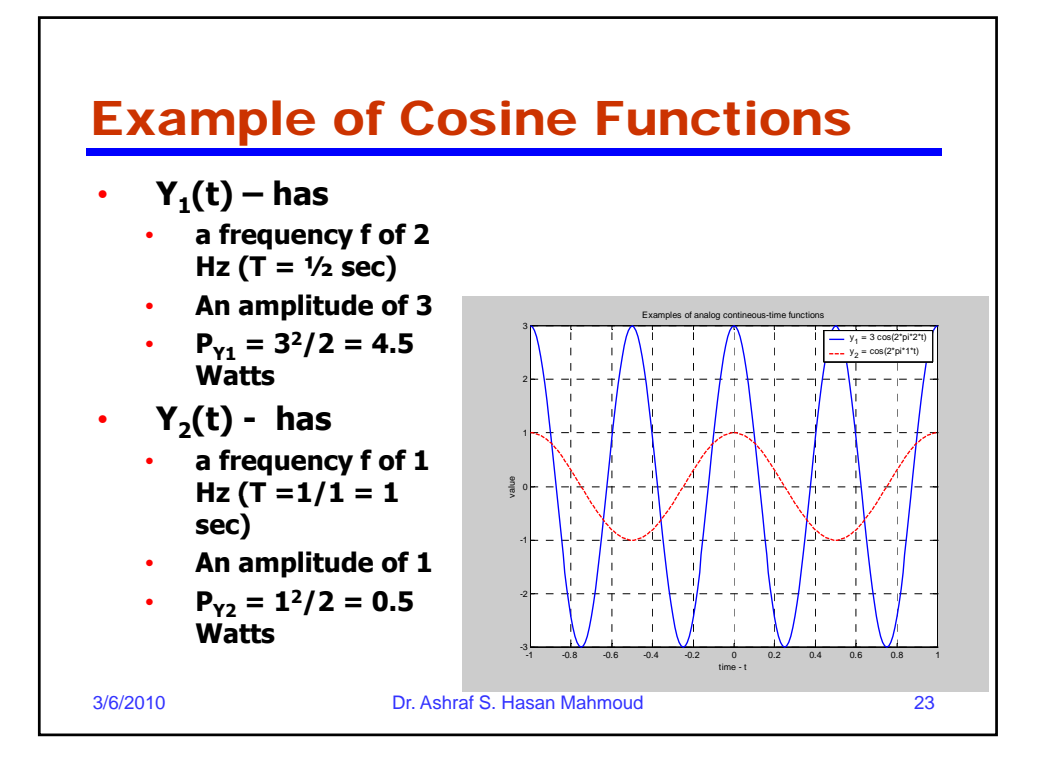

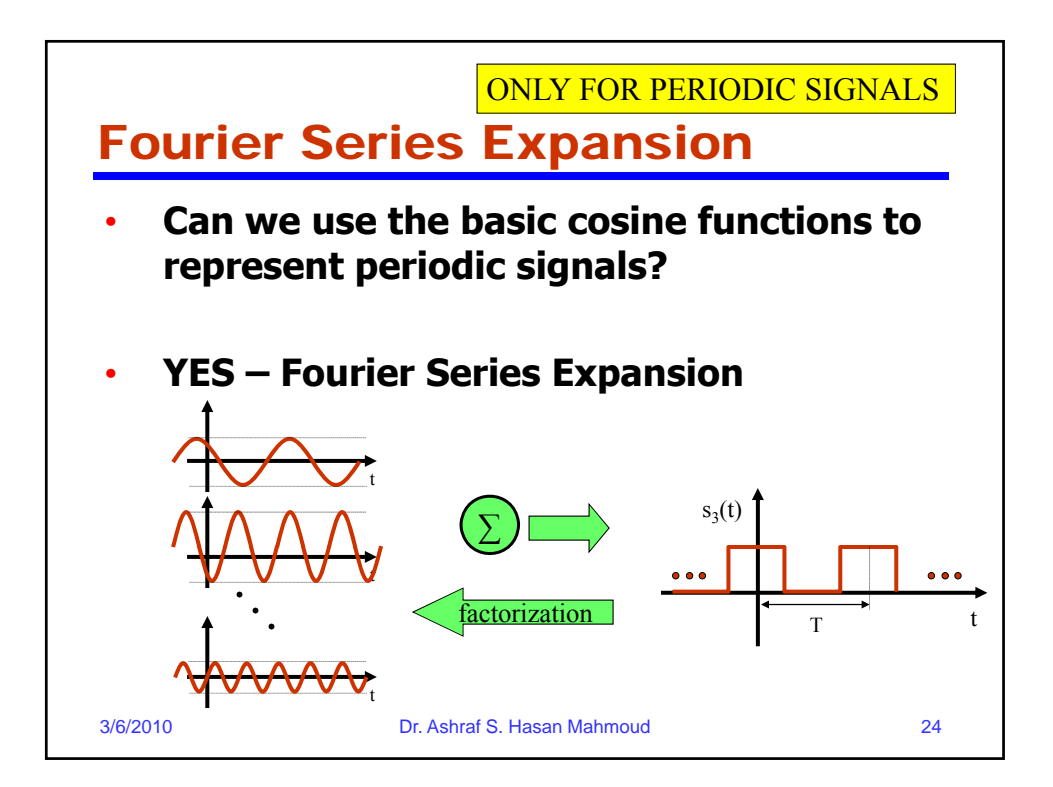

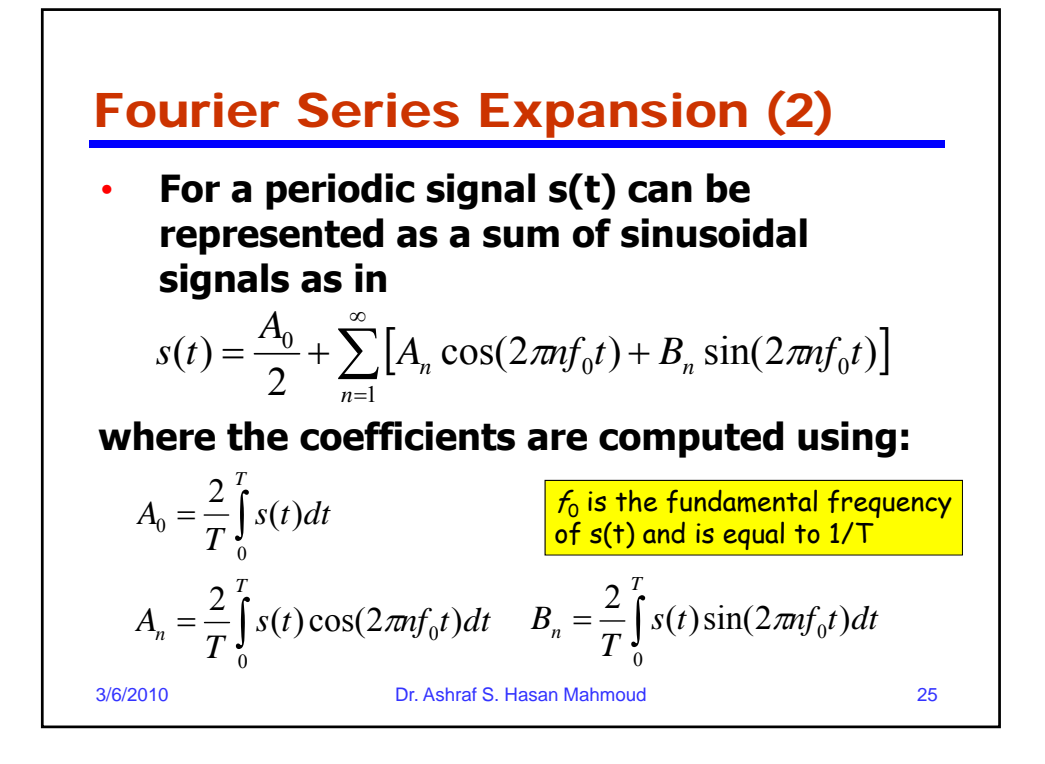

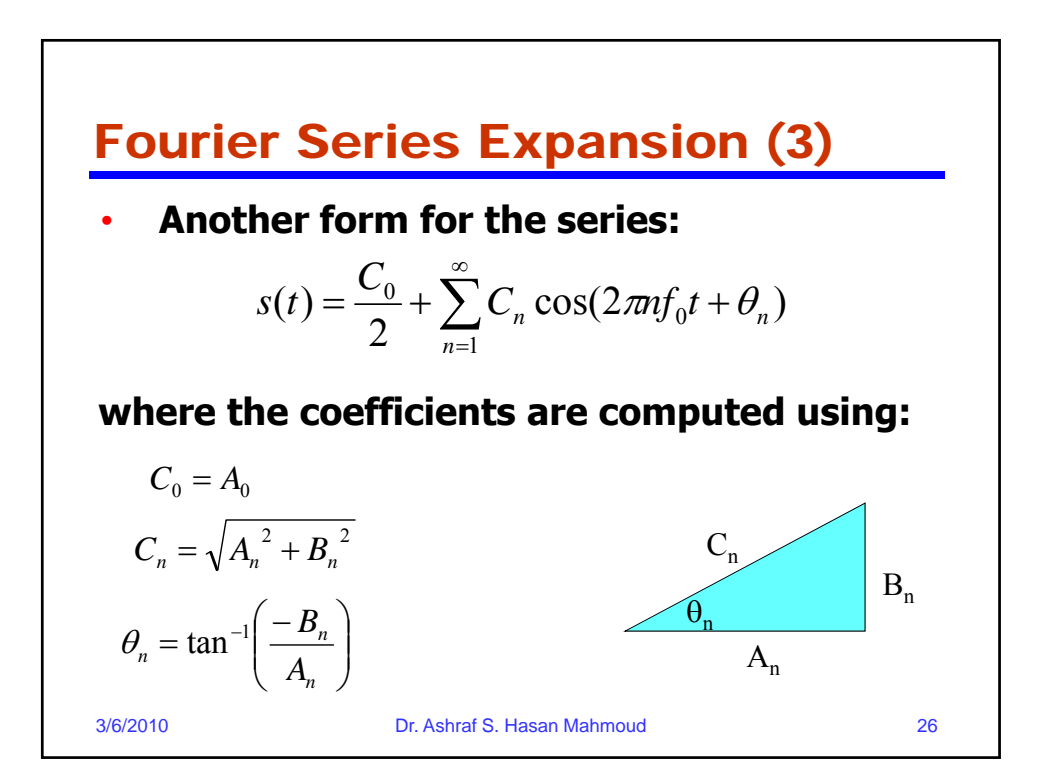

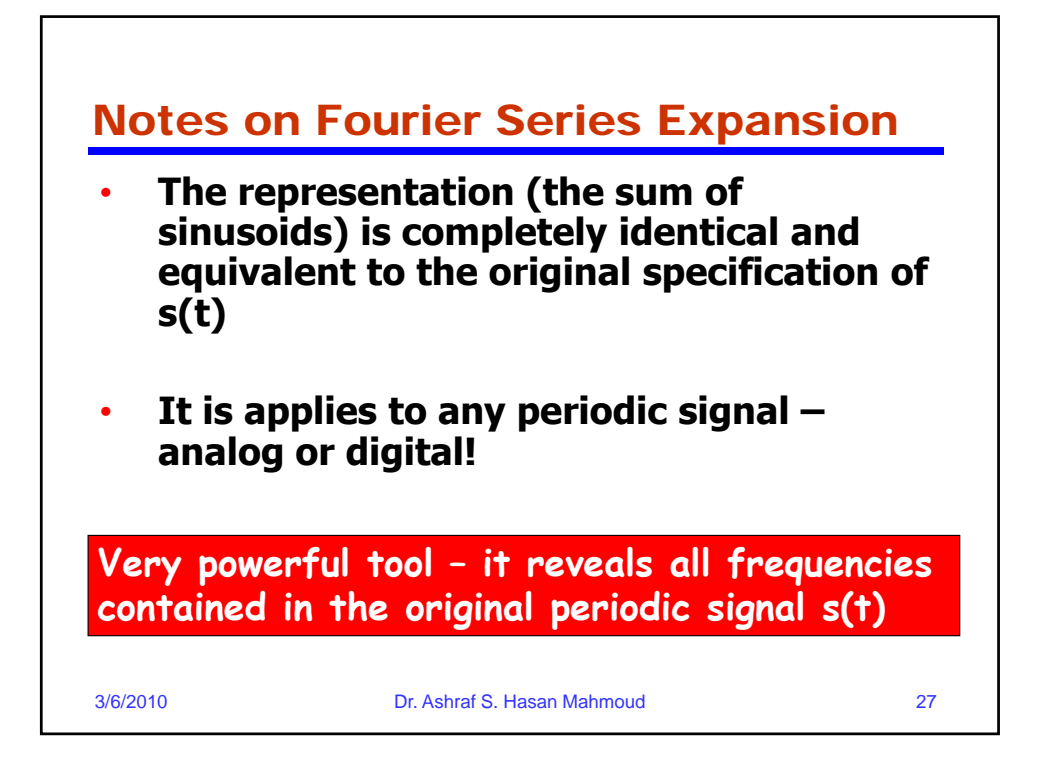

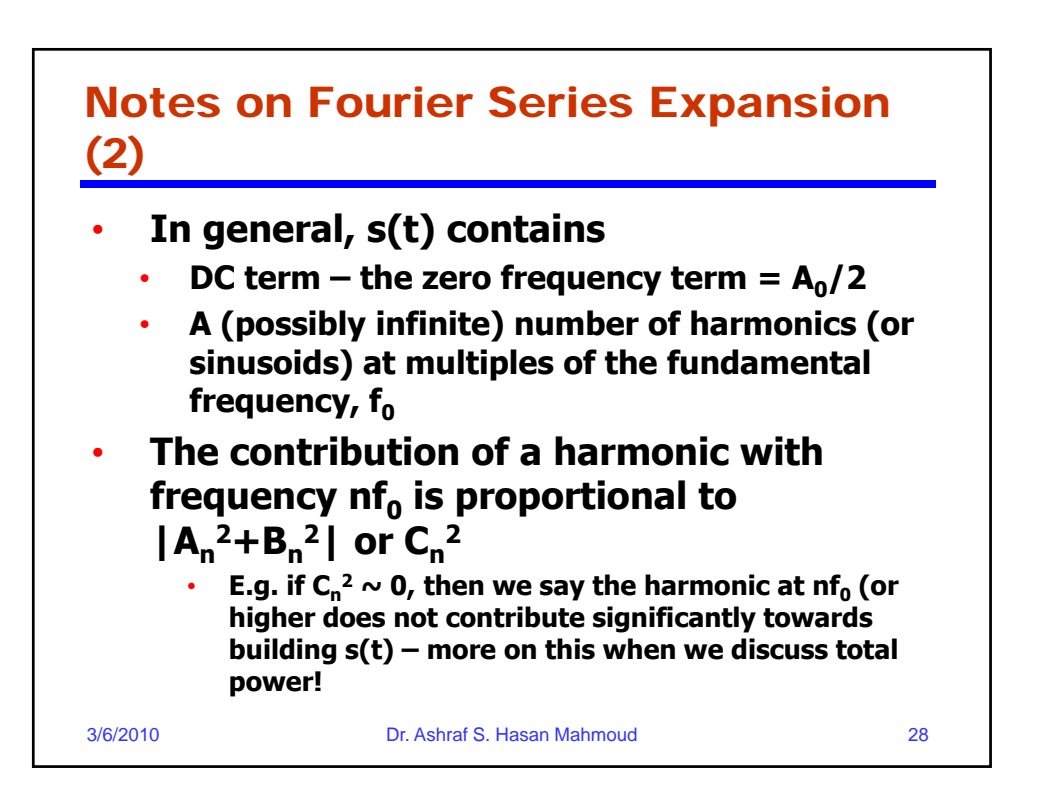

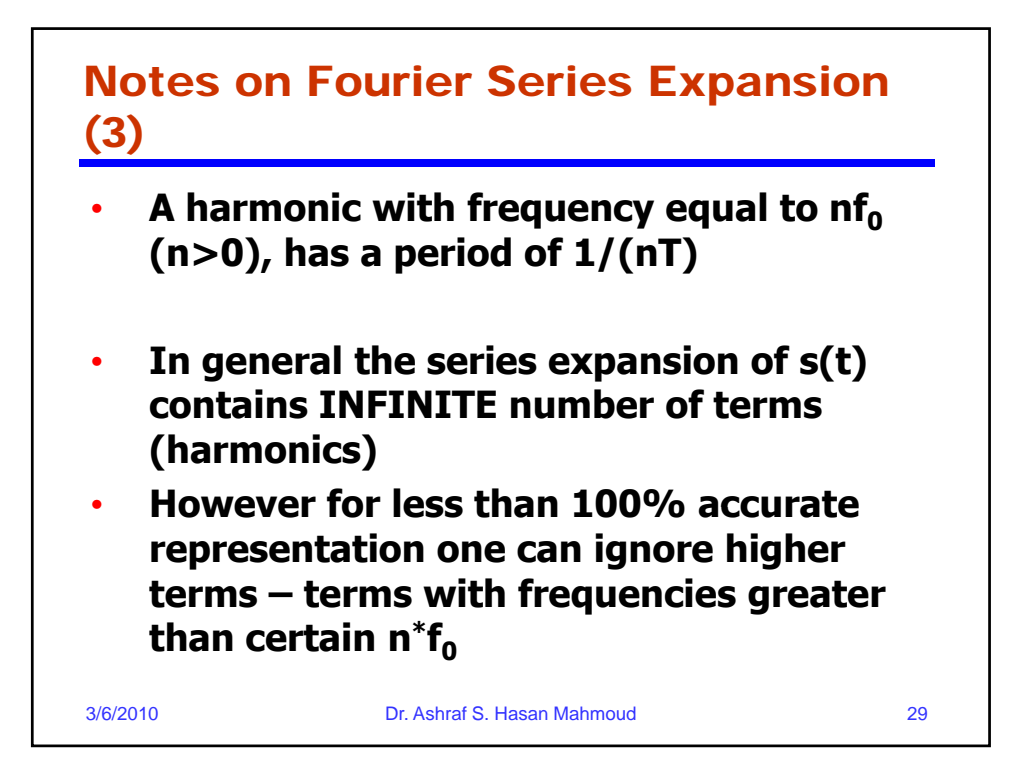

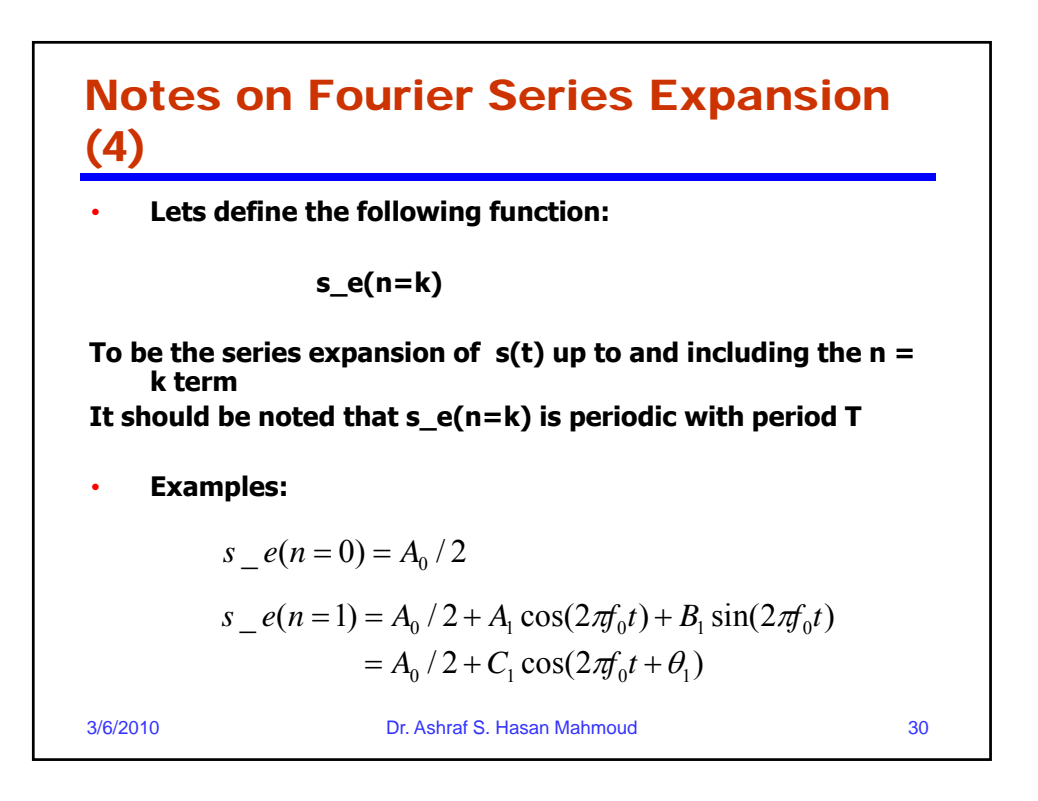

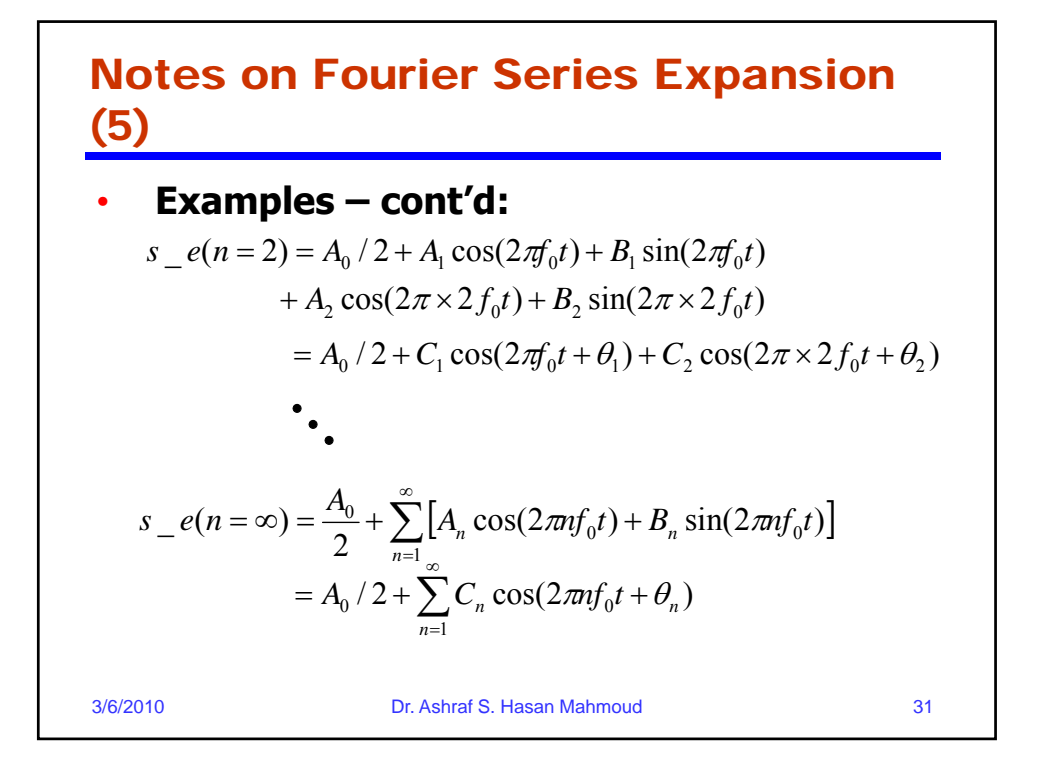

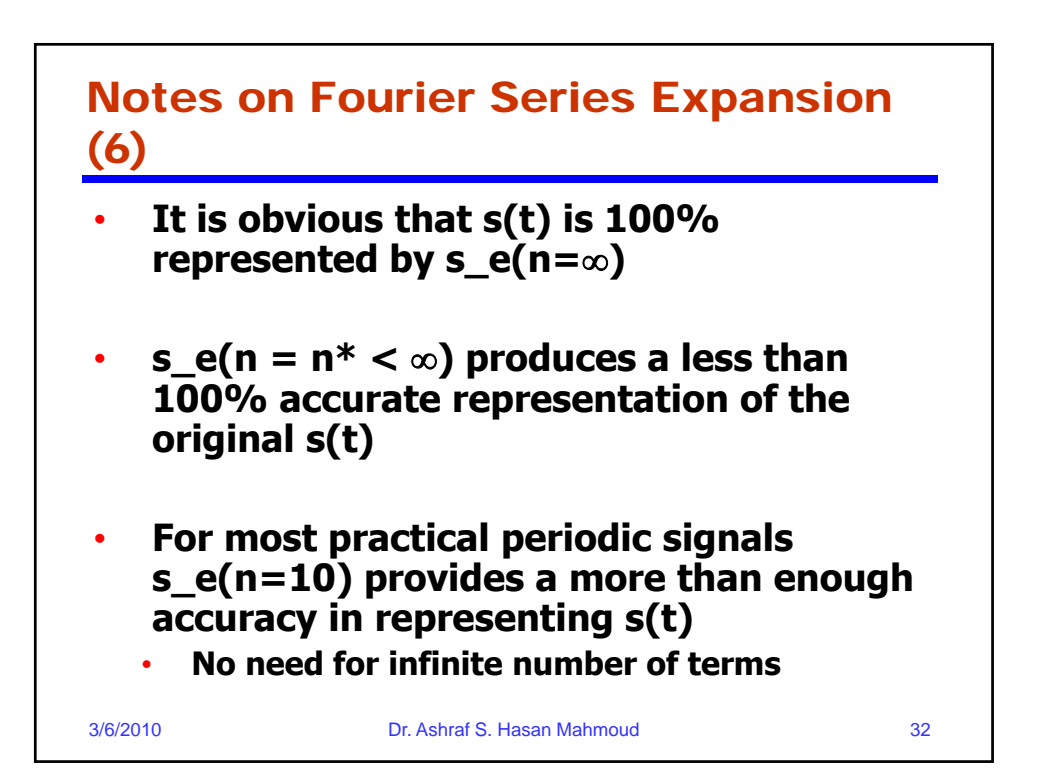

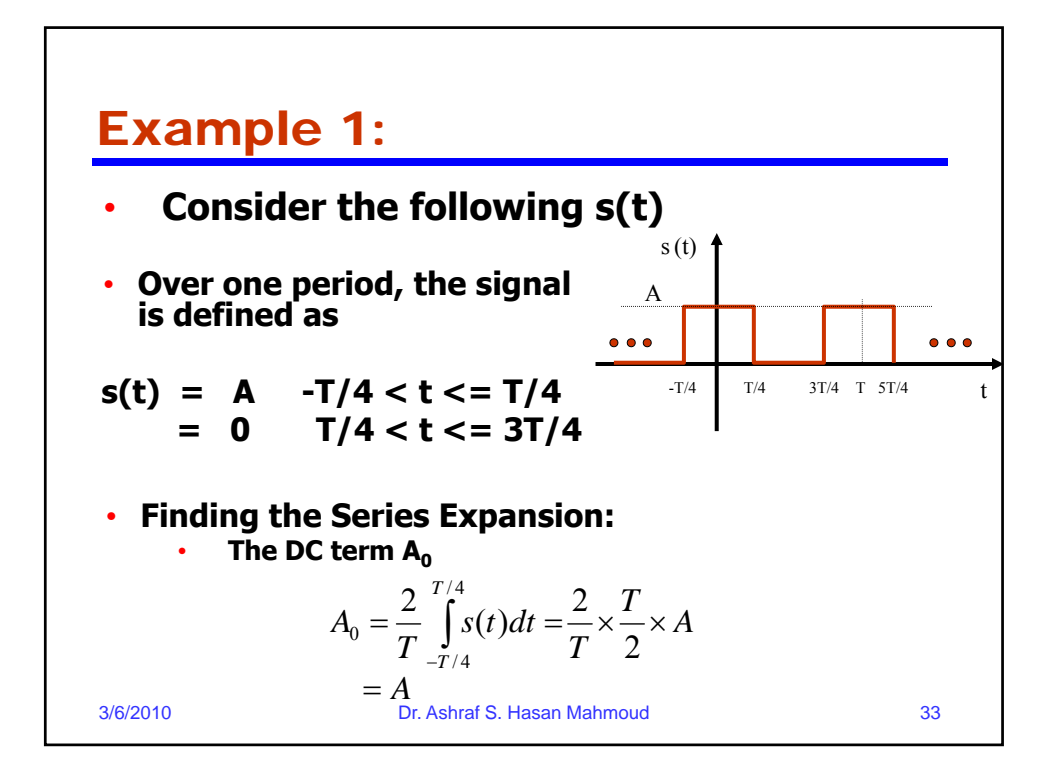

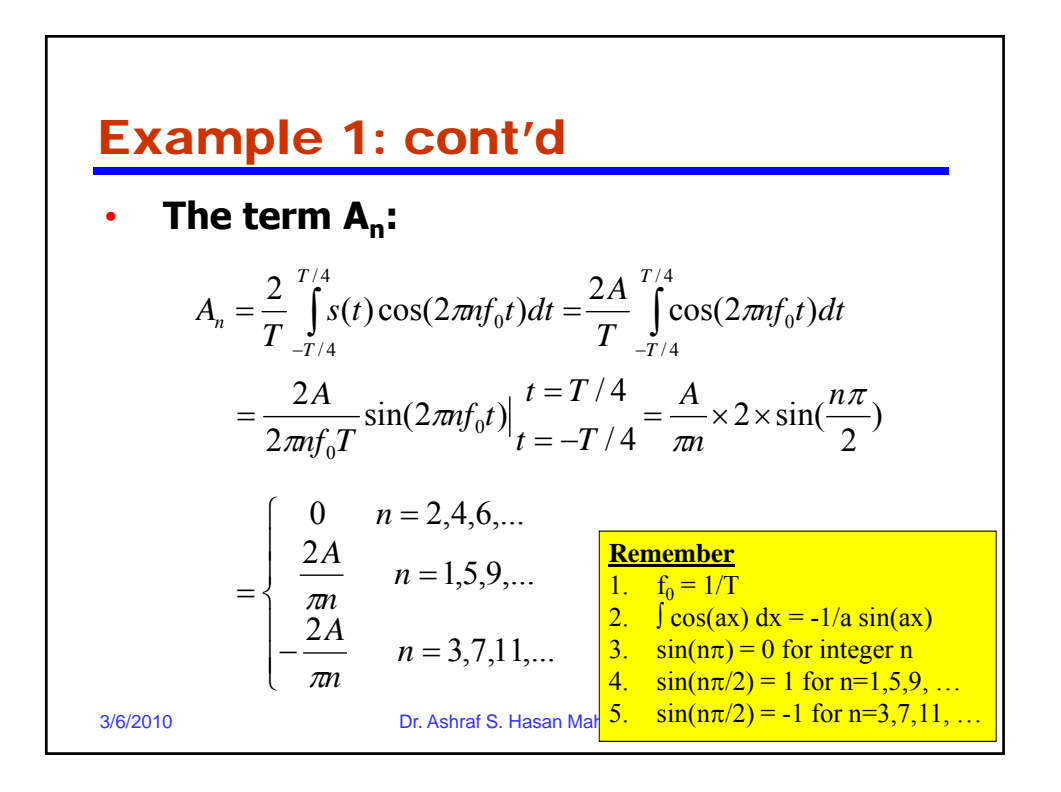

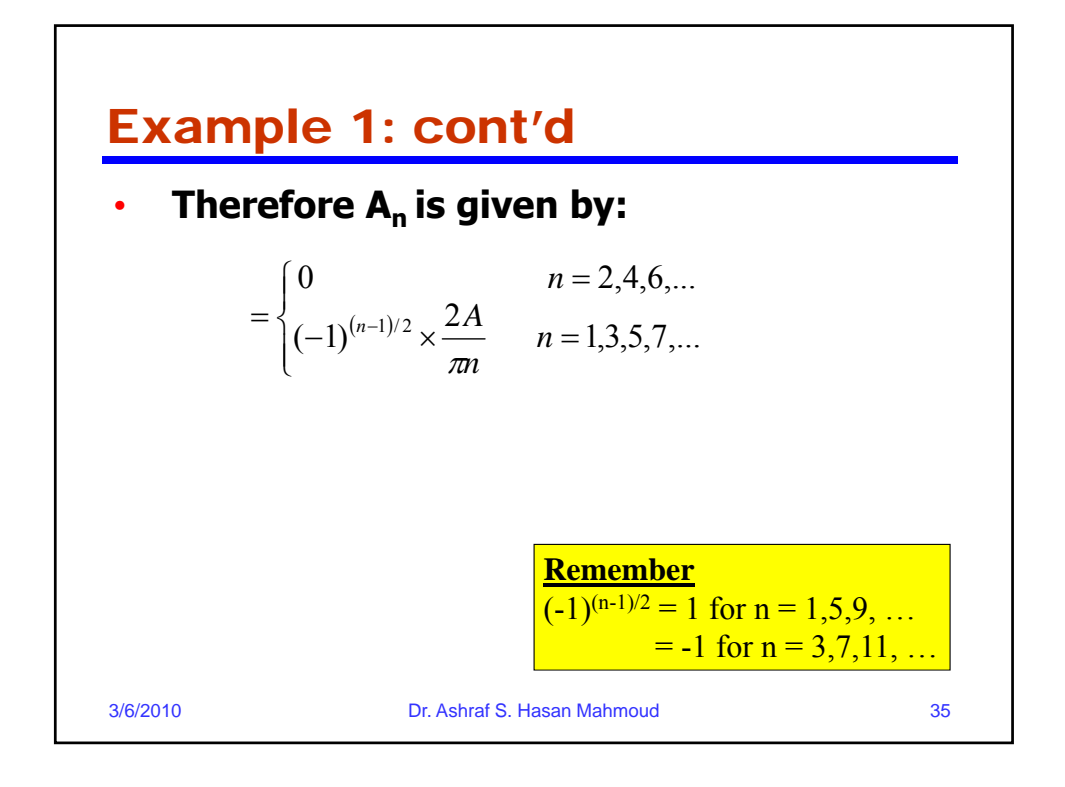

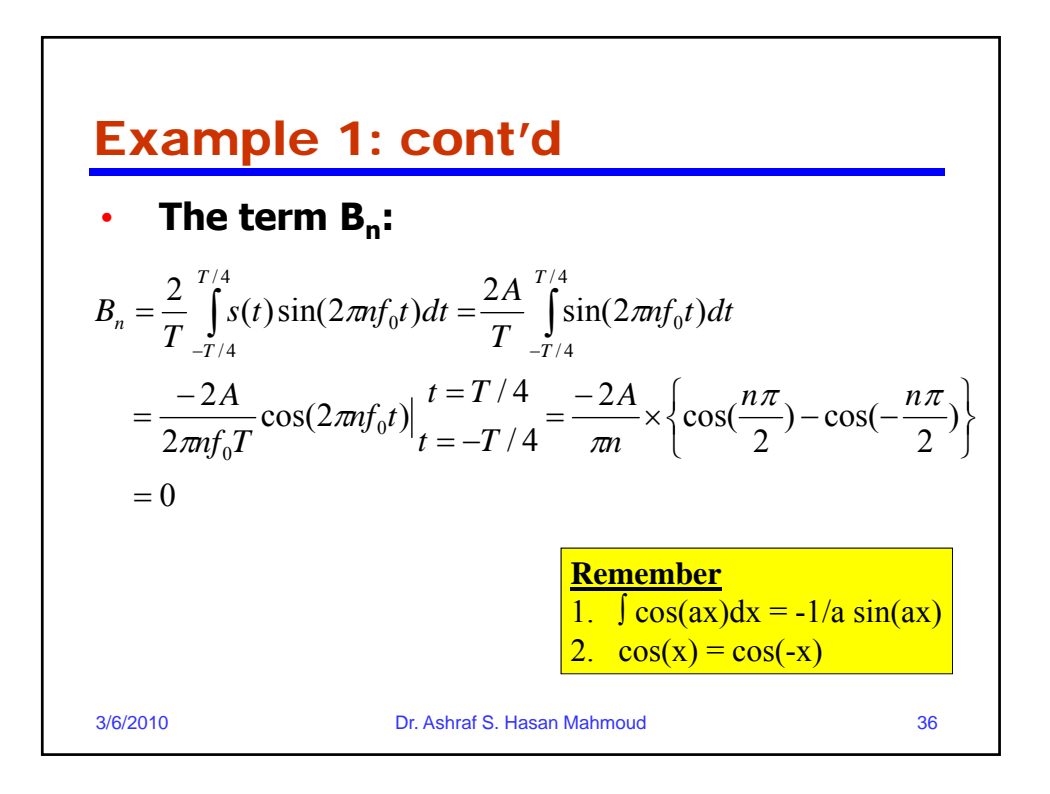

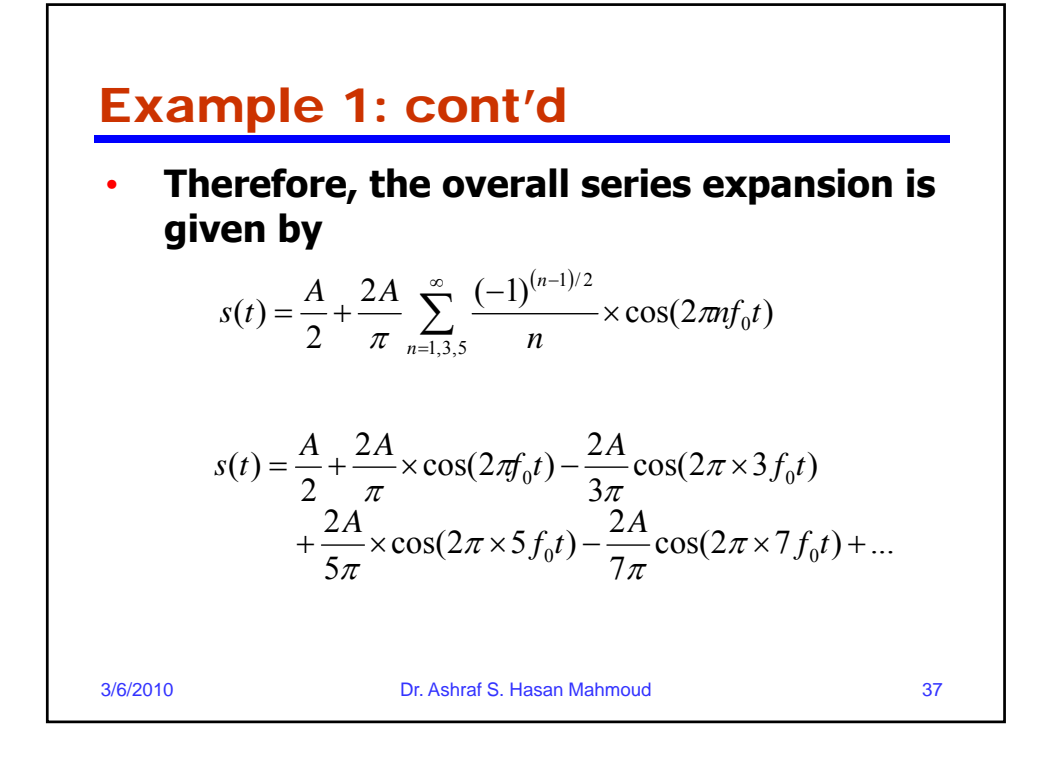

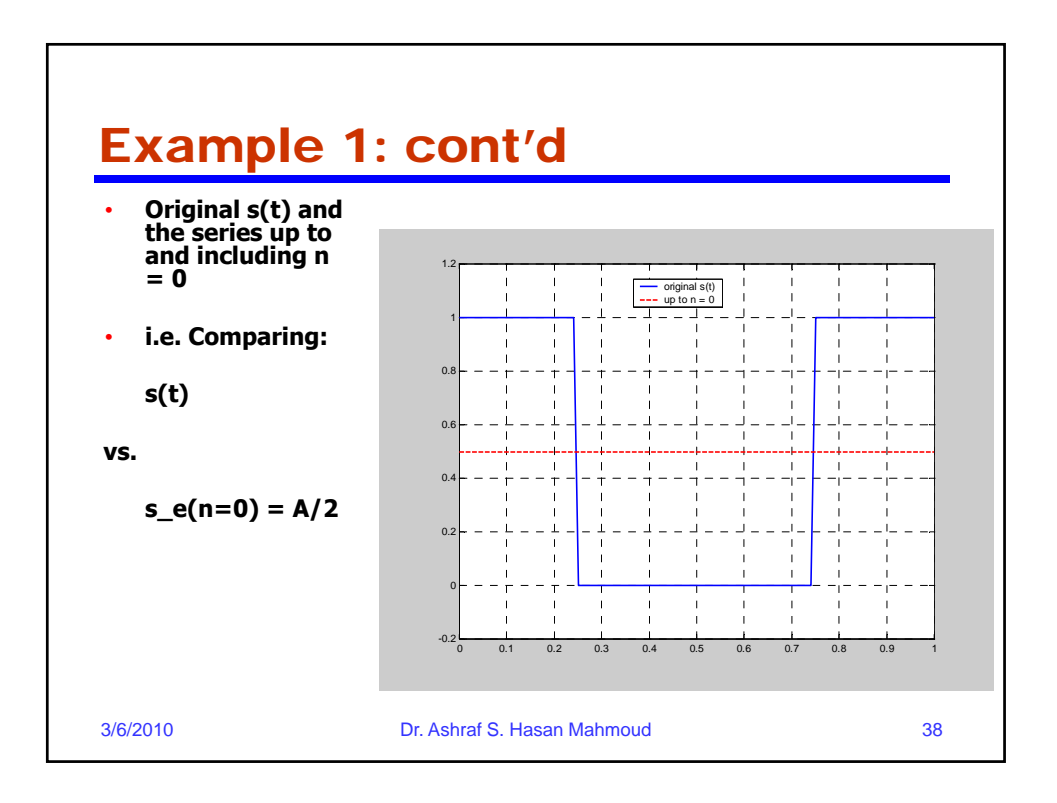

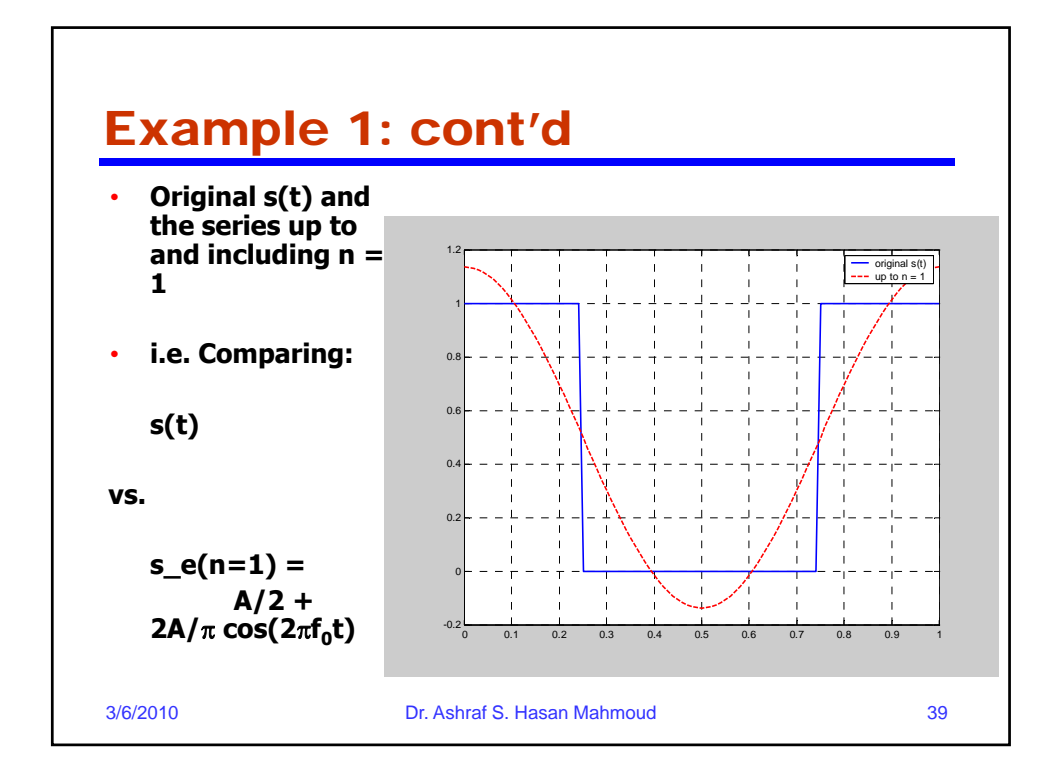

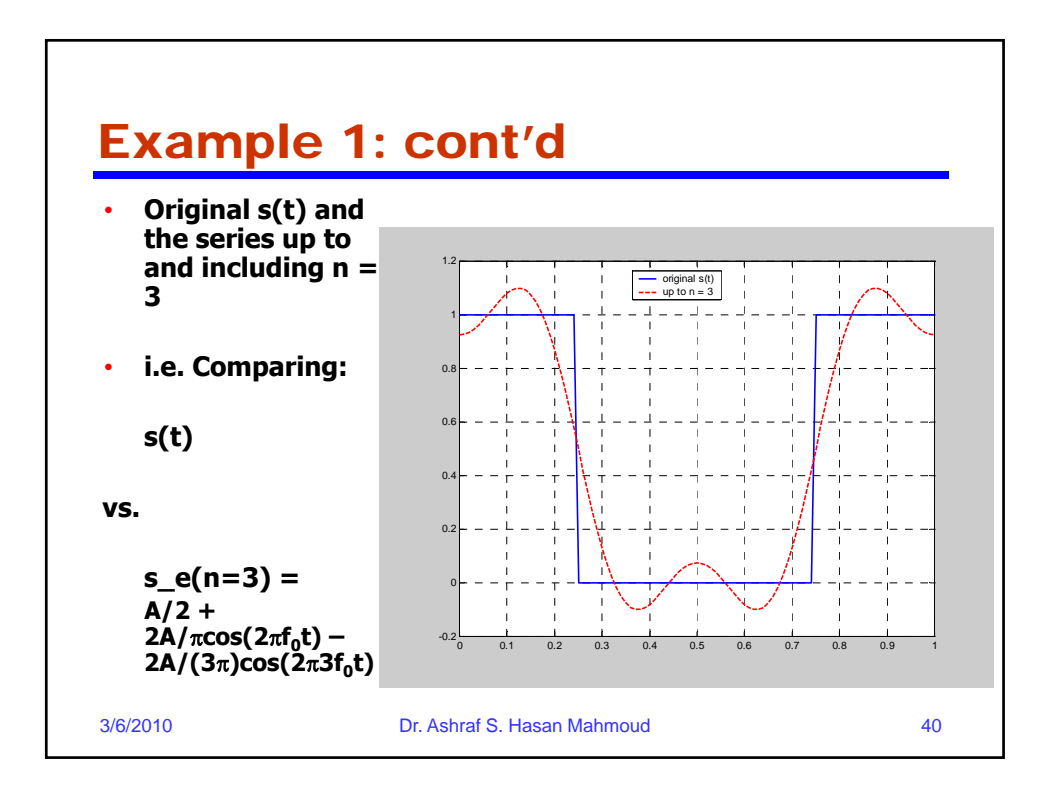

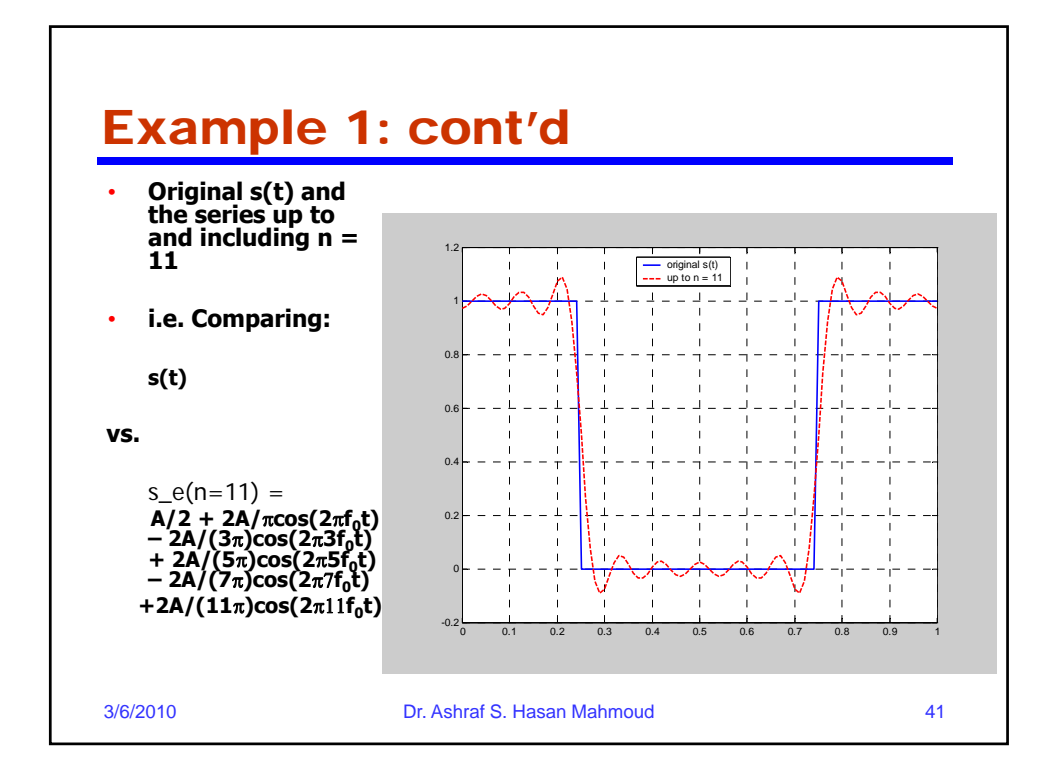

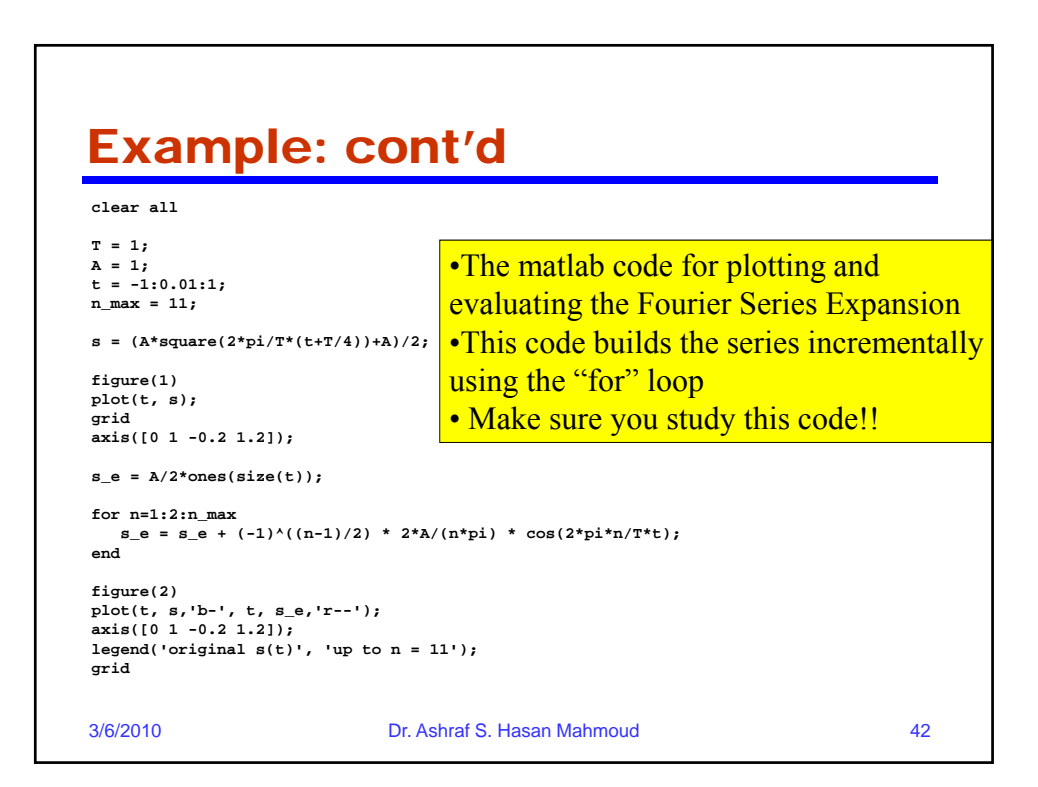

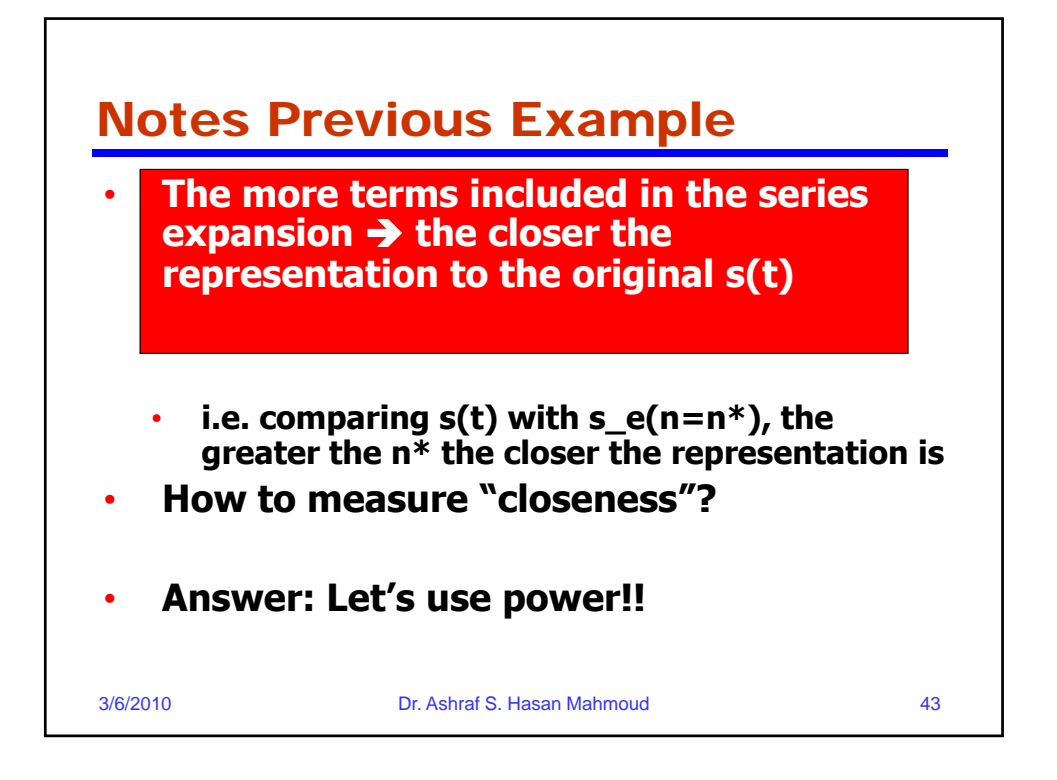

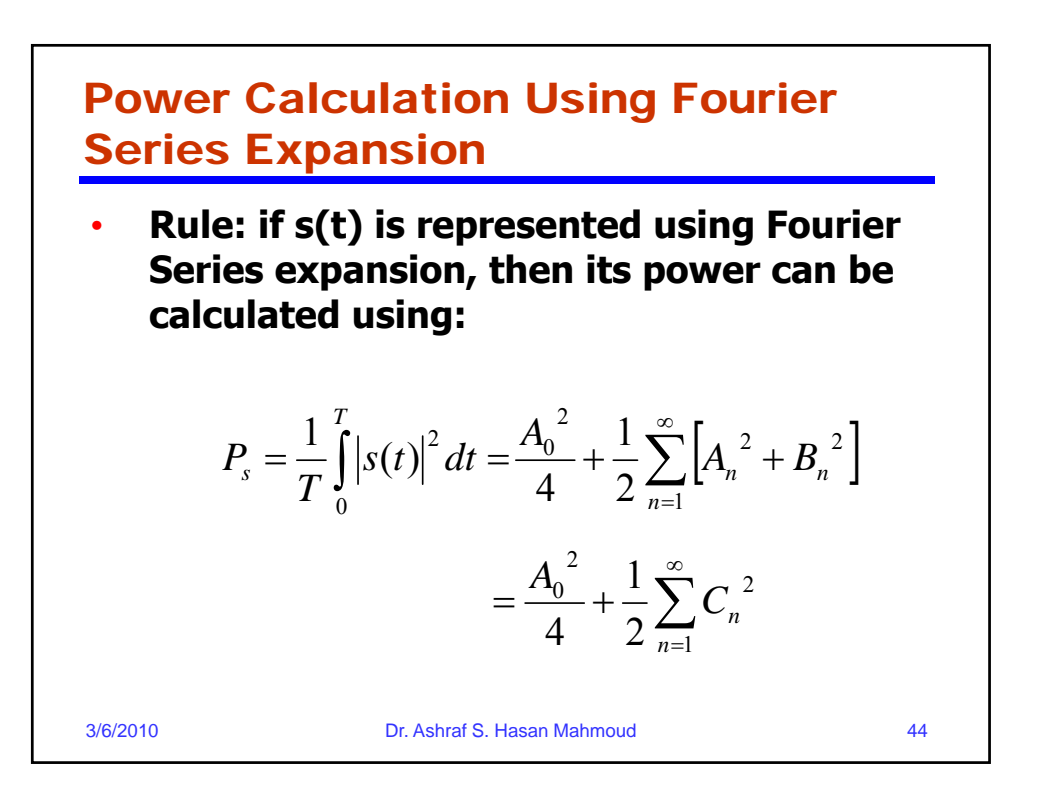

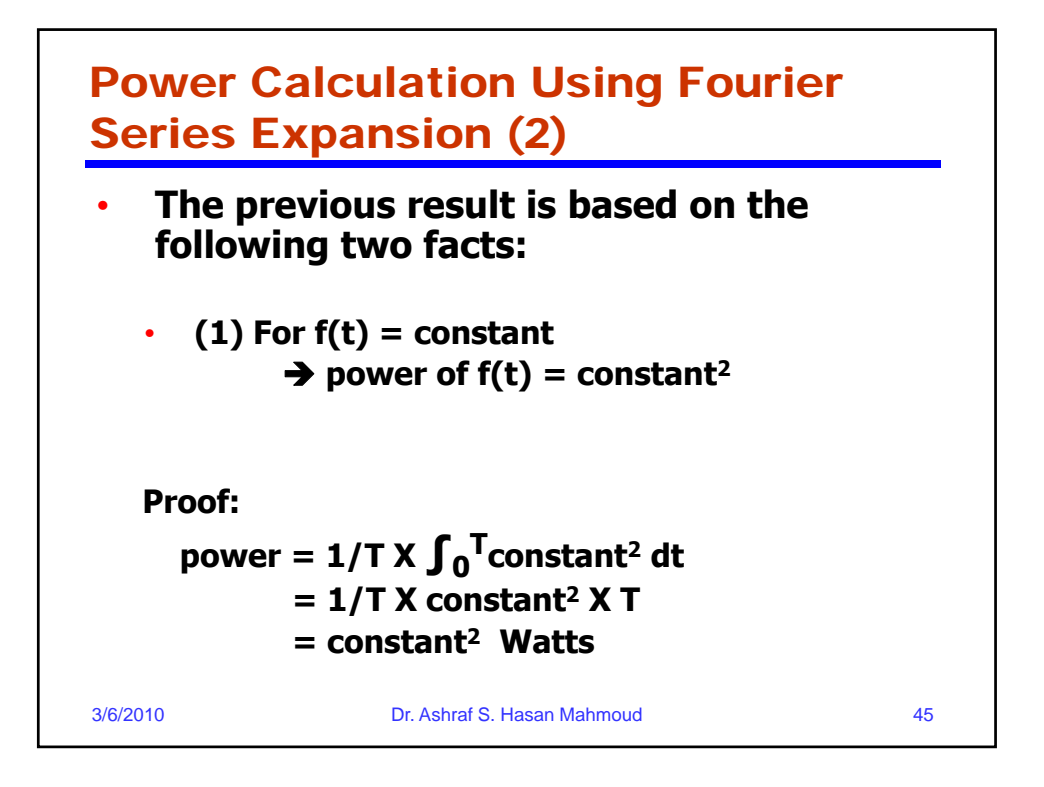

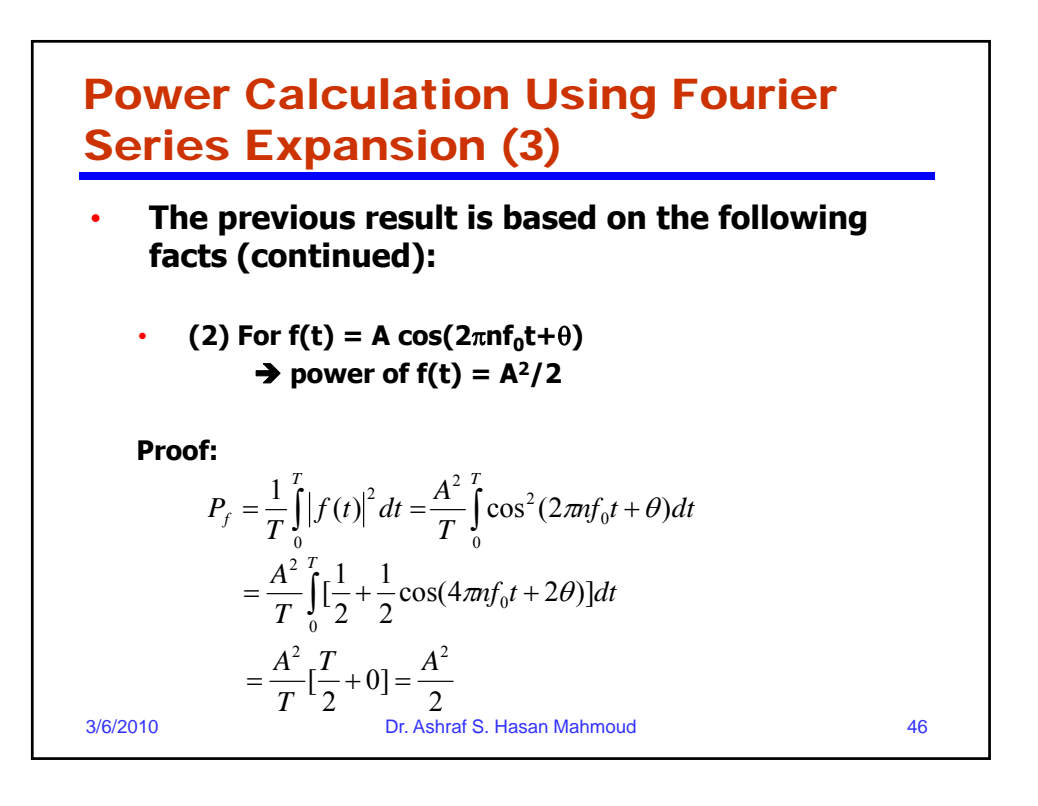

## Example 2:

• **Problem: What is the power of the signal**  s(t) used in previous example? And find **n\* such that the power contained in s\_e(n=n\*) is 95% of that existing in s(t)?**

• **Solution:** Let the power of  $s(t)$  be given by  $P_s$  $\lambda^2$ *T*

$$
P_s = \frac{1}{T} \int_0^T \left| s(t) \right|^2 dt = \frac{1}{T} \times A^2 \times \frac{T}{2} = \frac{A^2}{2} = 0.5 A^2
$$

3/6/2010 Dr. Ashraf S. Hasan Mahmoud 47

Example 2: cont'd • **Now it is desired to compute the power using p the Fourier Series Expansion** What is the power in  $s_e(n=0) = A/2$ ? • **Ans: we apply the power formula:**   $\int$  $\prod_{r=1}^T$   $\left(\frac{1}{r}\right)^{2}$ 3/6/2010 Dr. Ashraf S. Hasan Mahmoud 48  $\sum_{s_e = (n=0)}^{\infty} \frac{1}{T} \int_{0}^{T} |s_e = e(n=0)|^2 dt$ *P* 0  $e_{(n=0)} = \frac{1}{T}||s_e(n=0)|$ 2 2  $\sqrt{2}$ 0.25 4 4  $=\frac{1}{T} \times \frac{A^2}{4} \times T = \frac{A^2}{4} = 0.25A$ 

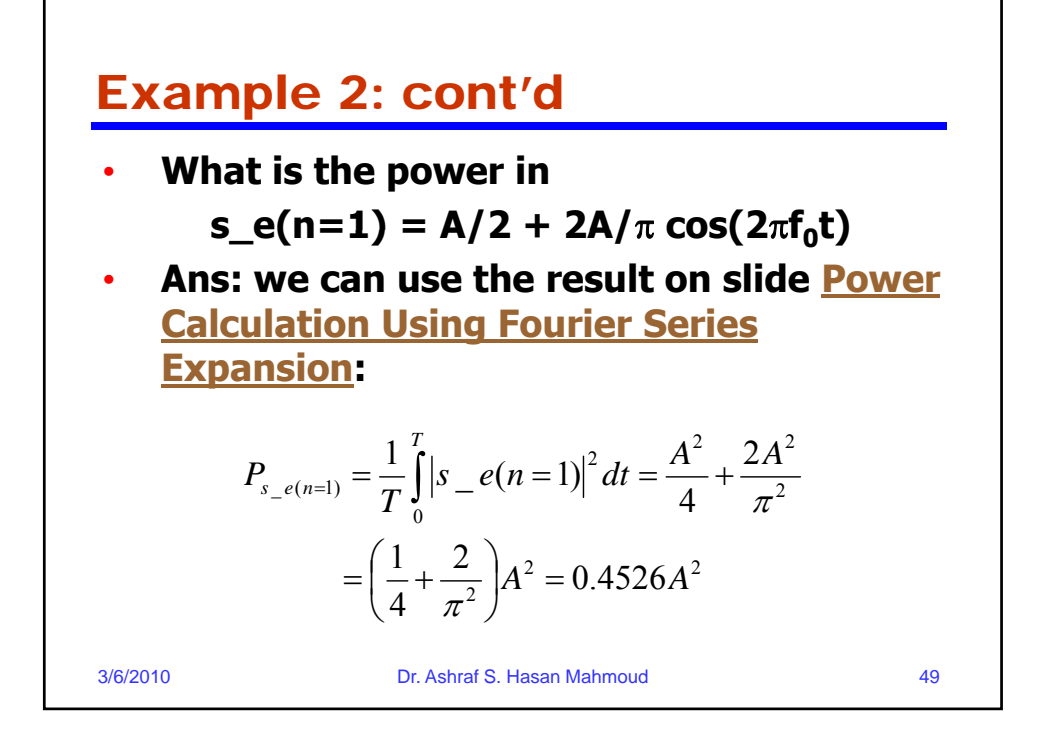

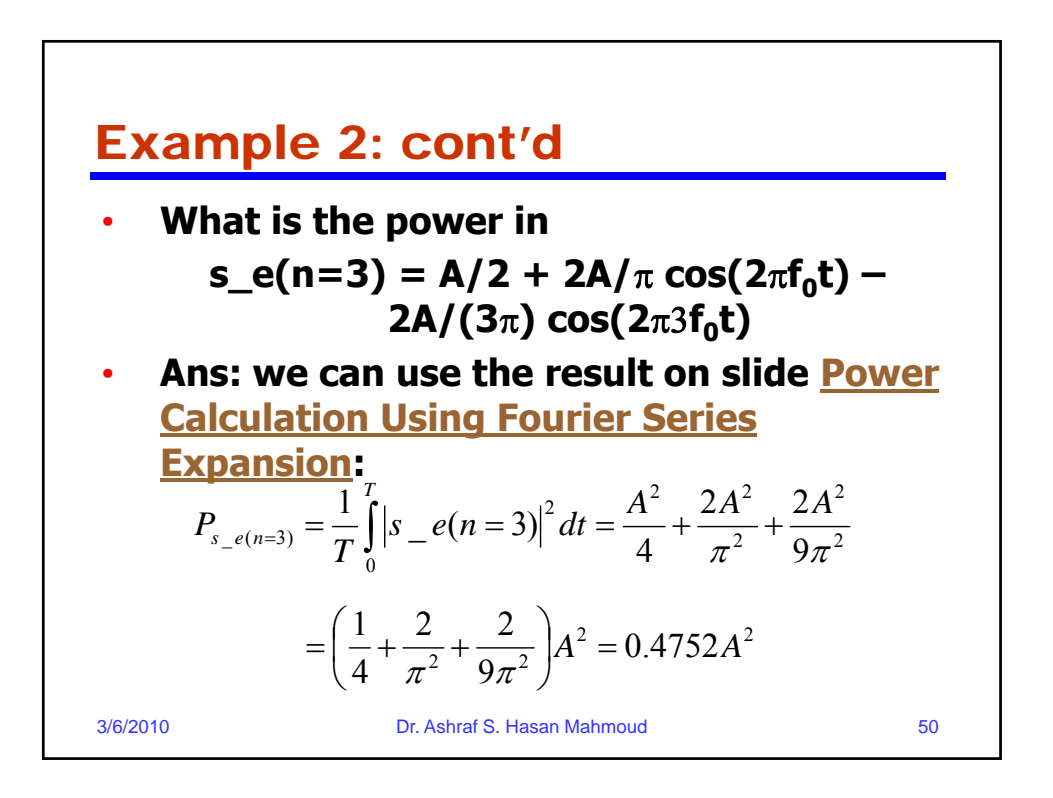

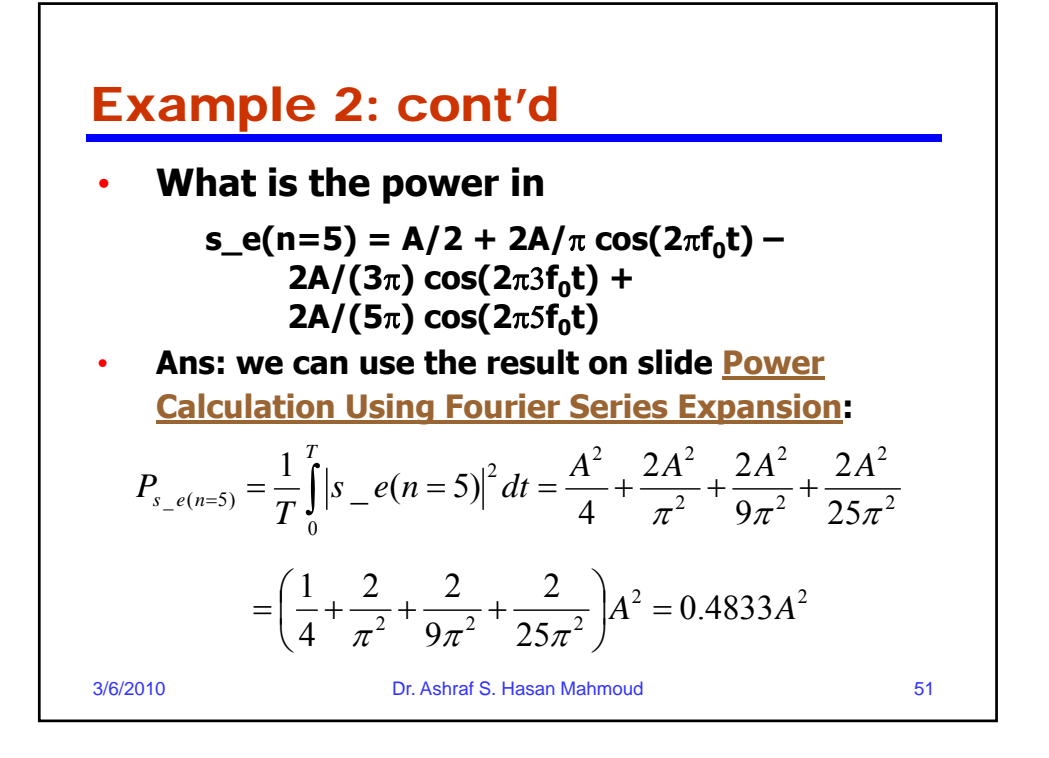

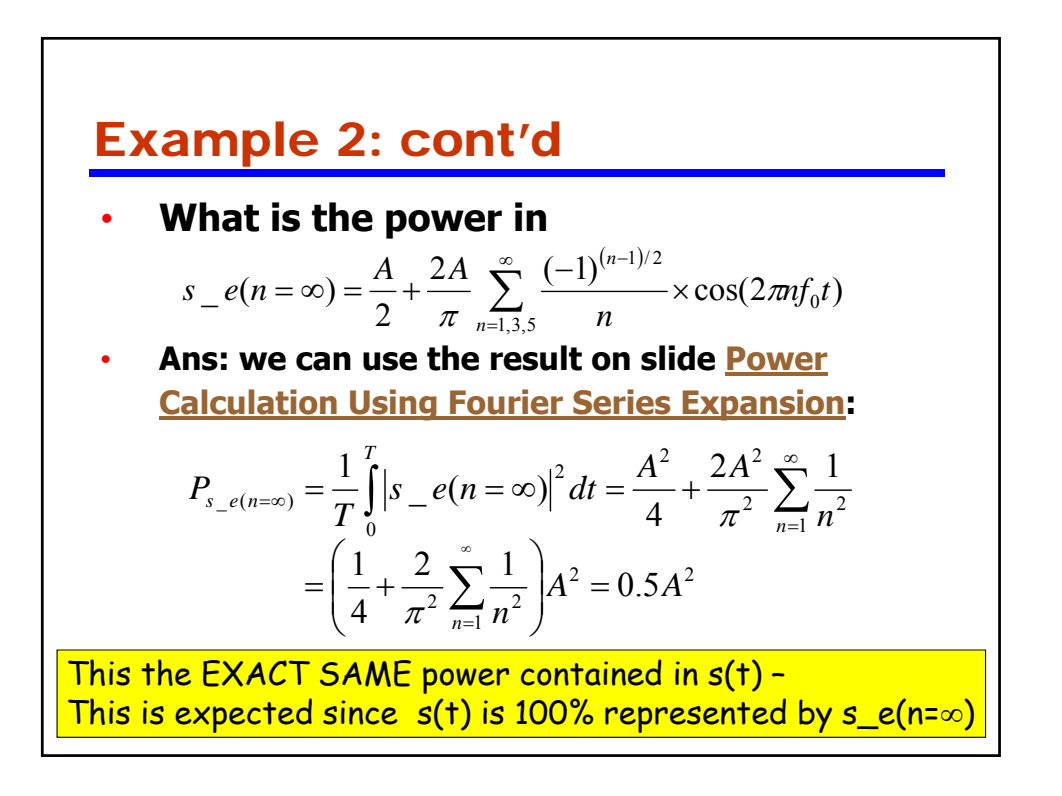

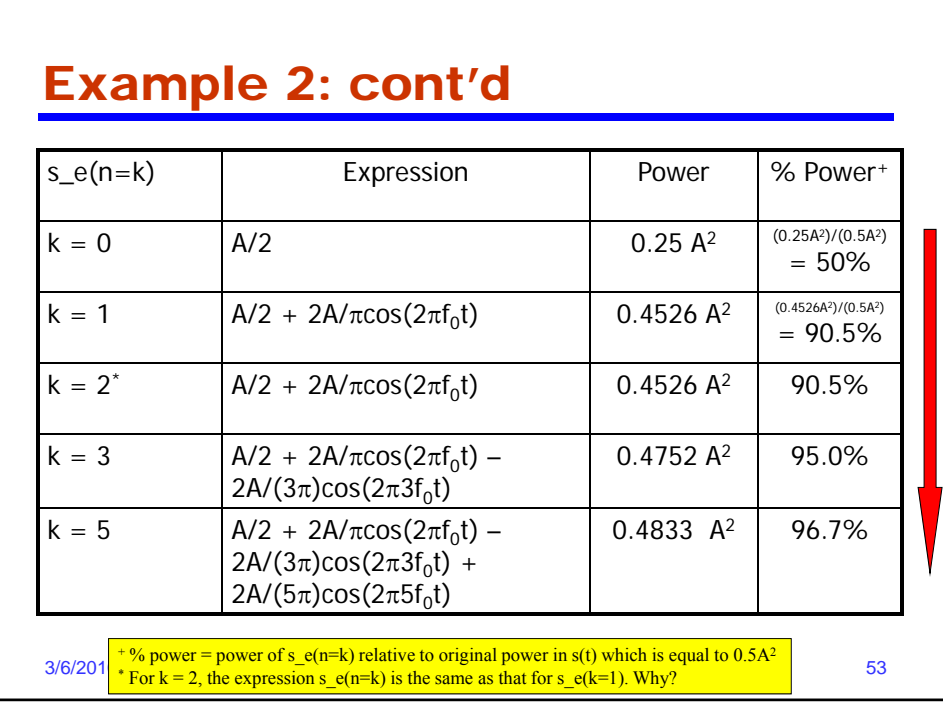

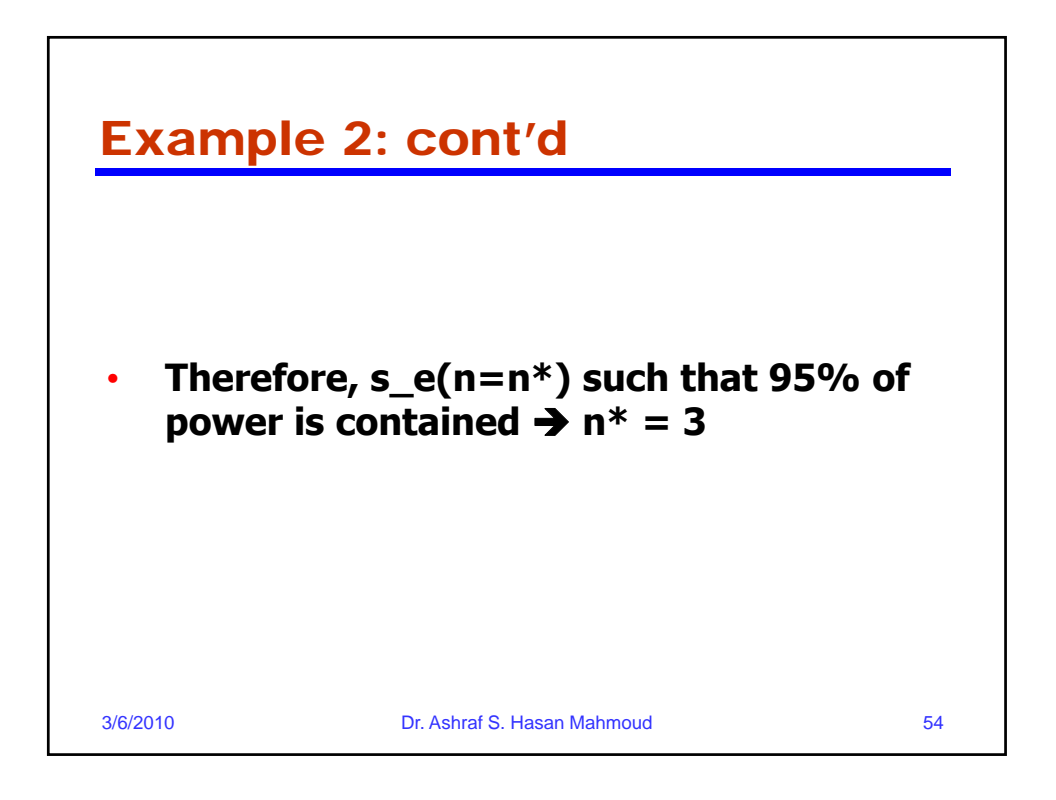

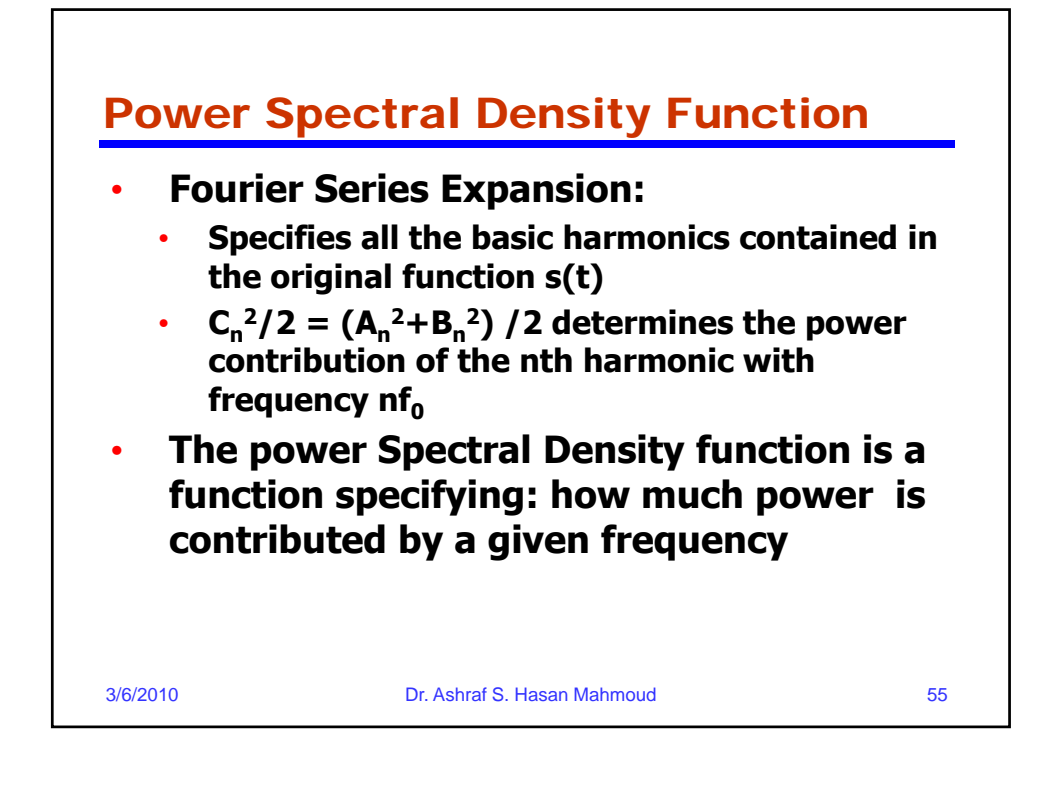

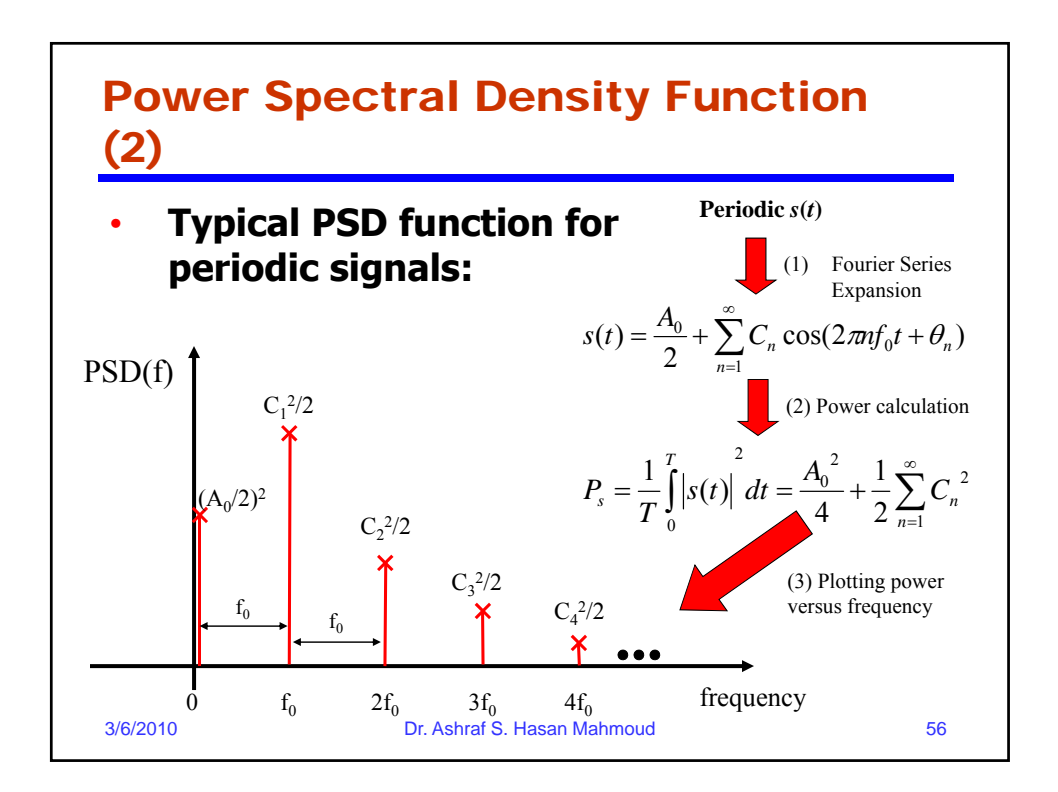

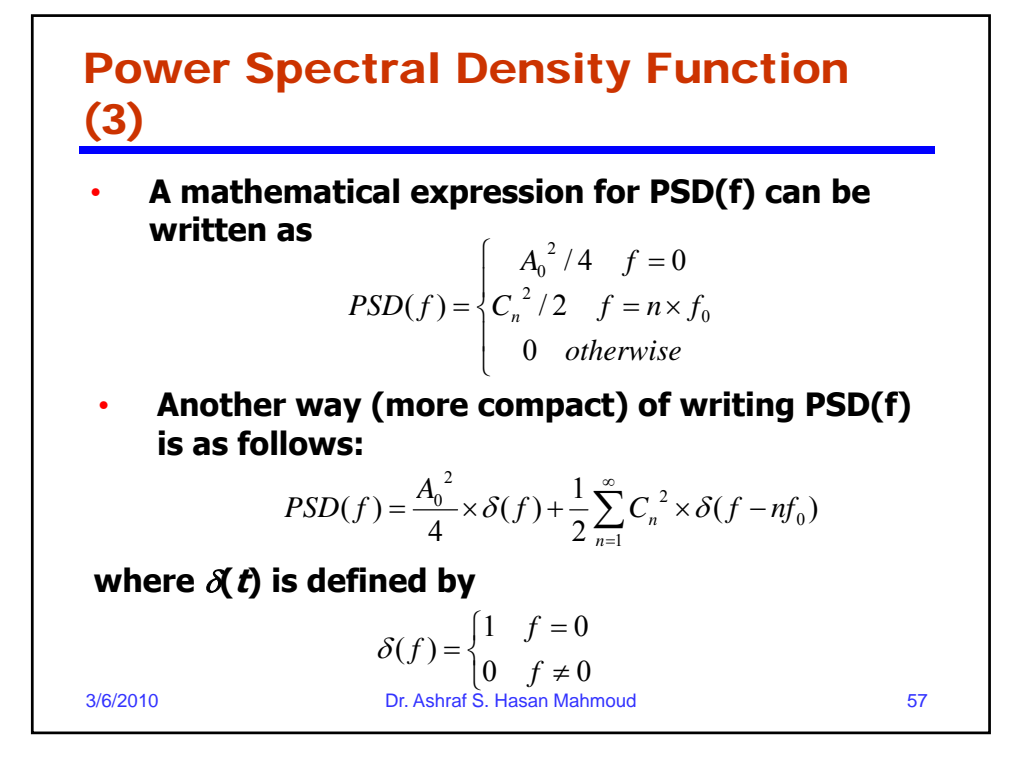

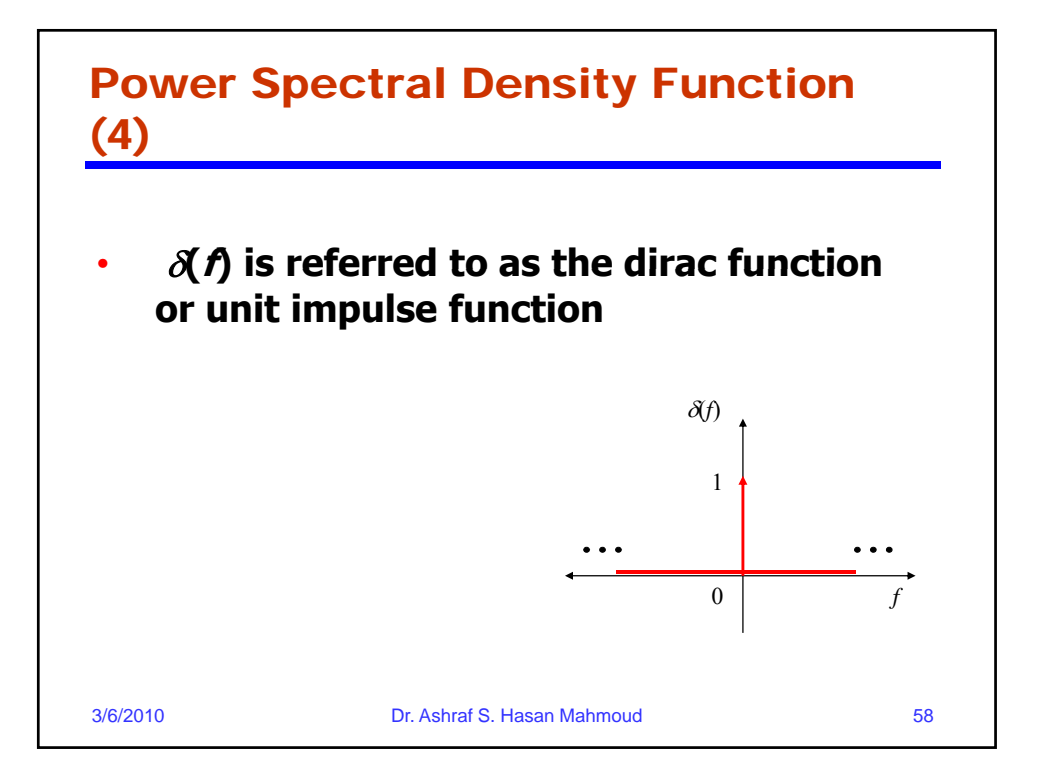

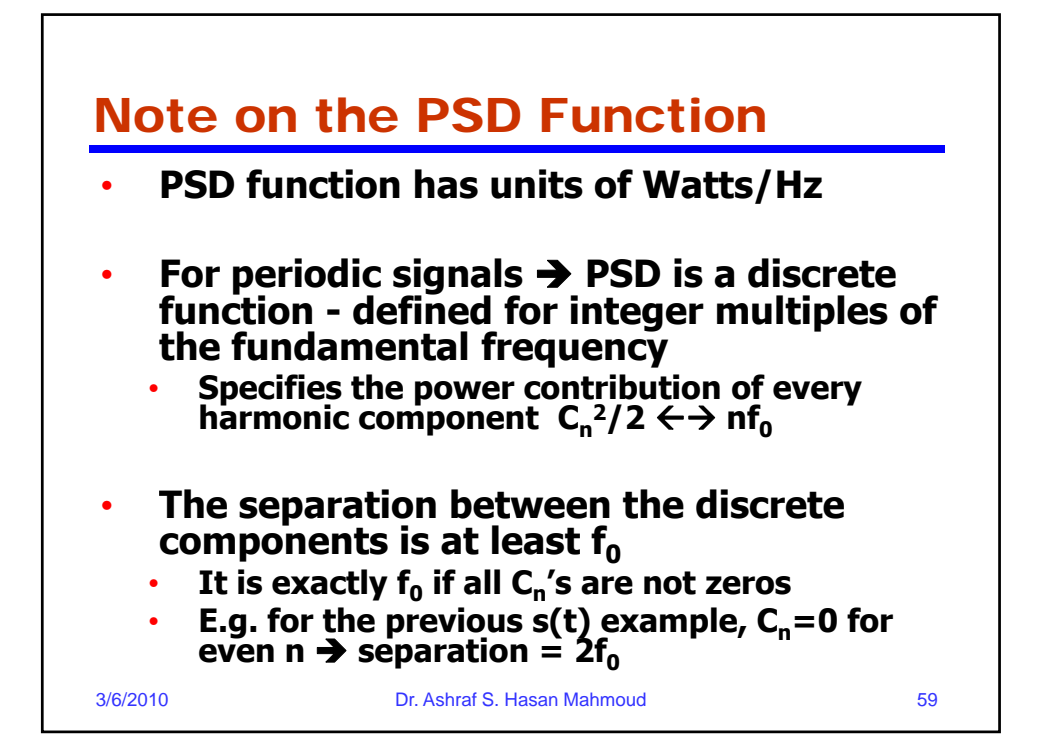

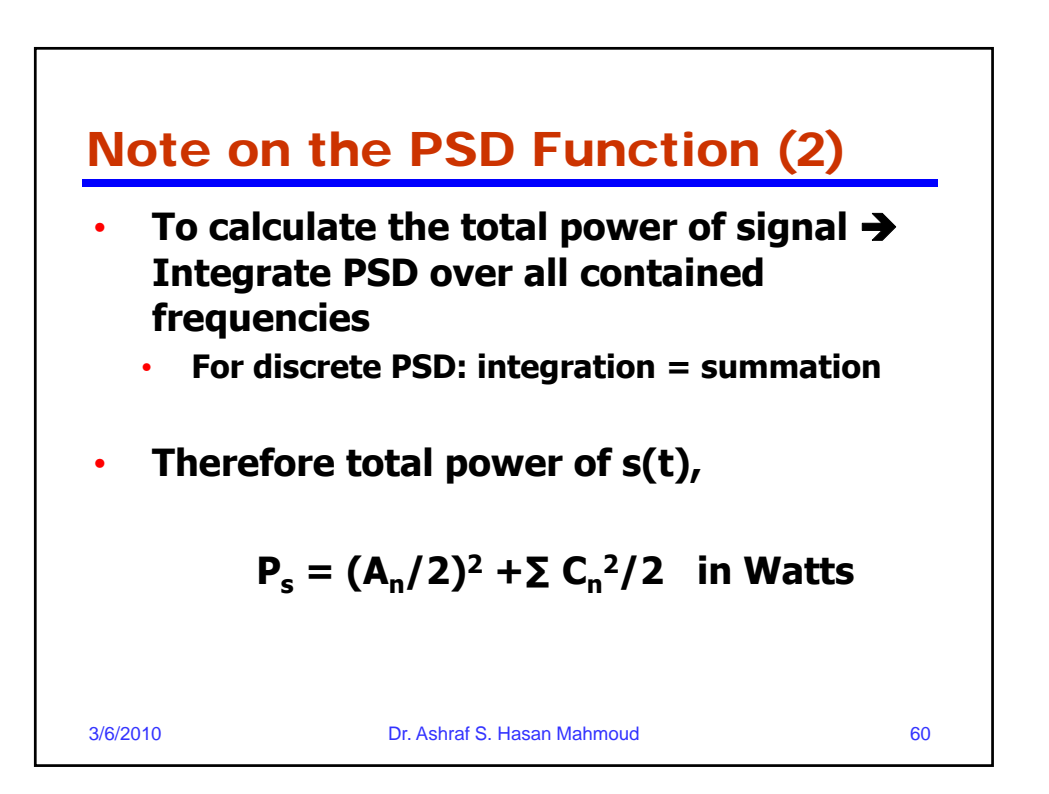

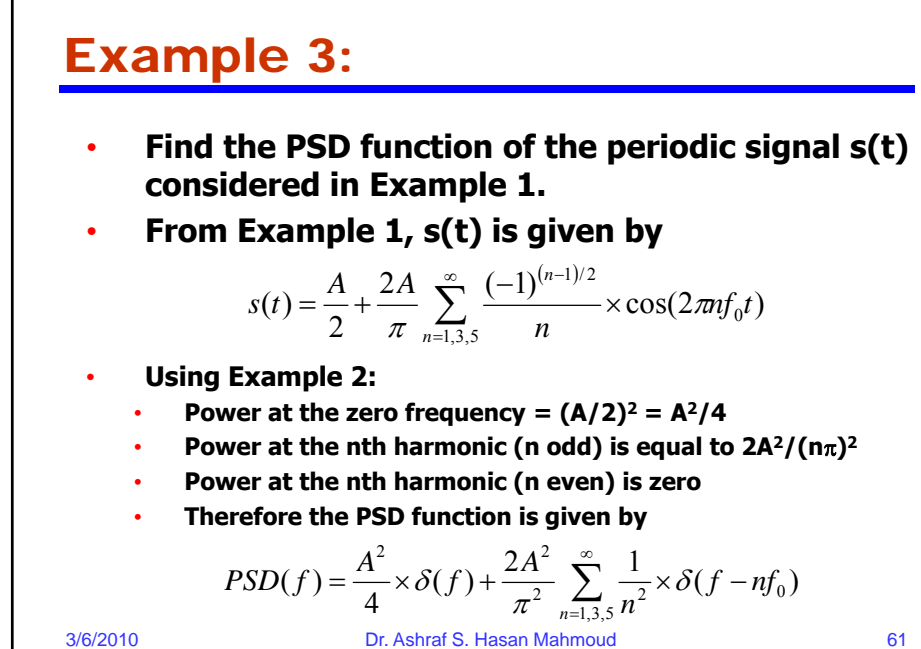

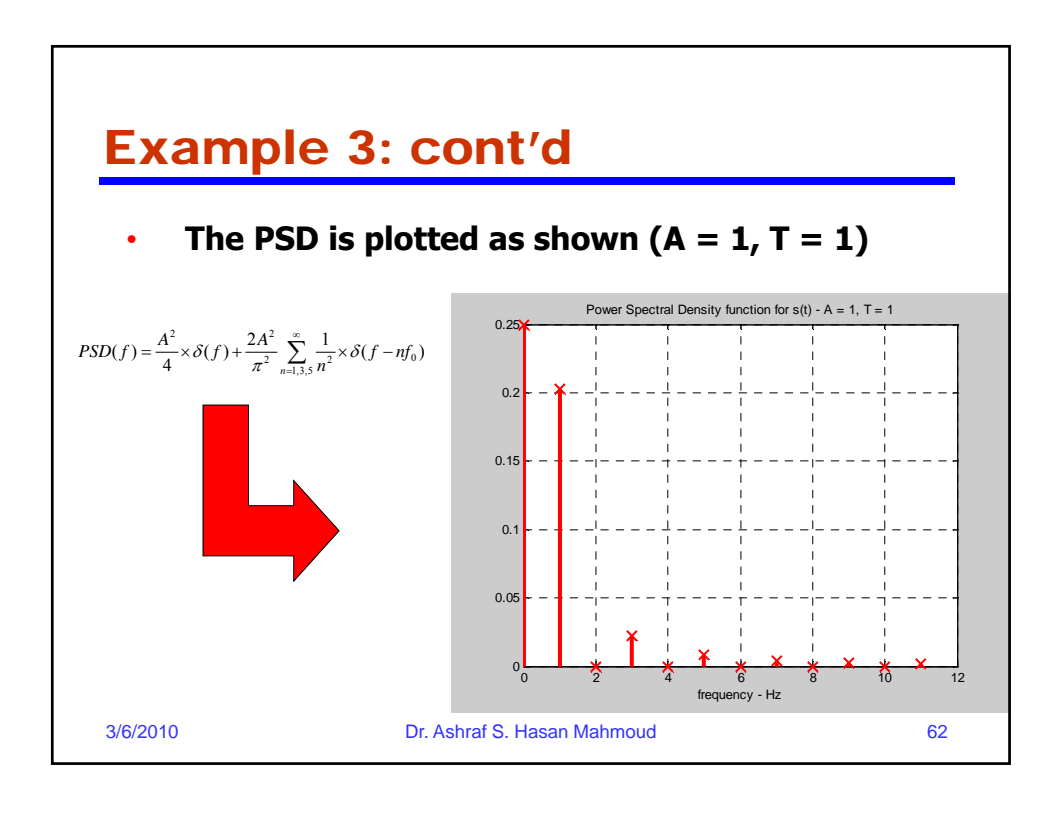

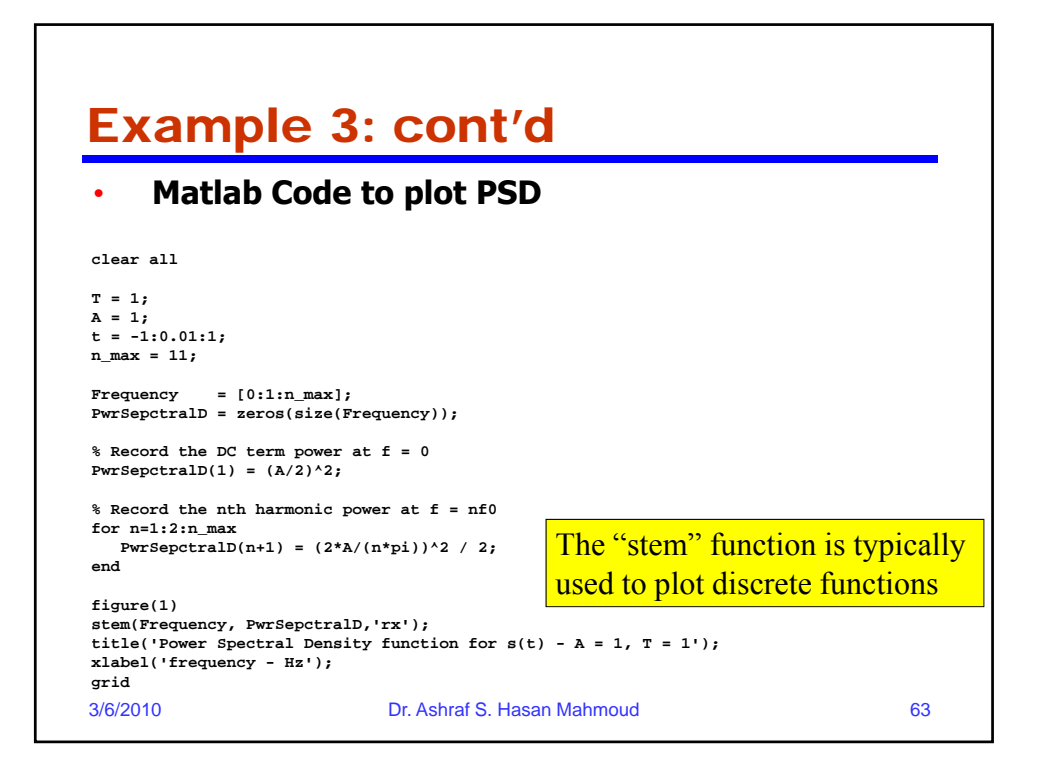

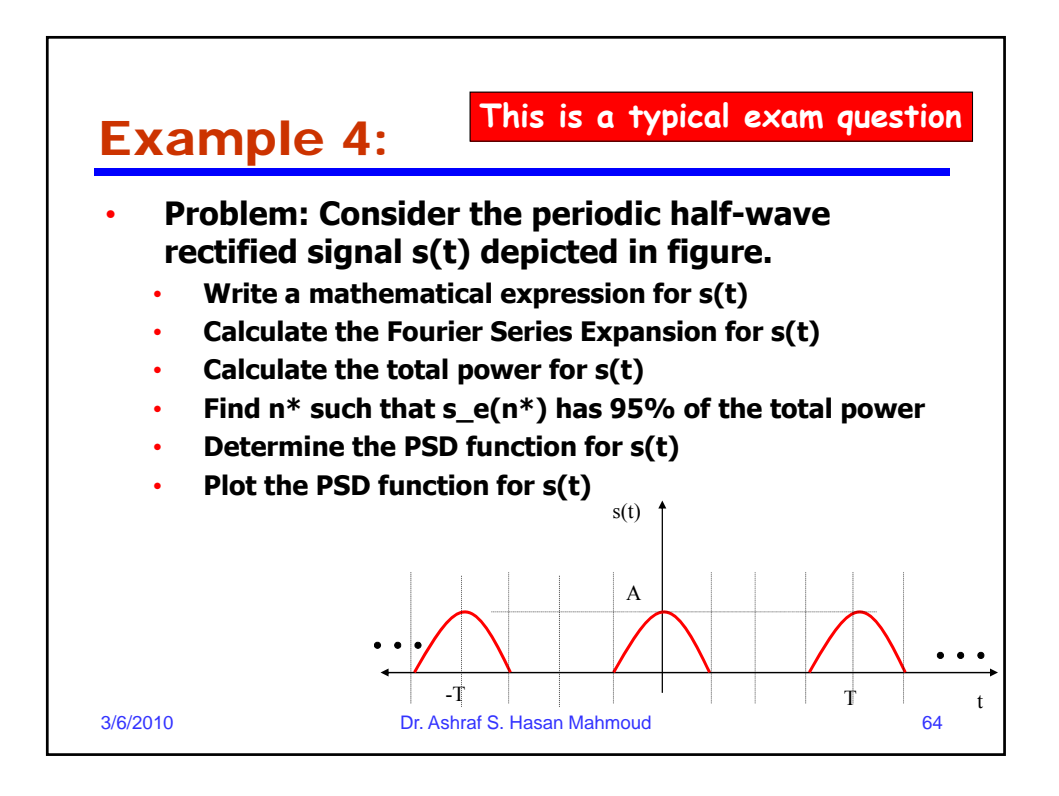

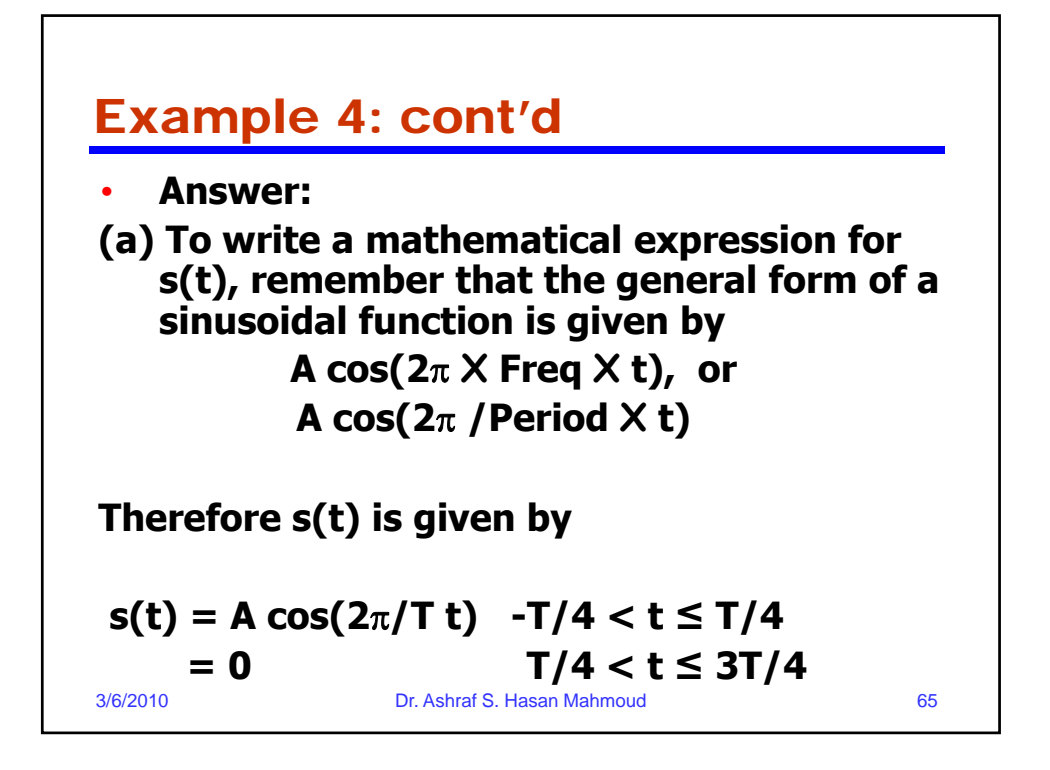

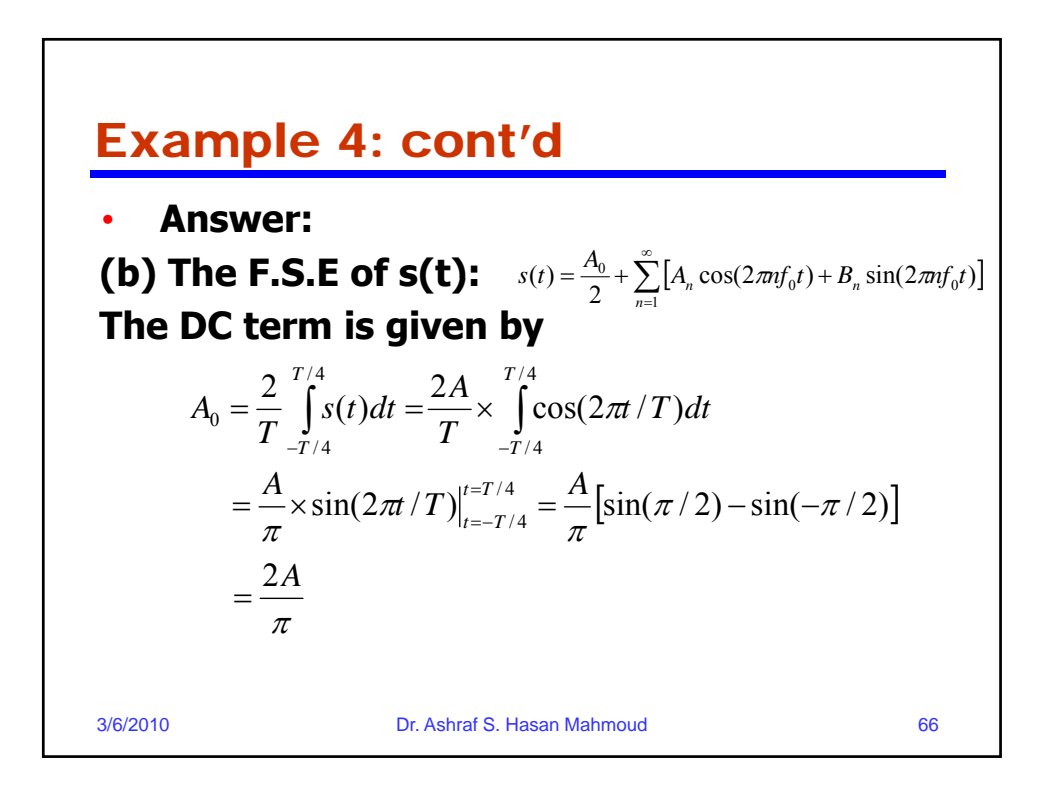

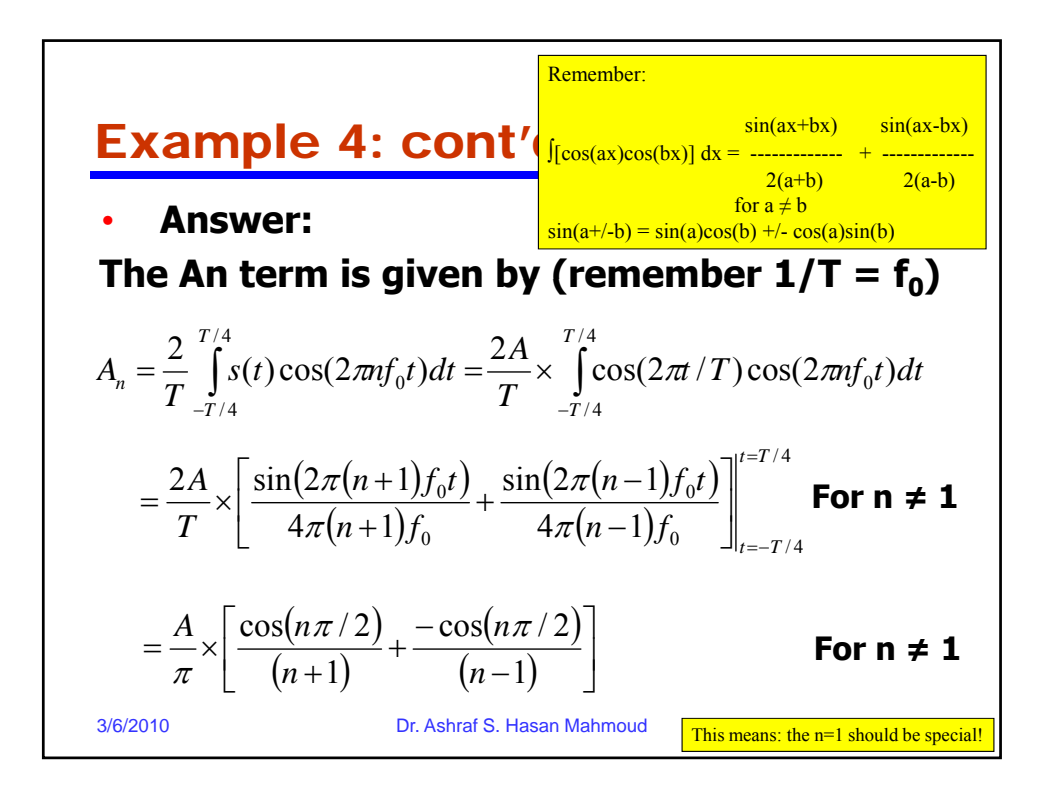

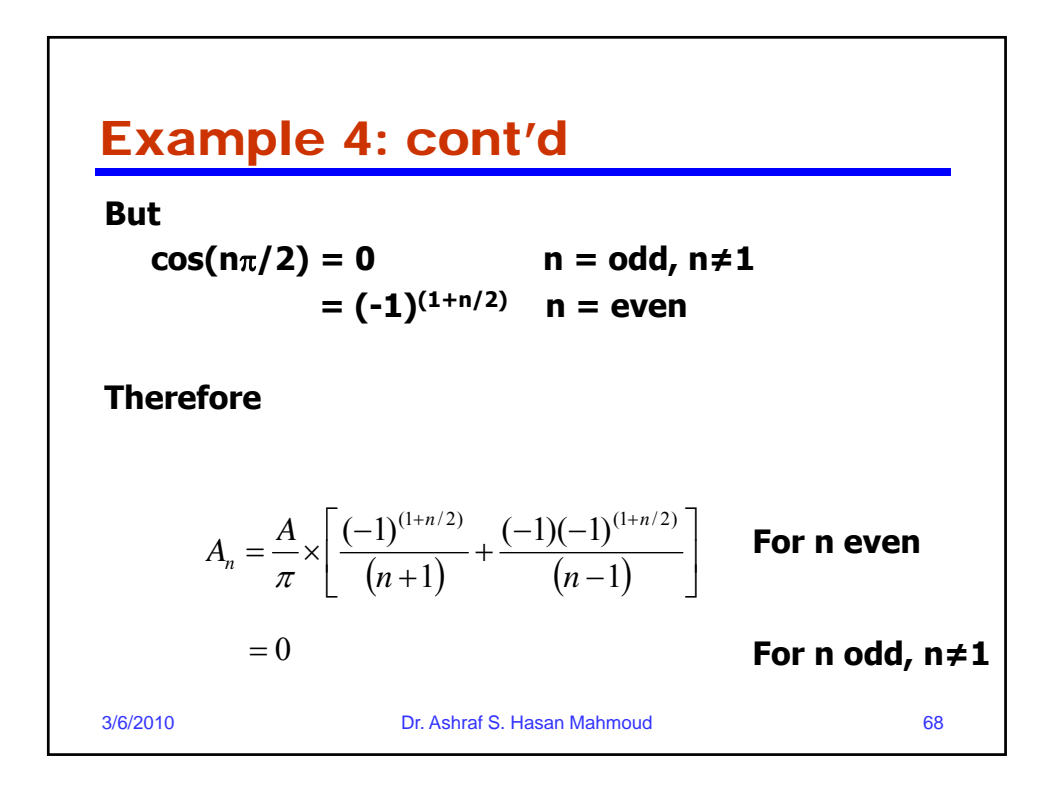

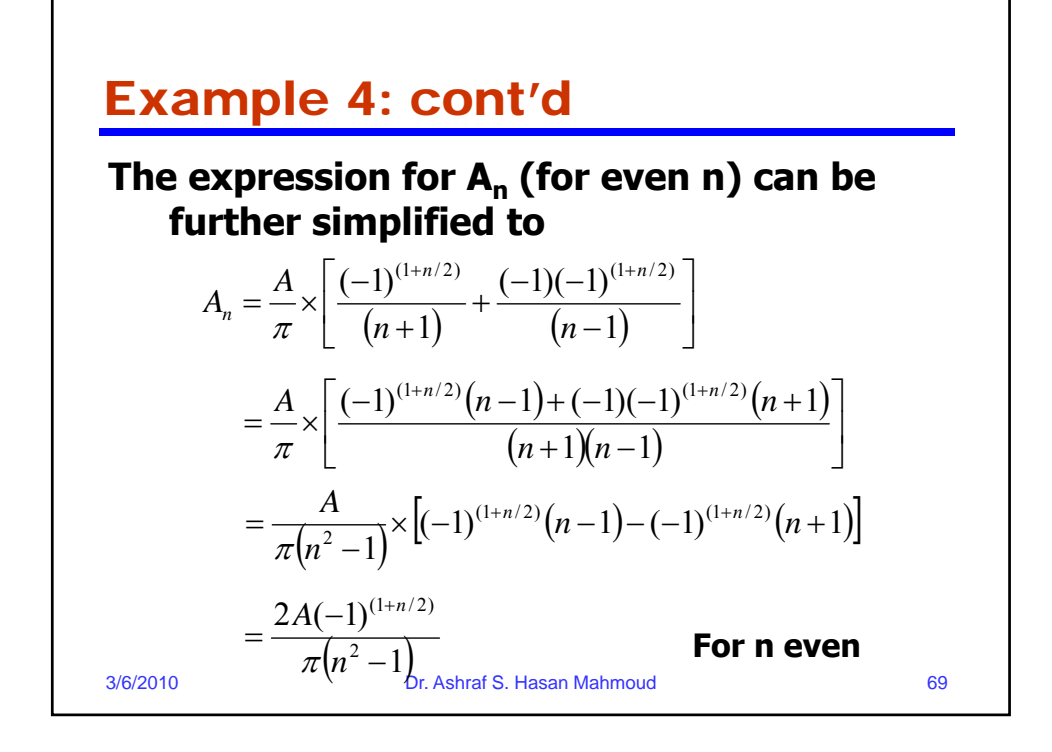

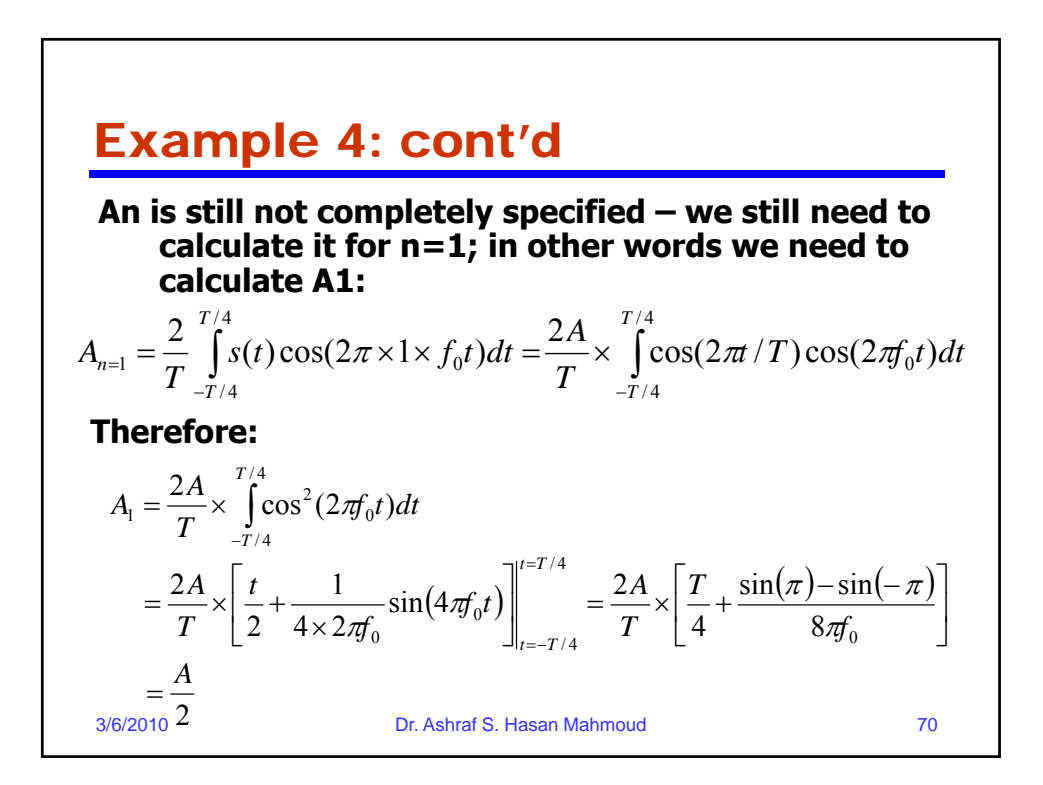

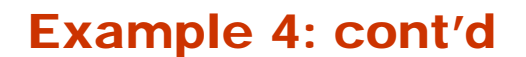

This mean A<sub>n</sub> is equal to the following:

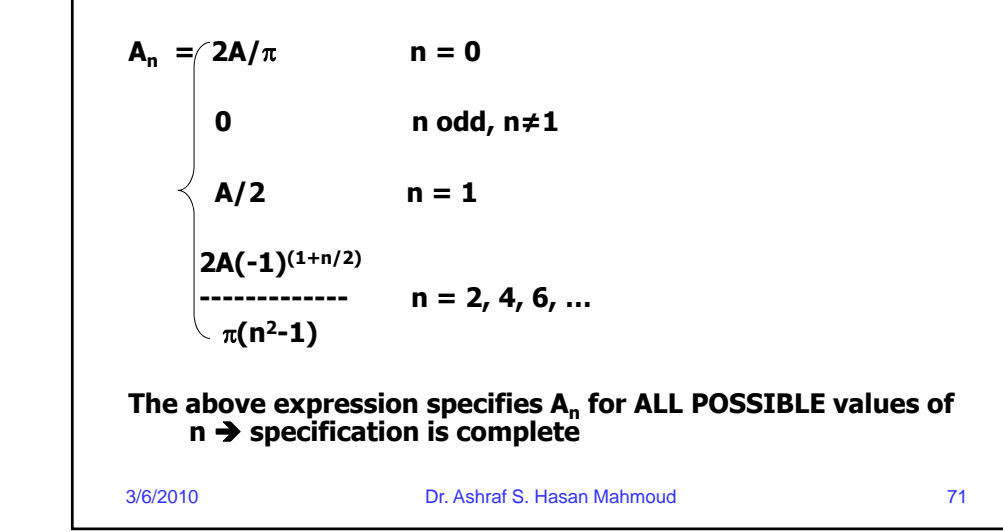

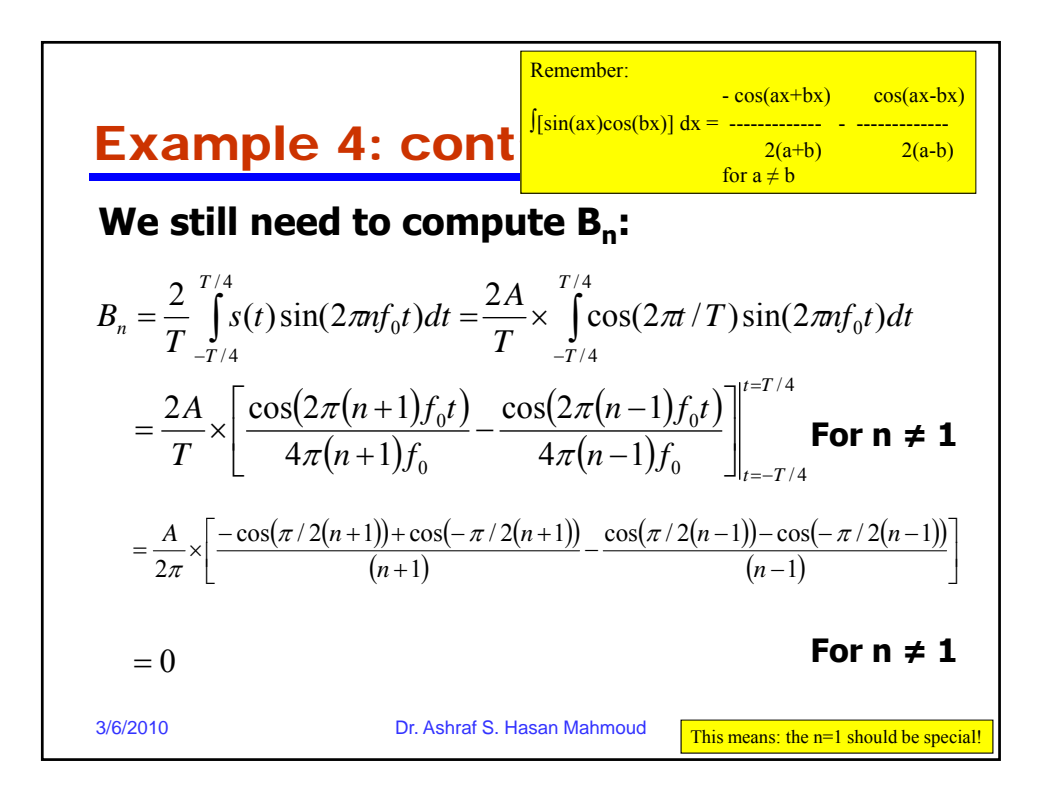

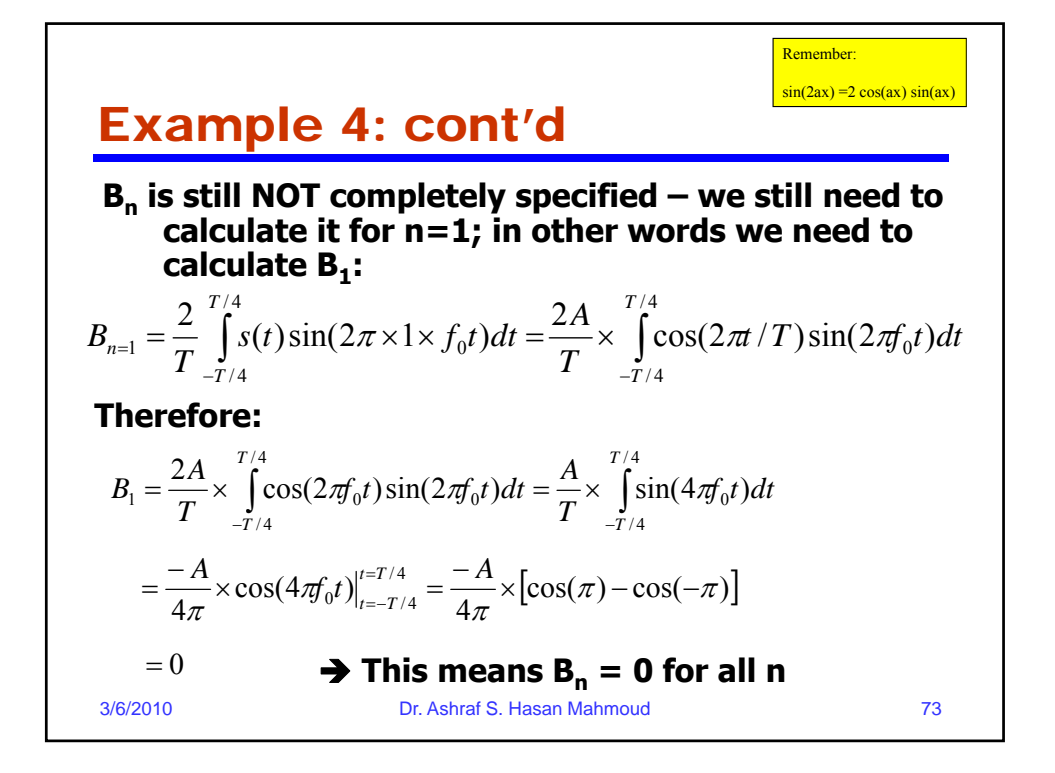

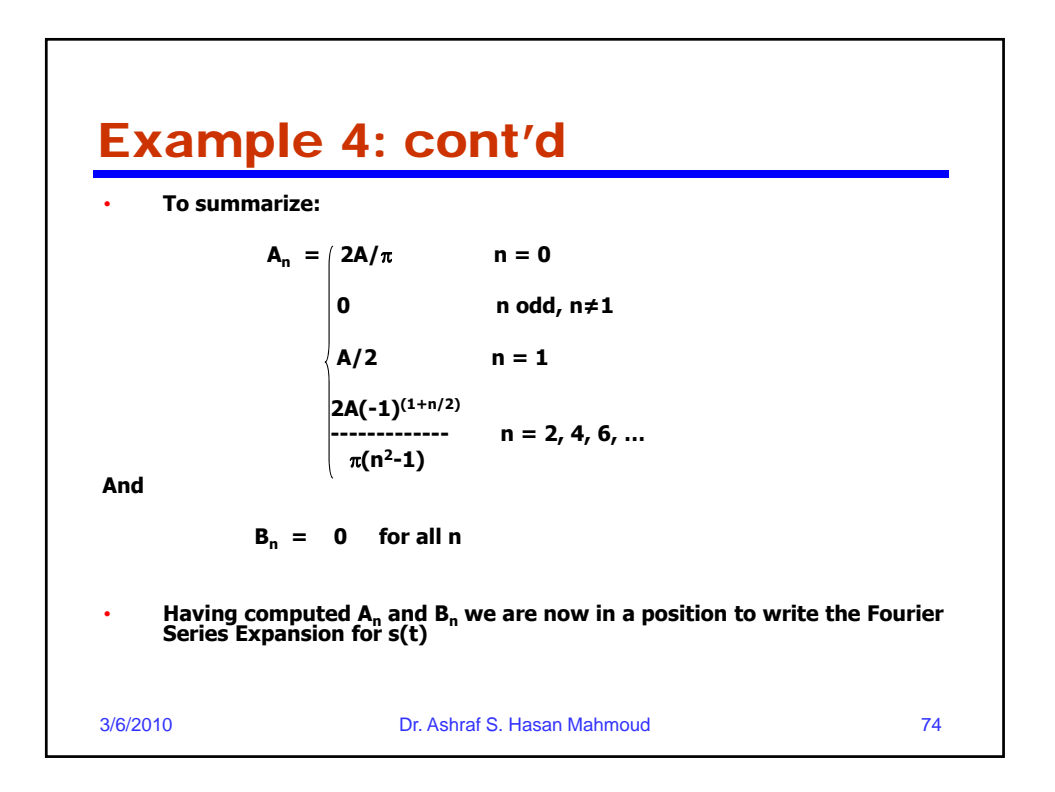

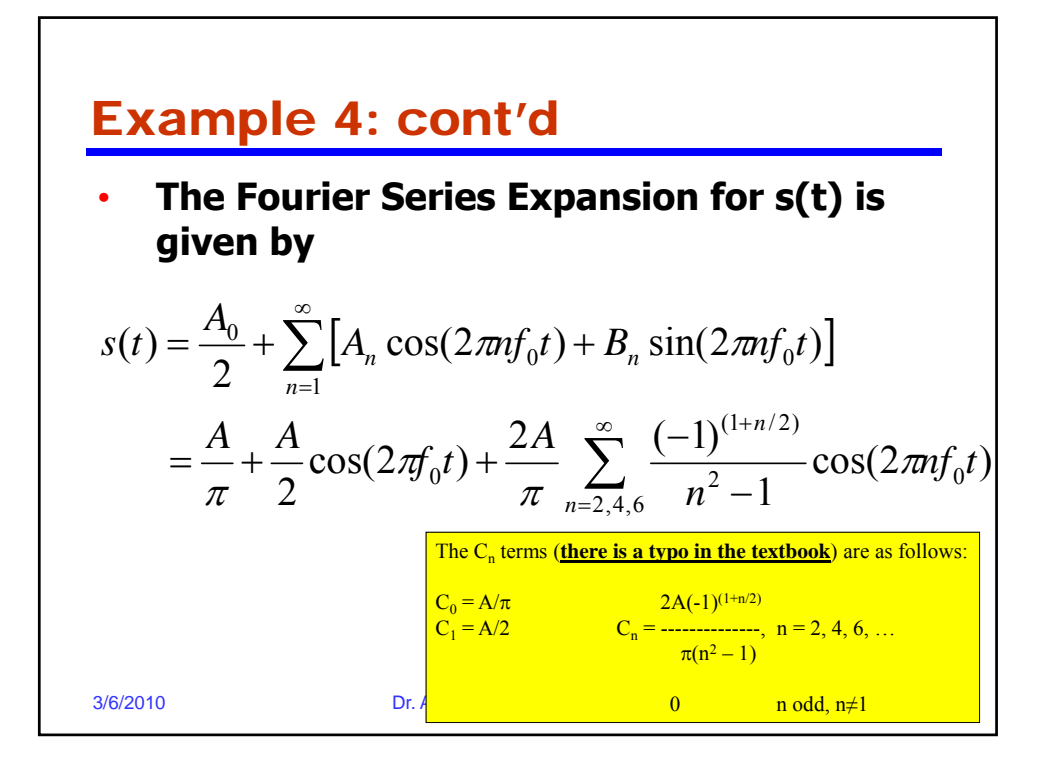

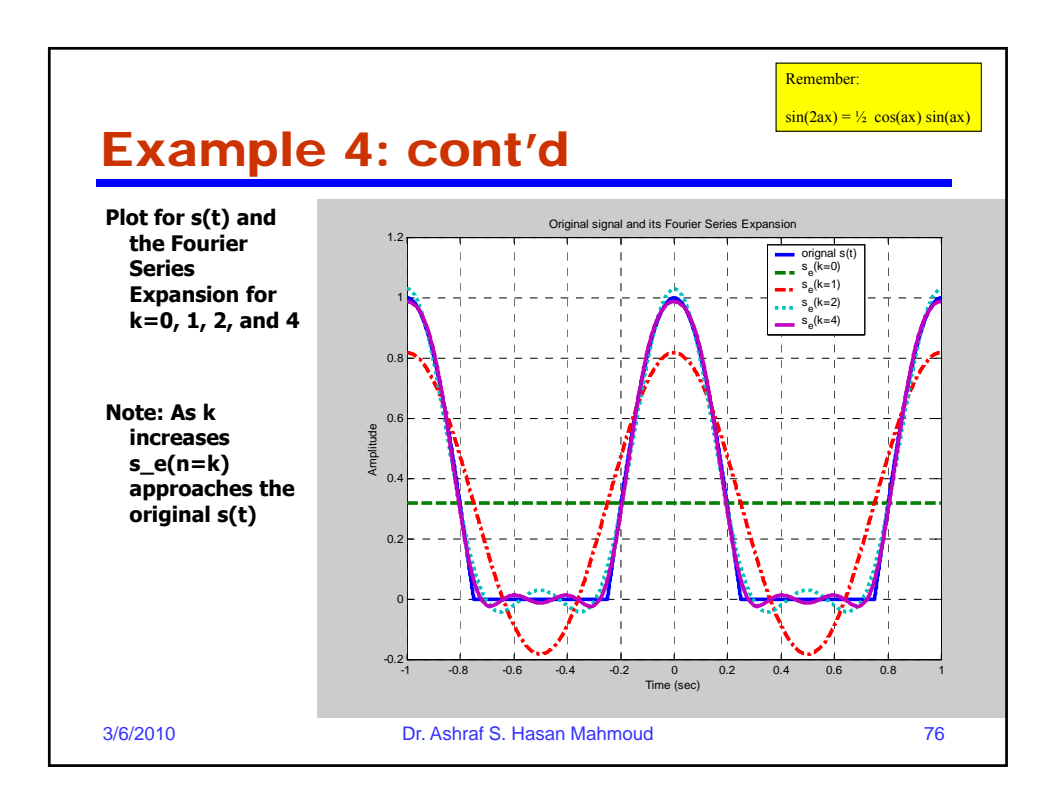

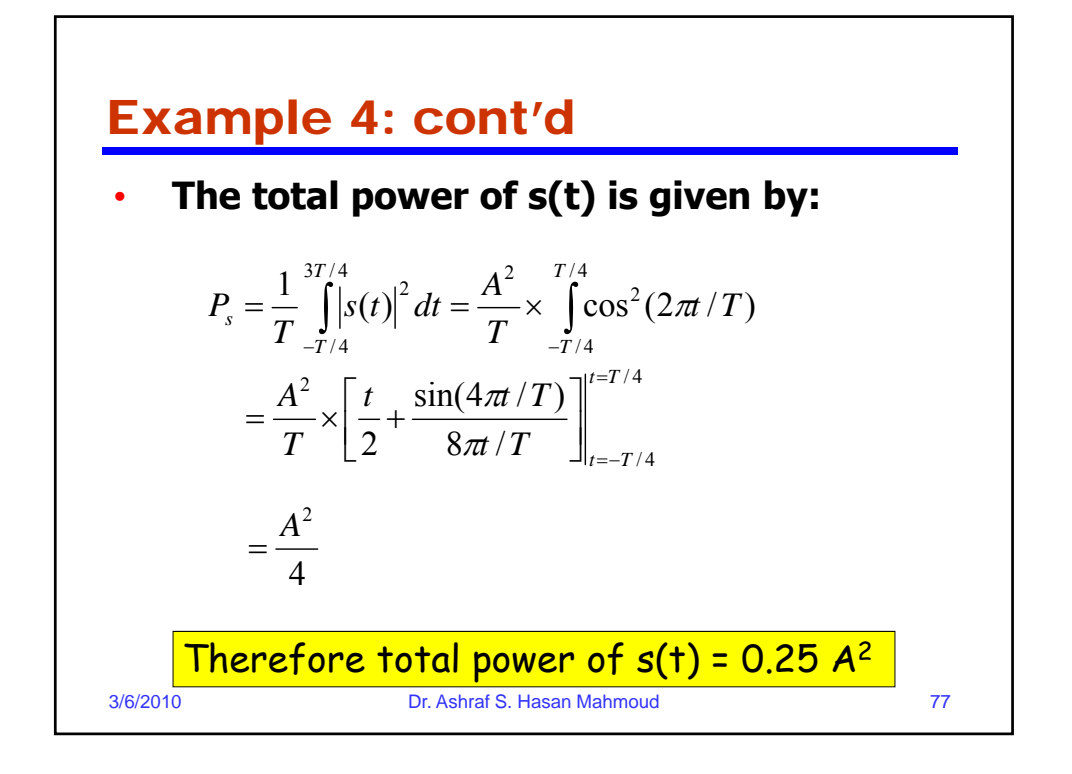

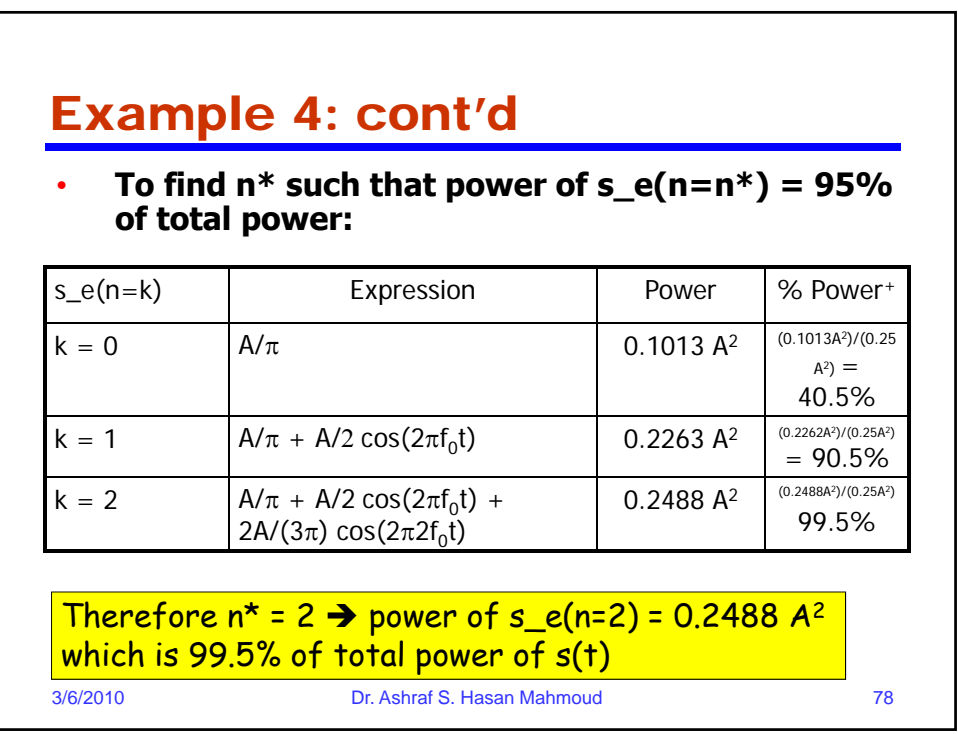

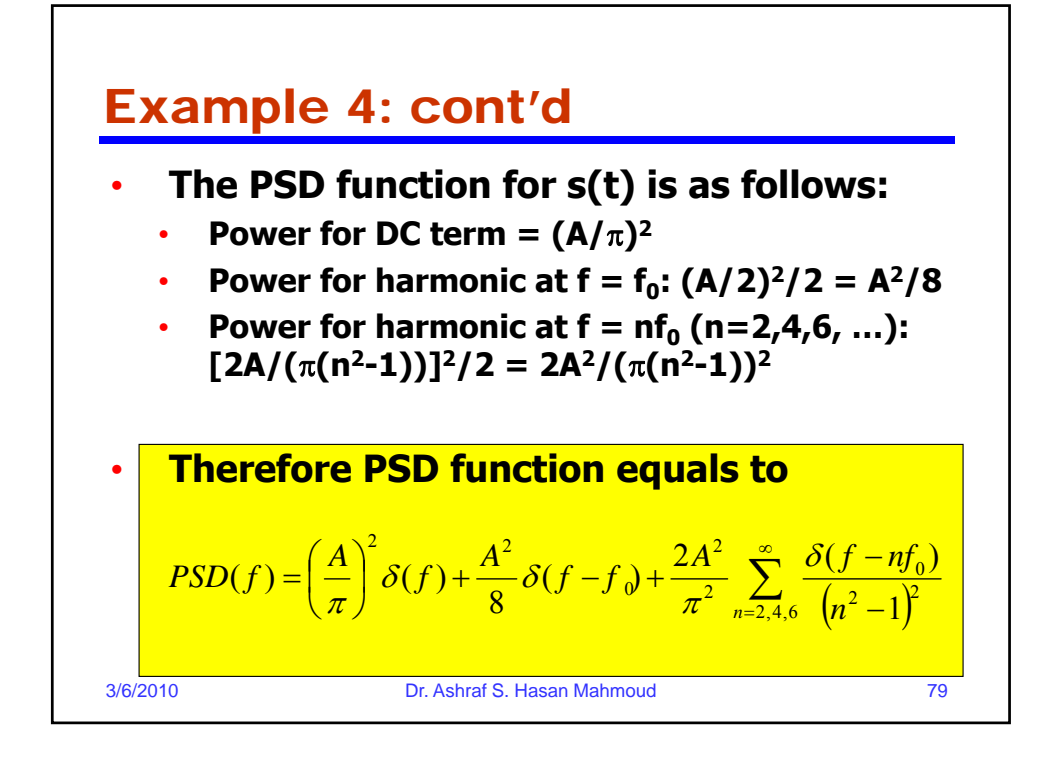

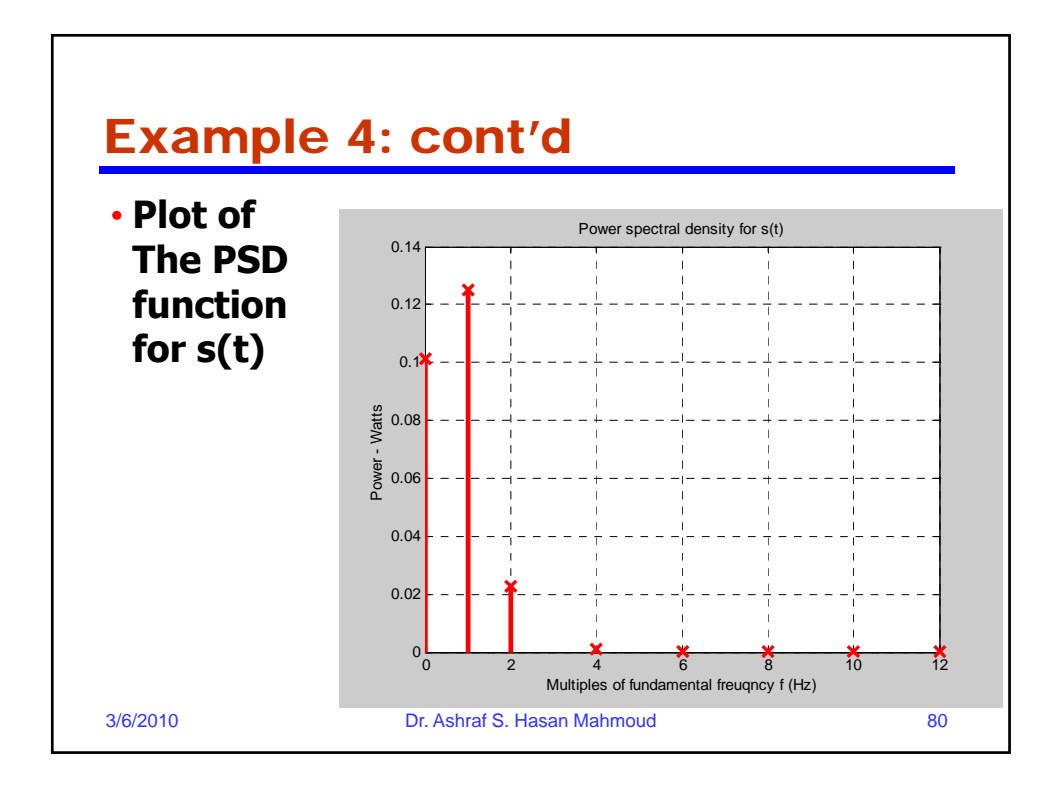

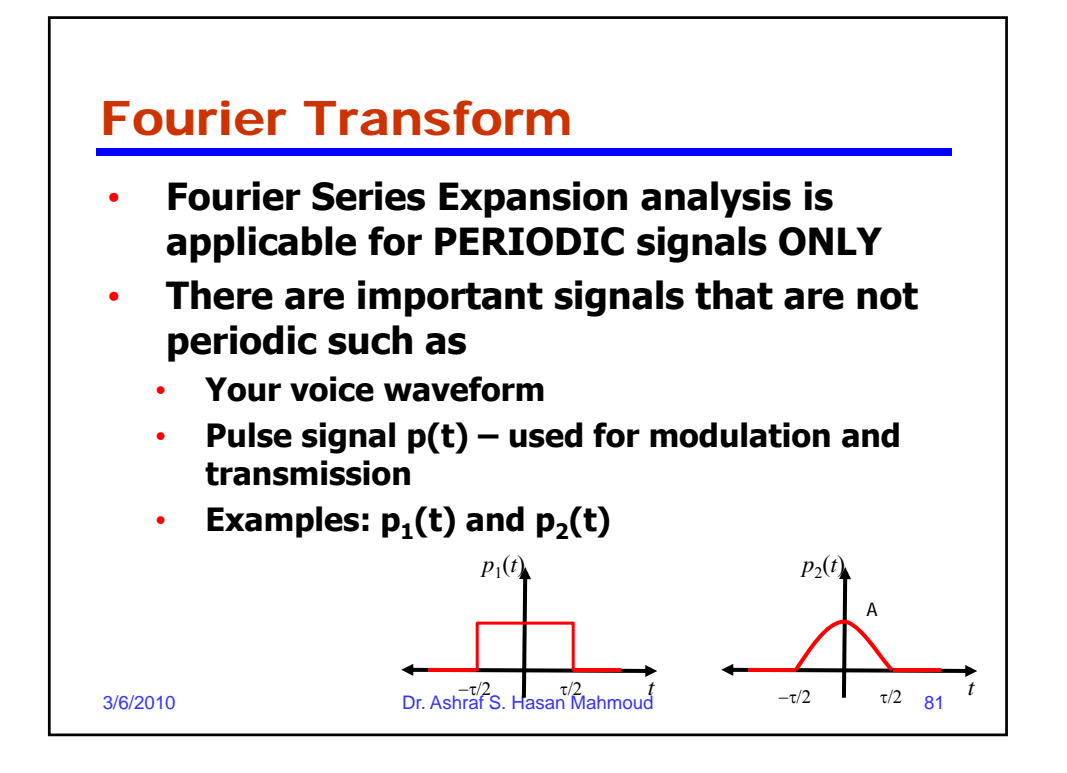

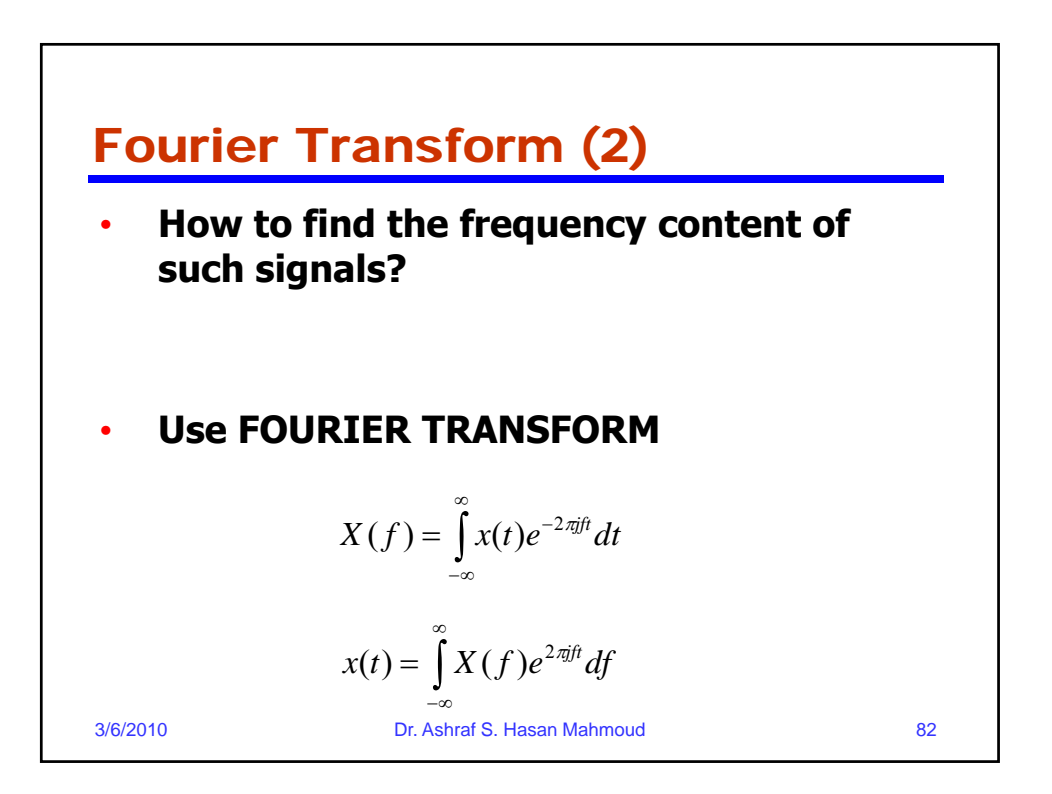

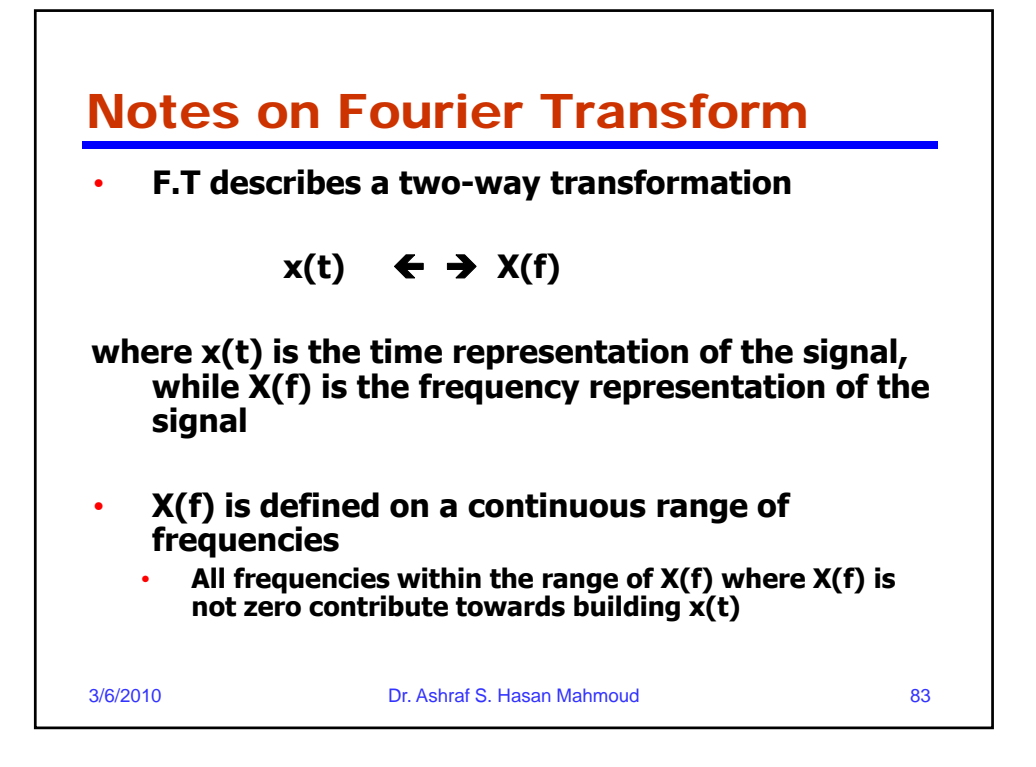

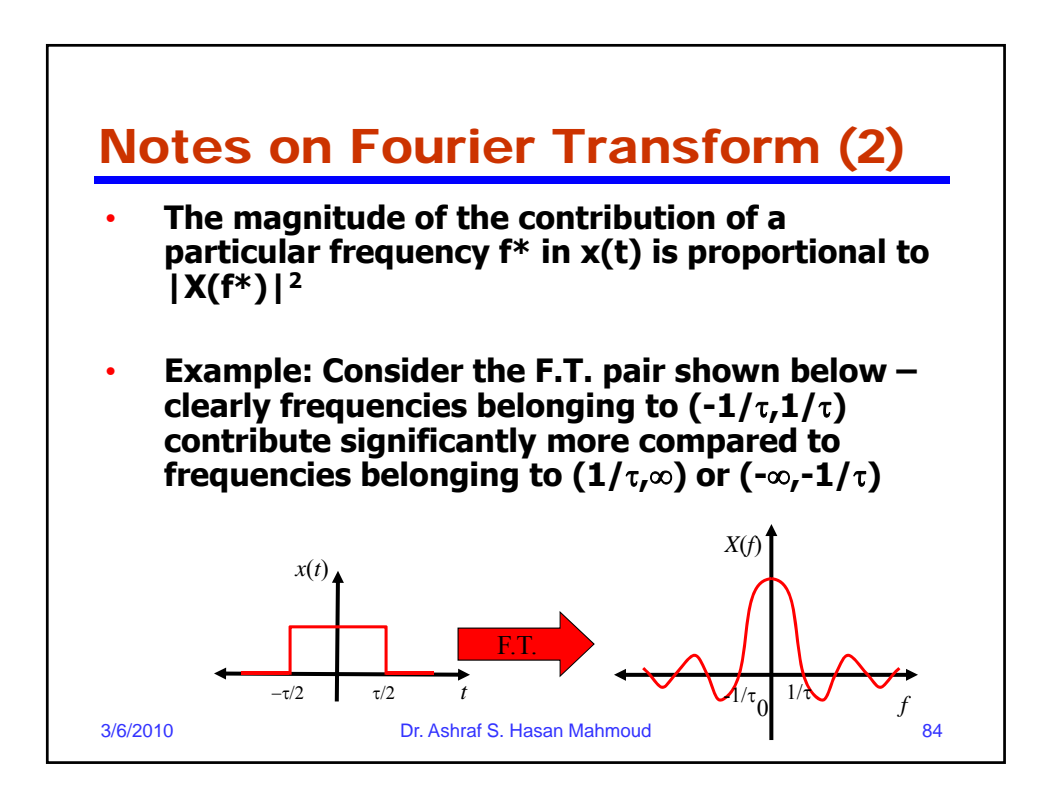

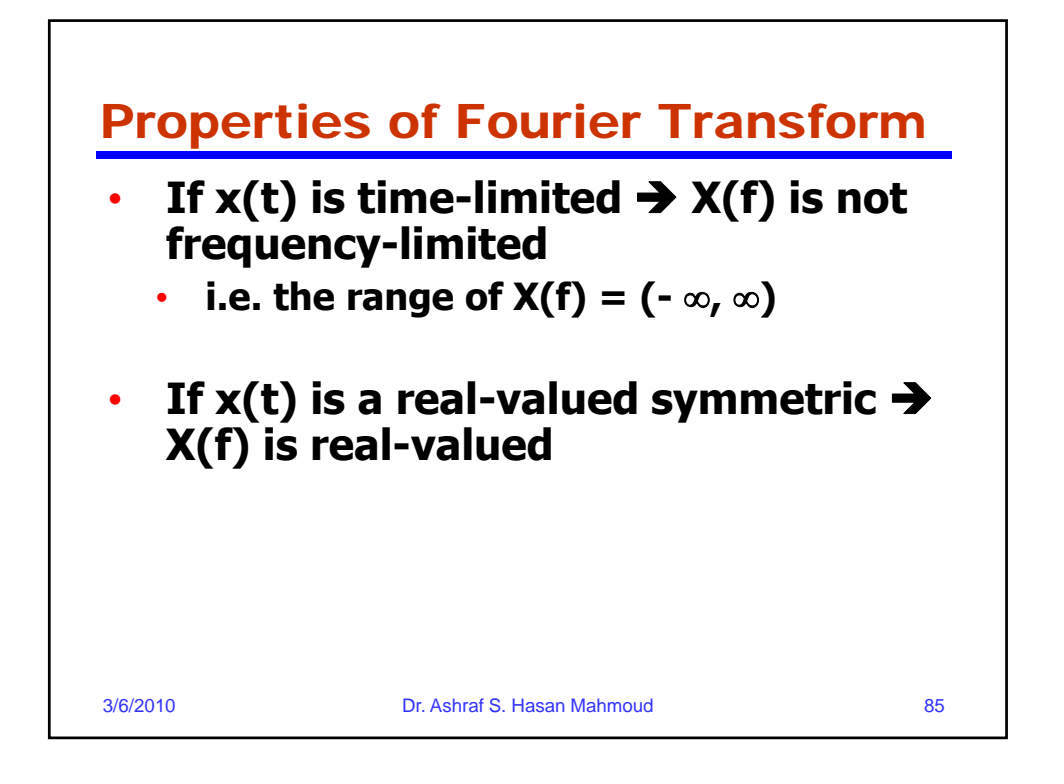

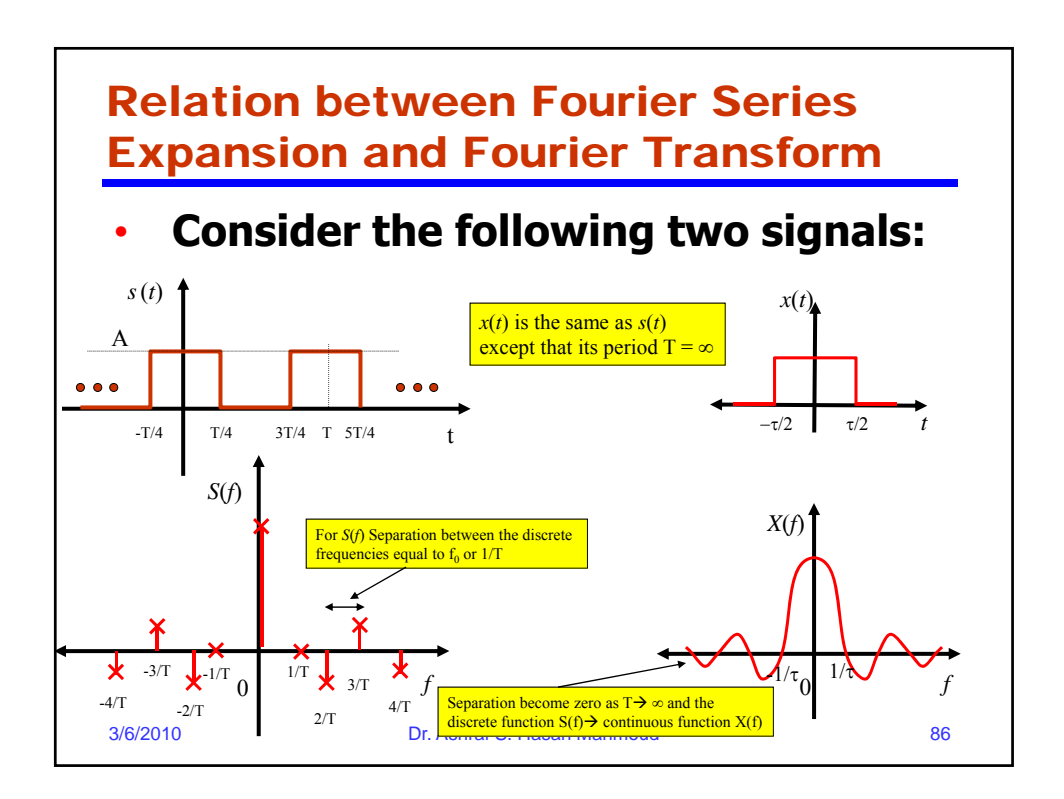

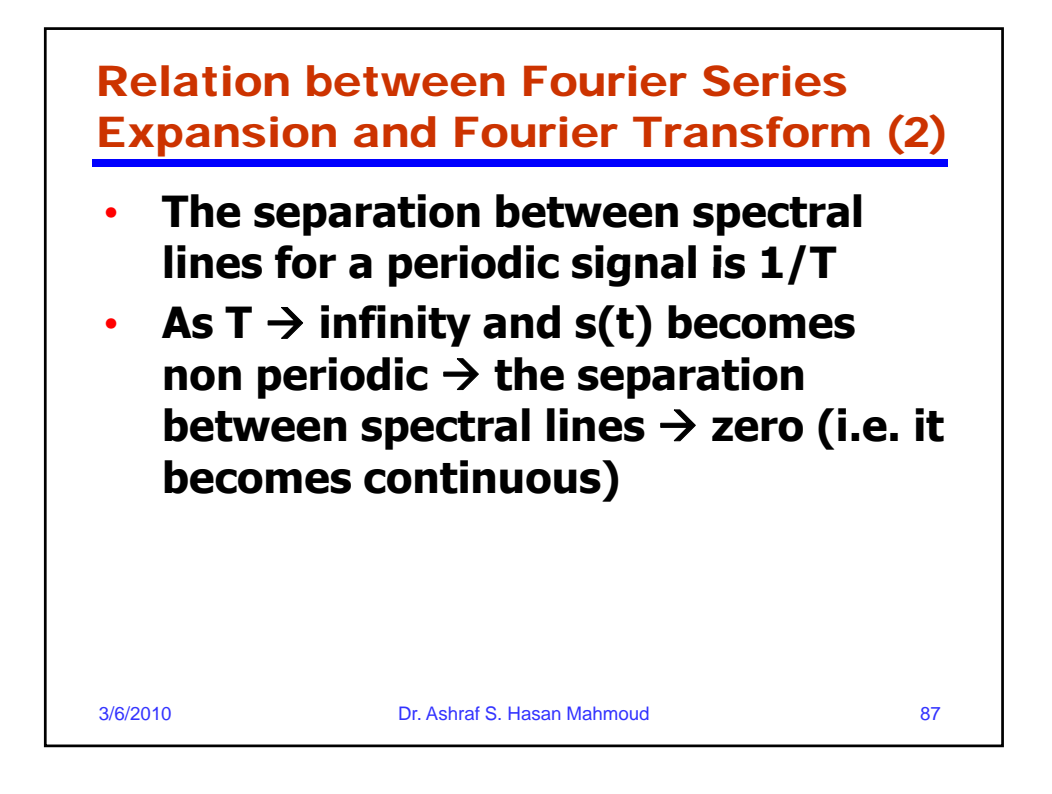

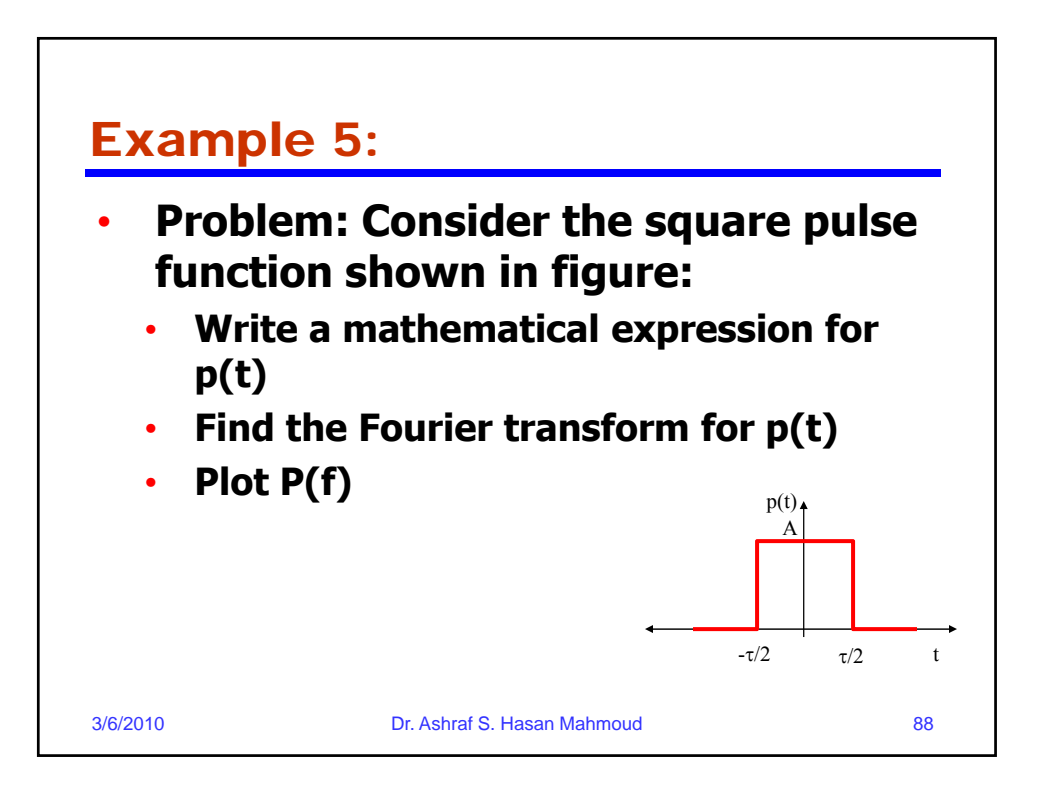

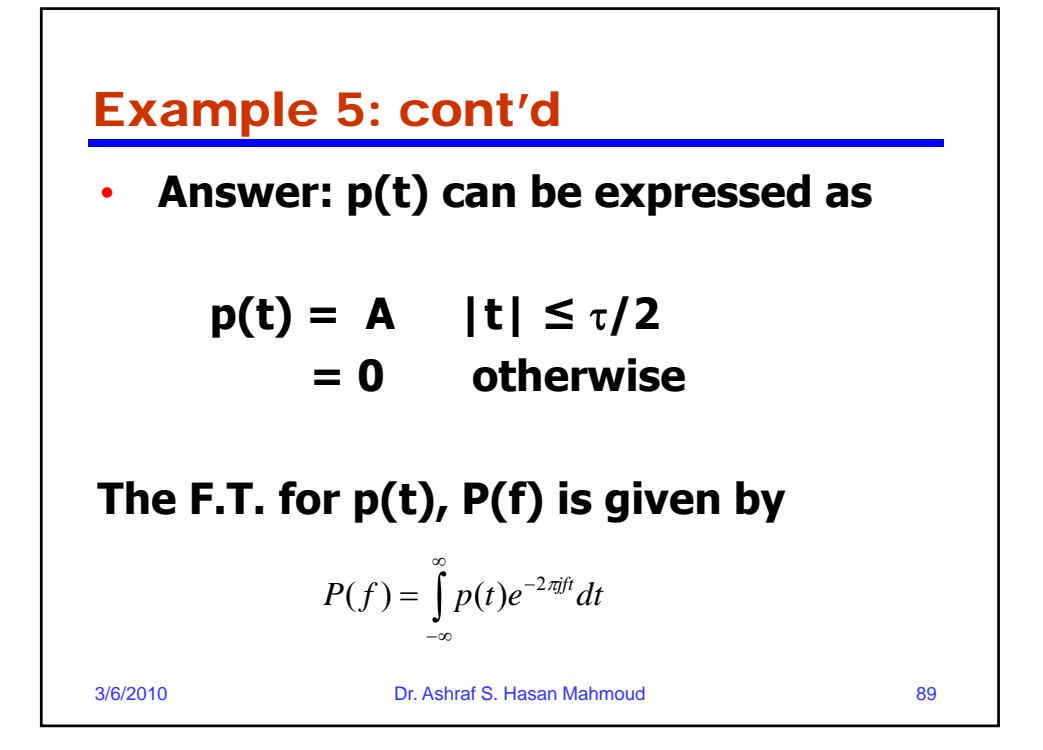

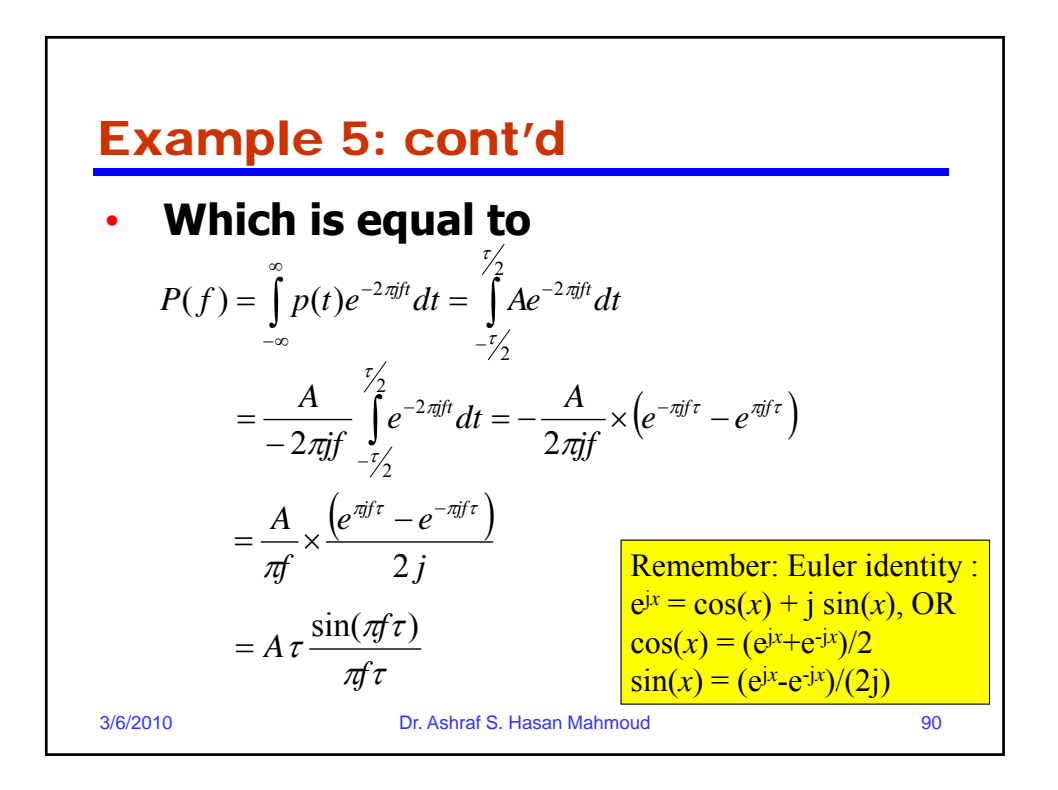

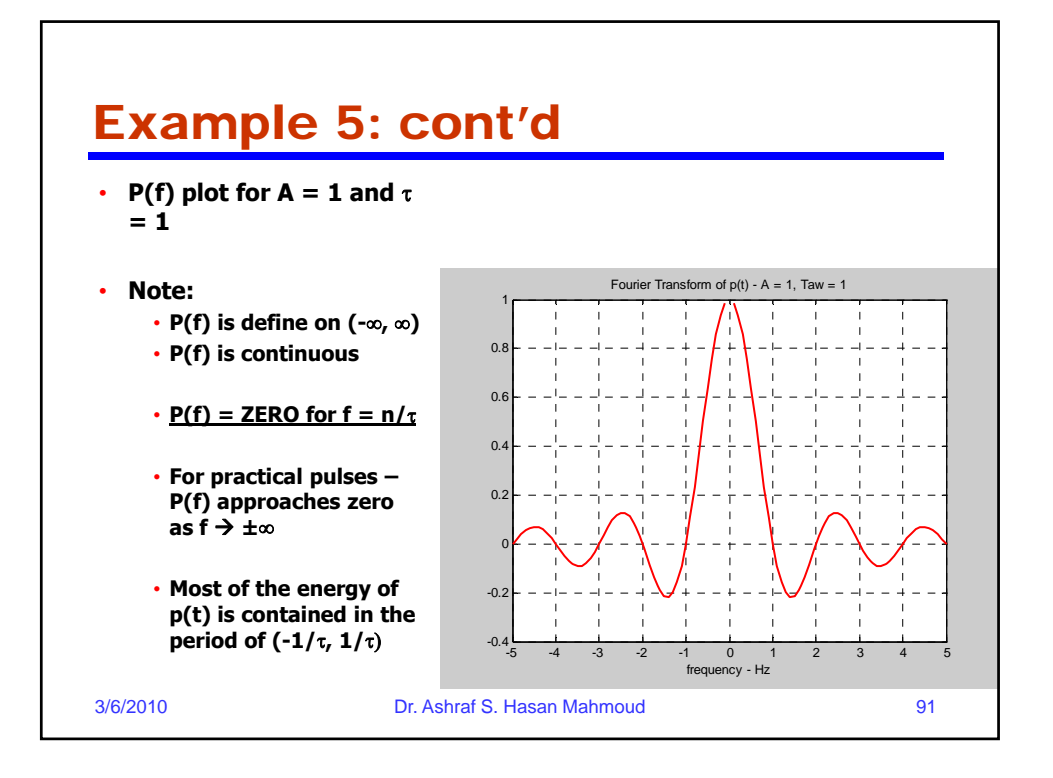